## **BANCS D'ESSAIS**

AW HOL

**ALINCO 144** Transverter 144

**TECHNIQUE** 

Le couplage Levy Ampli 1296 MHz

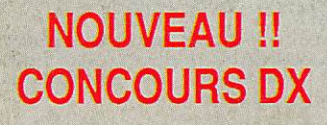

nsuel de la communication amateur n° 81

1560

HERTZ

**TRAFIC** 

**ARRL 10 m** 

M 2135 - 81 - 23,00 F

## **T 411 M FT 811 M SENSIBILIT**

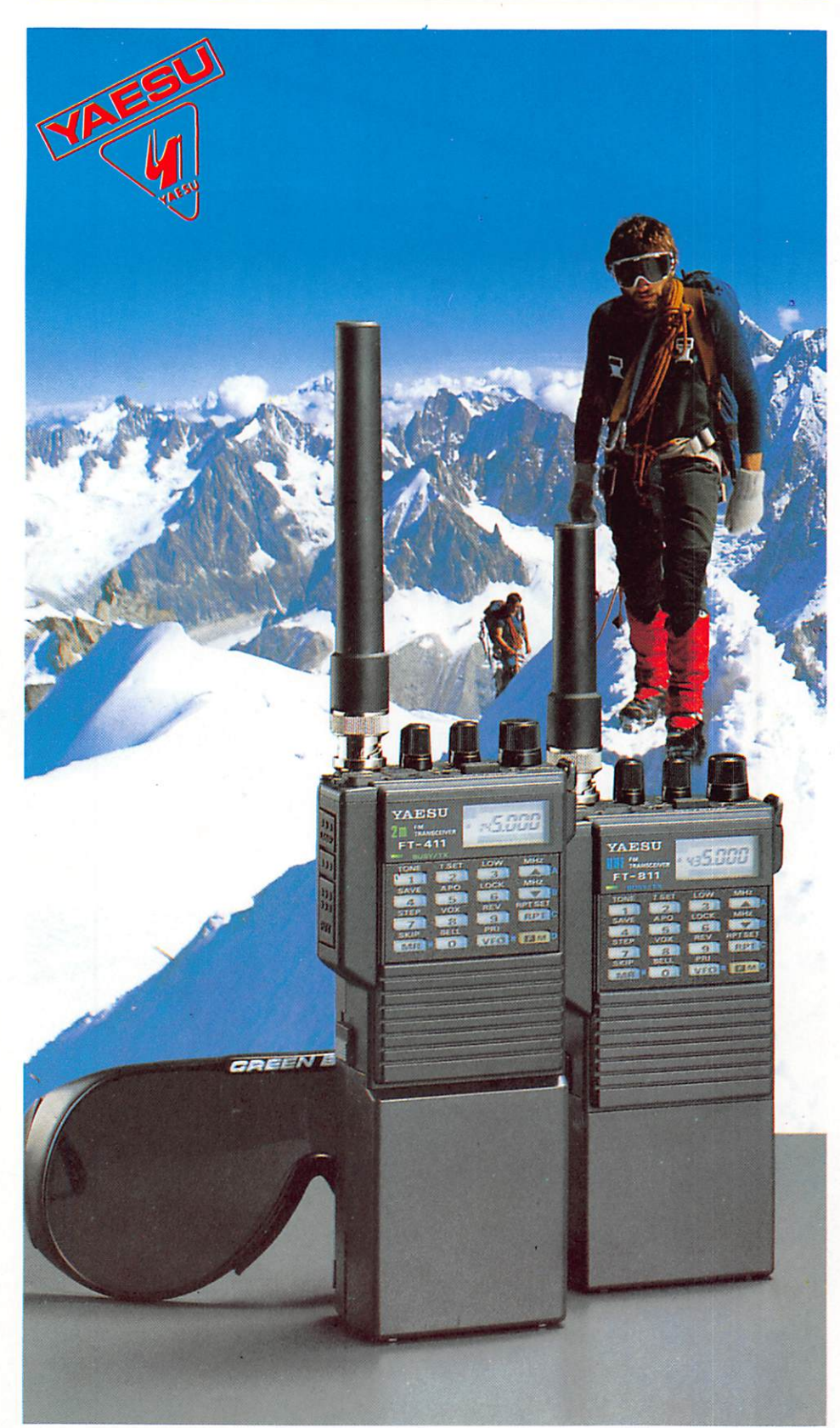

# 0,158  $\upmu$

Tout comme leurs prédécesseurs, les FT 411 et FT 811 sont des transceivers portables FM ultra compacts pour les bandes amateurs 2 m et 70 cm.

#### Compacts et compatibles

Le nouveau boîtier de ces appareils a été conçu pour accepter la gamme des accessoi res des FT 23/FT 73, tandis que de nouveaux pack batteries et chargeurs permettent de dis poser d'une puissance accrue.

L'étanchéité assure une utilisation fiable dans les environnements les plus difficiles.

#### 49 mémoires,

#### plus 10 mémoires DTMF

16 touches multifonctions donnent accès à 49 mémoires avec shift répéteur ou fréquences séparées émission/réception, 2 VFO et 2 fré quences spéciales qui délimitent la bande explorée. Scanning avec fréquence prioritaire, shift répéteur.automatique.

Un bouton rotatif permet également la sélec tion des mémoires et de la fréquence.

Le clavier sert d'encodeur DTMF pendant l'émission et 10 mémoires DTMF peuvent stocker chacune 15 digits pour un rappel rapide des numéros usuels.

L'optión FTS 17 sélectionne le système de squelch contrôlé par tonalité continue (CTCSS) \* et l'encodeur/décodeur de tonalité.

#### Afficheur complet,

#### système économie d'énergie, arrêt automatique

Afficheur LCD à 6 digits de la fréquence, mémoire choisie, fréquence CTCSS, S/POmètre par bargraph.

Le système d'économie d'énergie peut être neutralisé pour le trafic Racket.

L'arrêt automatique évite de vider complète ment la batterie.

#### Et en plus...

Eclairage de l'afficheur et du clavier, touches musicales et, en option (YH-2), un VOX pour trafiquer les mains libres.

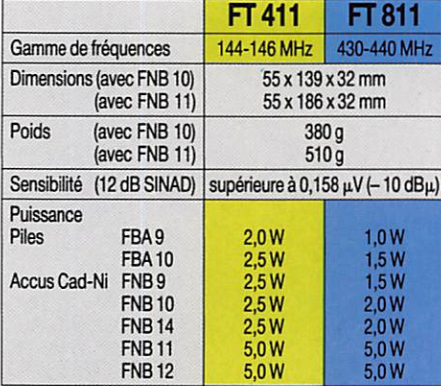

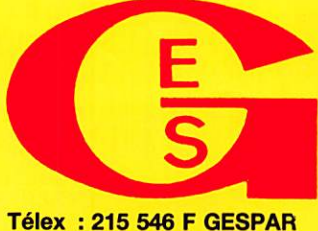

### GENERALE ELECTRONIQUE **SERVICES**

172, rue de Charenton **75012 PARIS** Tél. : (1) 43.45.25.92 Télécopie : (1) 43.43.25.25

G.E.S. LYON : 5, place Edgar Quinet, 69006 Lyon, tél. : 78.52.57.46. G.E.S. COTE D'AZUR : 454, rue des Vacqueries, 06210 Mandelieu, tél. : 93.49.35.00. G.E.S. MIDI : 126, rue de laTimone, 13000 Marseille, tél. : 91.80.36.16. G.E.S. NORD : 9, rue de l'Alouette, 62690 Estrée-Cauchy, tél. : 21.48.09.30 & 21.22.05.82.

G.E.S. CENTRE : 25, rue Colette, 18000 Bourges, tél. : 48.20.10.98.

Prix revendeurs et exportation. Garantie et service après-vente assurés par nos soins. Vente directe ou par correspondance aux particuliers et aux revendeurs. Nos prix peuvent varier sans préavis en fonction des cours monétaires internationaux. Les spécifications techniques peuvent être modifiées sans préavis des constructeurs.

SOMMARE

E

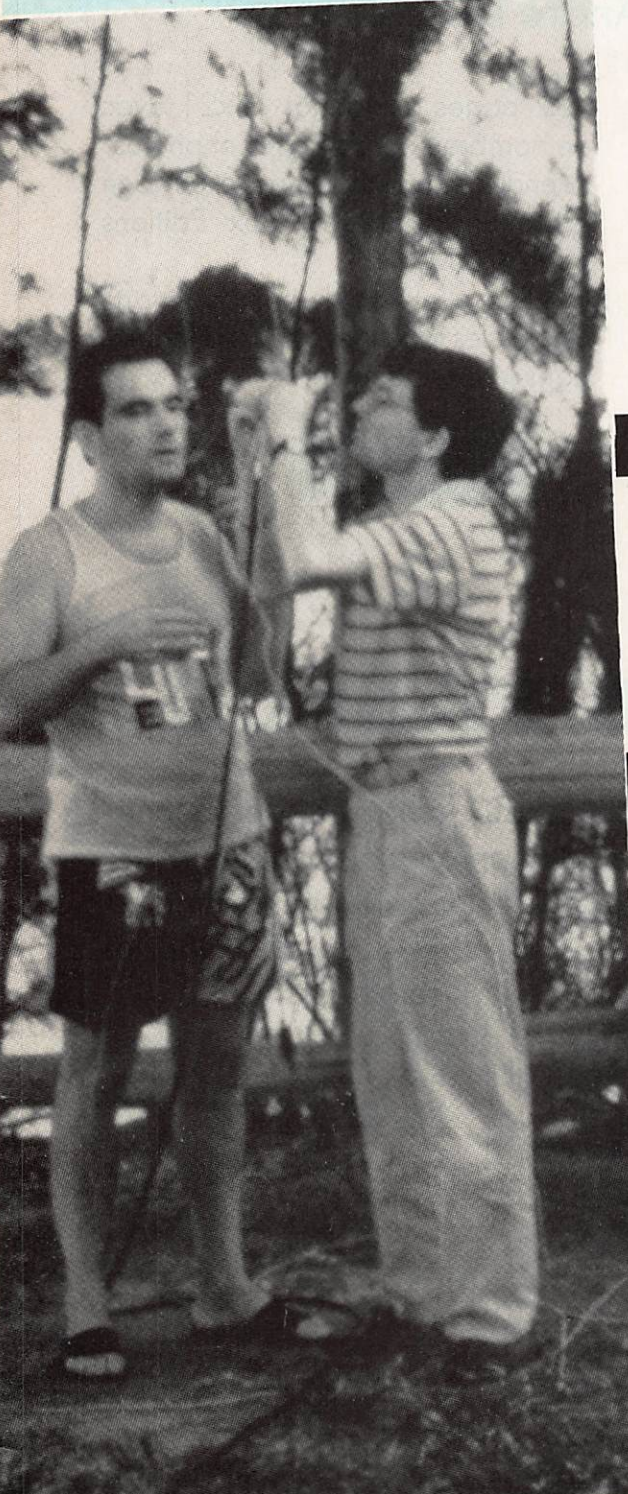

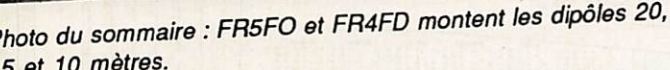

Couverture : André DUCROS, F5AD, devant ses antennes.

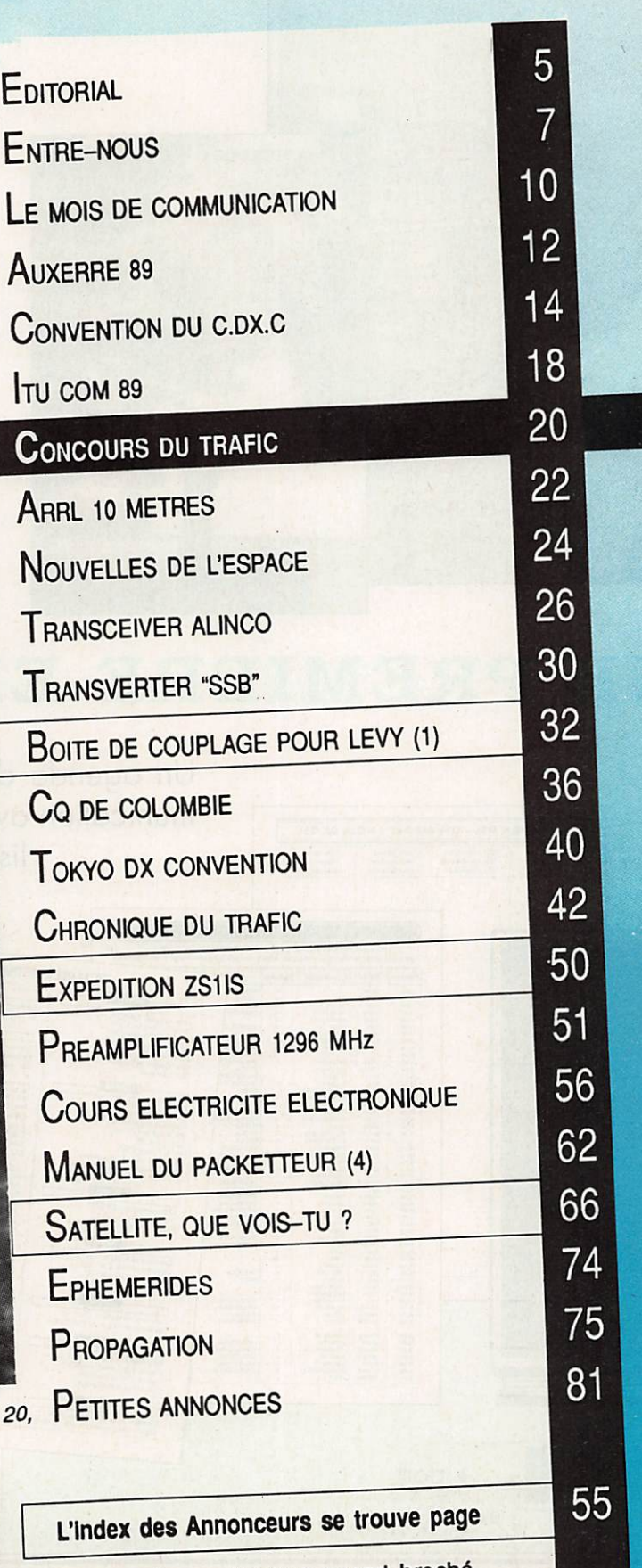

Ce numéro contient un encart broché entre les pages 18/19 et 66/67.

# **NOUVEAU**

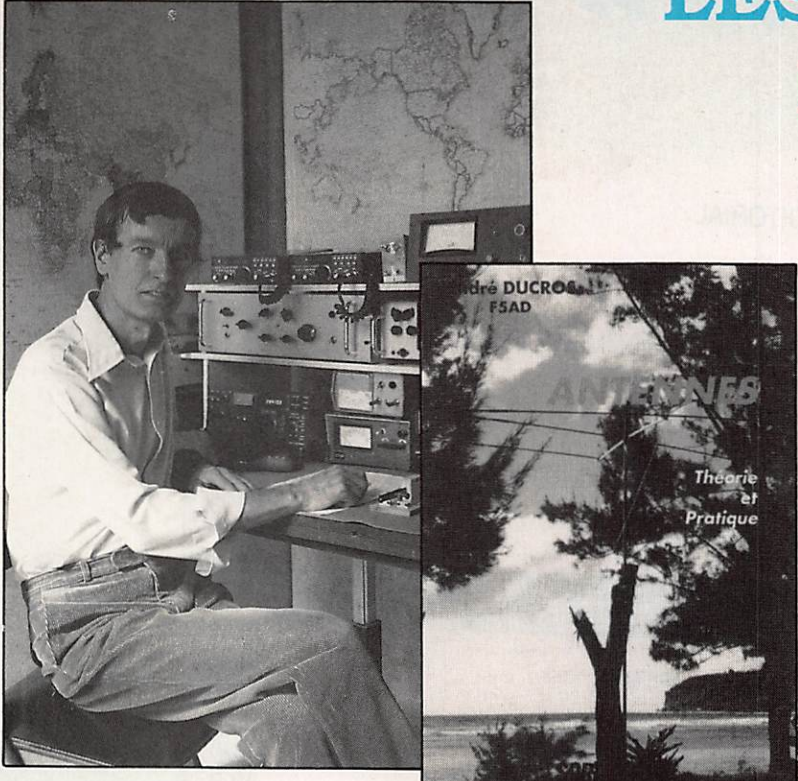

## **LES ANTENNES** DE F5AD

## André DUCROS

432 pages ou format 14x21 avec de nombreux graphiques et photos. Attendu depuis longtemps cet ouvrage est enfin disponible aux Editions SORACOM.

F5AD est l'auteur de nombreux arti cles sur les antennes faisant référence dans le monde entier I

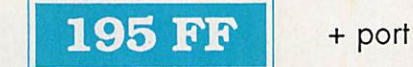

## UNE PREMIERE EN FRANCE!

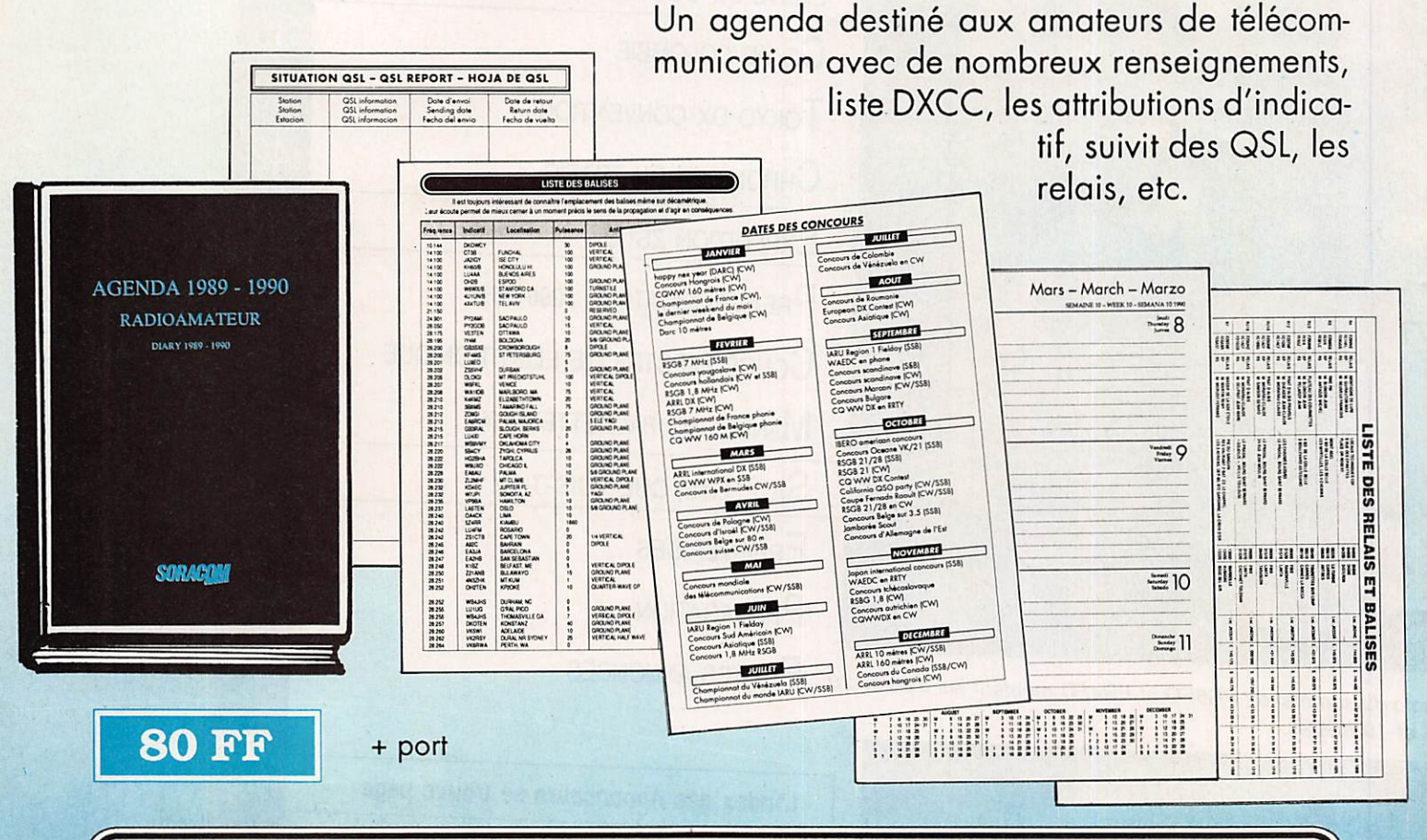

UTILISEZ LE BON DE COMMANDE PAGE 80

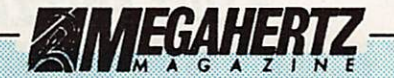

La Haie de Pan - BP 88 -<br>35170 BRUZ Tél. : 99.52.98.11 - Télécopie 99.52.78.57 Serveurs : 3615 MHZ - 3615 ARCADES Station radioamateur : TV6MHZ<br>Gérant, directeur de publication Syivio FAUREZ-FeEEM RÉDACTiON

Directeur de la rédaction Sylvie FAUREZ -F6EEM

<u>Redacteur en chei</u> James PIERRAI - FOUNZ

Rédacteur en chef adjoint Jacques CALV0-F2CW

Chefe de rubriques Polingue - Economie<br>Sylvio FAUREZ - F6EEM<br>Florence MELLET - F6FYP<br>*Trafic VHF* Denis BONOMO - F6GKQ Satellites Roger PELLERIN - F6HUK Espace<br>Michel ALAS - FC1OK Informatique - Propagation Marcel LE JEUNE - F6DOW *Cartes OTH Locator*<br>Manuel MONTAGUT-LLOSA – EA3ESV Courrier Technique Pierre VILLEMAGNE - FOHJ Packet Jean-Pierre BECQUART - F6DEG FABRICATiON

Directeur de rabhcation<br>Edmond COUDERT

Maquettes, dessins et films James PiERRAT, Jacques LEGOUPI A BONNEMENTS Abonnements -- Secrétariat<br>Catherine FAUREZ -- Tél. 99.52.98.11 **PUBLICITÉ IZARD Création (Patrick SIONNEAU)**<br>15. rue St-Melaine 15, rue St-Melaine<br>35000 RENNES - Tél. : 99.38.95.33 GESTION RÉSEAU NMPP

Tél.: 99.52.78.57 - Terminal E83

Les articles et programmes que nous publions dans de<br>numéro bénéficient, pour une grande part, du dont d'au-<br>teur. De ce fait, ils ne peuvent être imités, contrelaits<br>copiés par quelque procédé que ce soit, même partielle<br>

La mereuel MEGAHERTZ Magazine est une revue commerciab indépendante de toute association ou lé-

déraibn.<br>MEGAHERTZ Magazine is a monthly commercial publicatbn, independent from any association or federation. Die monaiiche Zeltschrtt MEGAHERTZ Magazine 'si eine von Vereinen und Verbänden unabhängige Revue.

MEGAHERTZ magazine est édité par lesEditions SO<br>RACOM, société éditrice des litres AMSTAR-CPC et<br>PCompaïbles Magazine. (RCS Rennes B319 816 302)

Las noms, prénoms at adresses de nos abonnés sont communiwas aux services mernes ou groupe, ants ou aux organismes.<br>Iles contractuellement pour le routage. Les informations peuvent ro cigeta un orrouta accesser de recincatorn dans le caore le-

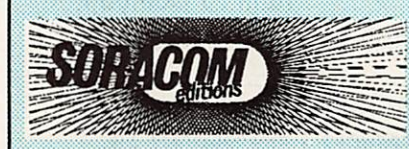

BP/TOR/AL

L'art du DX <uc Conseils au DXer débutant

G'est en DXant qu'on devient DXer, donc, à l'eau tu te jetteras. Pour commencer, à écouter attentivement, tu apprendras. Et pour entendre, cela va de soi, bon récepteur il te faudra. Primitive, c'est sûr, mais la CW reste efficace, tu constateras. Antenne directionnelle, en fil et fixe pour le moment, tu installeras. Plus tard yagi quatre éléments trois bandes tu monteras. Ton microphone sur compresseur tu brancheras, naturellement. I es préfixes bien connaîtras : est-ce un DX que tu entends ? Géographie, Anglais, Codes, Bulletins et Nets iront t'aidant. Les QSL point n'oublieras si les diplômes tu vas chassant. **Dans les Pile-up on t'entendra si tu appelles à bon escient.** Ampli linéaire tu useras, en cas de besoin uniquement. Sur l'air, des amis tu te feras, qu'avec plaisir tu retrouveras. Les murs de ta station de nombreux diplômes tu couvriras. Par tes efforts, à l'Honnor Roll, plus de trois cents tu obtiendras. Alors, à Novice, du grand DX les rudiments tu enseigneras.

Michel Christ, XE1MD

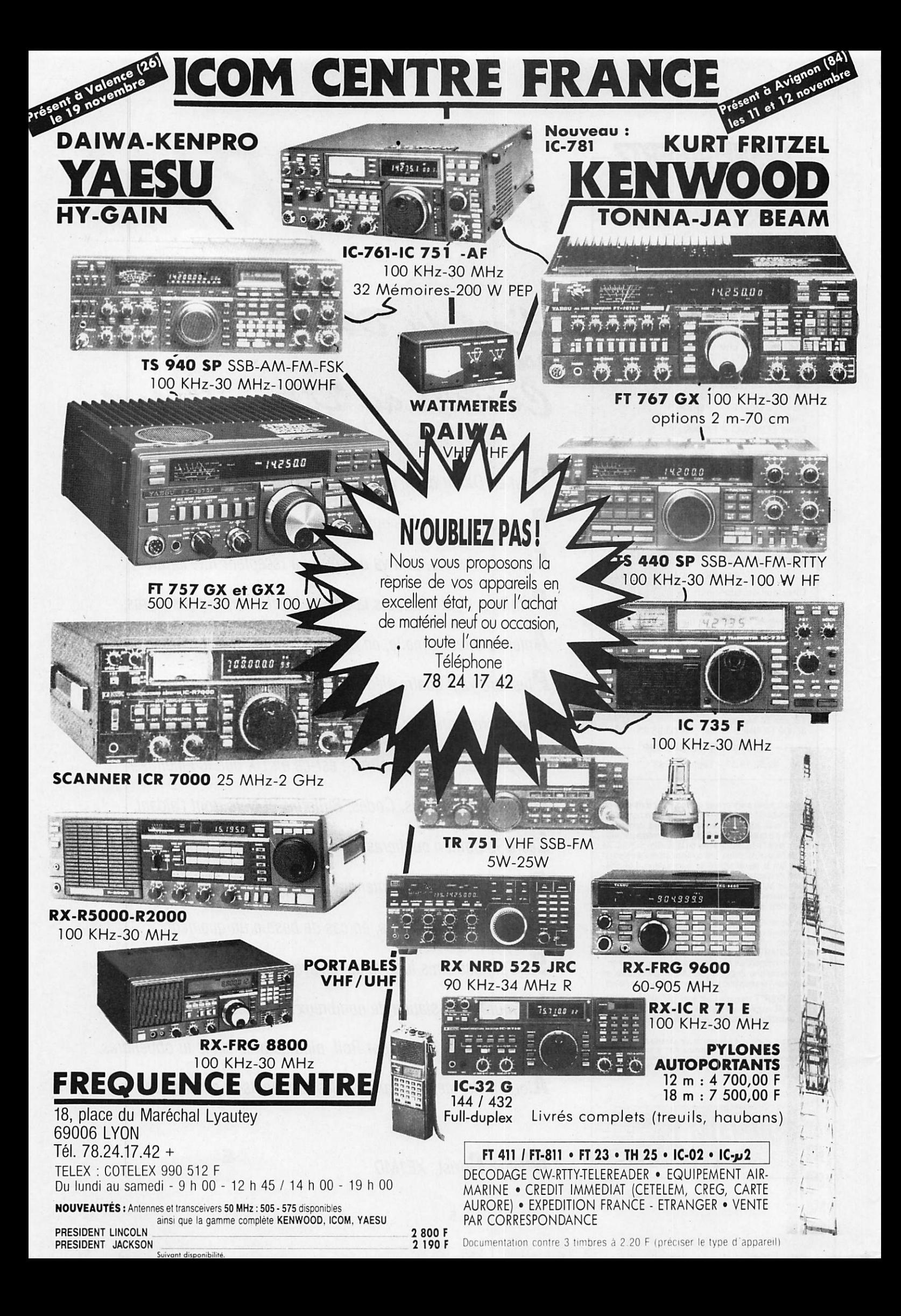

## ENTRE-NOUS

## Vous avez dit préfixes spéciaux ?

es préfixes spéciaux sont d'une<br>telle actualité qu'après de nombreuses conversations, et sur notre insistance, la présidente du REF lançait, il y a quelque temps, une enquête sur le sujet dans le but d'en re mettre la synthèse au CSA.

Pour ma part, j'avais fourni une liste d'amateurs connus pour leur assiduité dans le trafic, particulièrement lors des concours. Cette liste, non exhaustive, devait être éventuellement complétée par l'association nationale, laquelle as sociation ayant à l'évidence des canaux d'information différents des miens !

Trois dossiers sont traités au REF : ceux de F6BFFI, de la F«DX\*F et du LNDX. Il faut en outre savoir que d'au tres amateurs ou formations, dont le CDXC, ont donné leur avis par télé phone.

Si, pour les deux premiers dossiers, le désir de promouvoir l'amateurisme français, sur le plan international, est clairement exprimé, nous sommes loin de ce but pour ce qui concerne le do cument émanant du LNDX. En effet, le signataire y utilise parfois un ton qui peut être qualifié de méprisant à l'égard d'autres groupes existants. Sa conclusion est, en outre, simpliste « nous sommes les meilleurs, il n'y a que quelques amateurs français, de notre groupe, capables d'être clas sés... ». Tout cela avec un relent de " commercial" |

Nous étions en droit d'espérer voir un consensus se réaliser sur un tel dos sier.

Je suis persuadé que ce n'est pas ainsi qu'il faut agir pour faire avancer notre pays dans les classements interna tionaux.

Ou il faut laisser travailler une petite élite ou il faut aider d'autres opérateurs dans tous les domaines afin qu'ils puis sent figurer en bonne place dans les classements mondiaux. Les pays de l'Est ne s'y sont pas trompés, eux qui attribuent des préfixes spéciaux en permanence.

Pour sa part, la F»DX»F, pourtant de mandeur en matière d'indicatifs spé ciaux a, pour l'instant, refusé de don ner des indications sur les démarches à suivre et les conditions d'attribution. Par simple courtoisie.

Toutefois, quelques questions :

• Alors même que l'utilisation d'indica tifs spéciaux est réglementée (?), com ment se fait-il :

que FV9NDX ait été utilisé par un amateur étranger ?

que l'équipe F6BFH ne puisse obtenir de préfixe en FY et Christian, FYSAN, ne puisse reprendre, aux der nières nouvelles, son indicatif FY9,

• Pourquoi FS5T, malgré tous ses mé rites, a-t-il obtenu cet indicatif en pré sentant une licence américaine que l'on dit "bidon"?

À PARTIR DU PROCHAIN NUMÉRO, **AMEGAHERTZ LANCERA UNE CAMPAGNE NATIONALE POUR LA** DÉFENSE DES BANDES...

S'il est un dossier qui devrait faire l'unanimité, c'est bien celui concernant l'attribution des préfixes spéciaux.

Sylvio FAUREZ - F6EEM

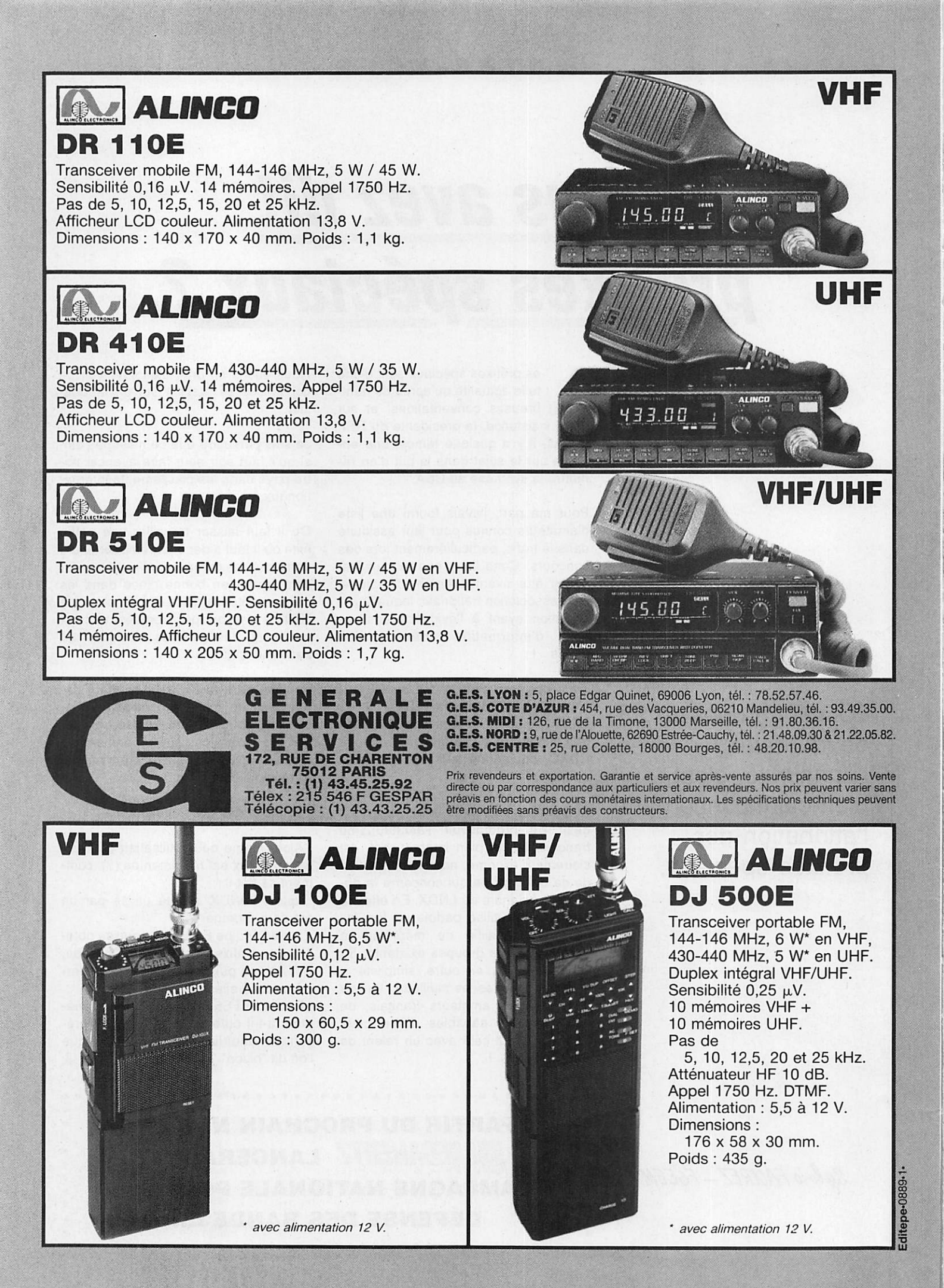

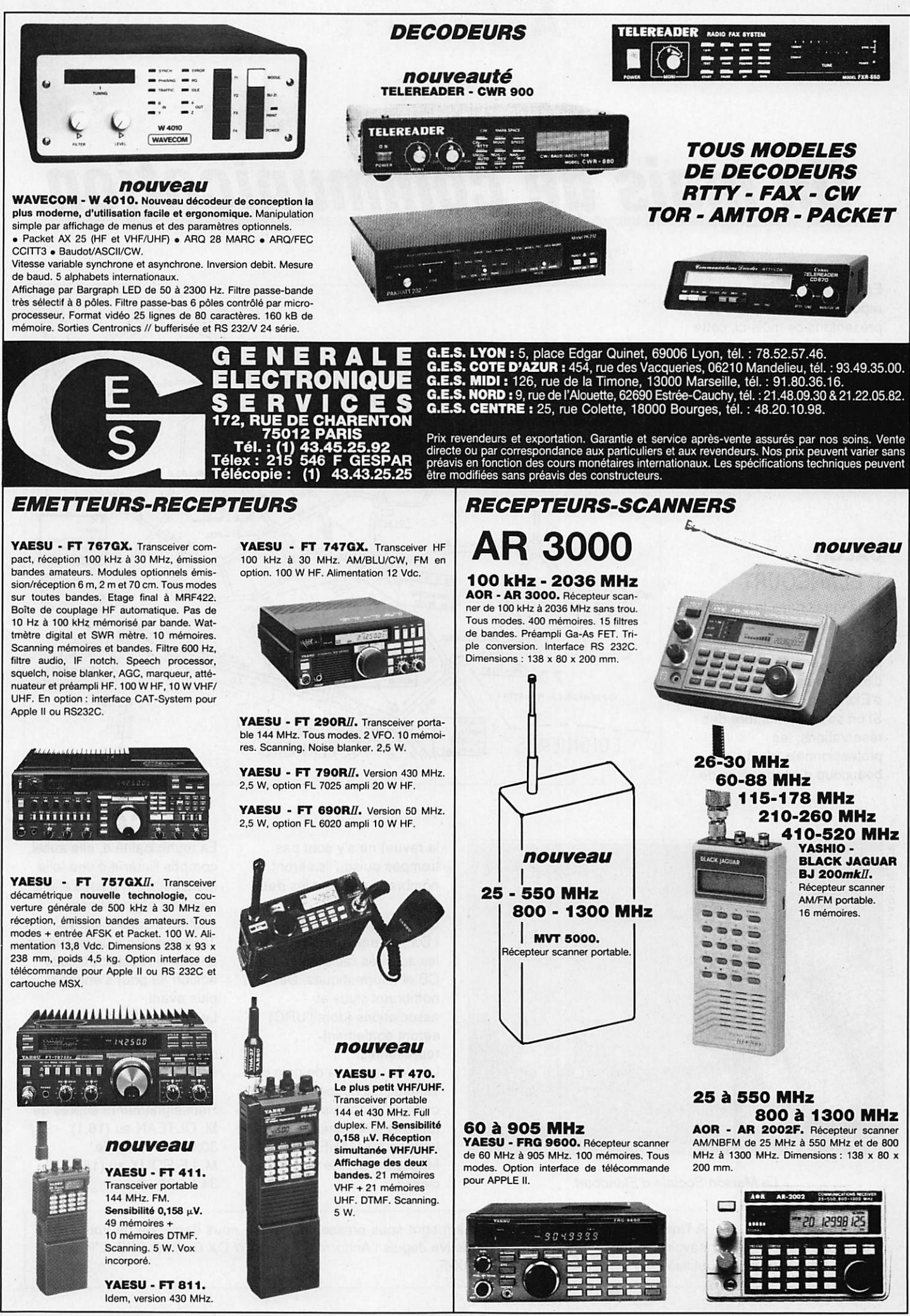

ditepe-0489-

## **ACTUALITÉ**

## Un mois de communication

En raison des nombreux reportages que nous vous présentons ce mois-ci, cette rubrique a été réduite à sa plus simple expression. Vous voudrez bien ne pas en tenir rigueur à la rédaction.

#### **SALON** D'ELANCOURT

li manquait dans la région parisienne un salon. Voilà qui est fait avec ia première édition d'importance du salon d'Elancourt. Si on se fie au nombre des réservations, les professionnels (dont beaucoup d'annonceurs de

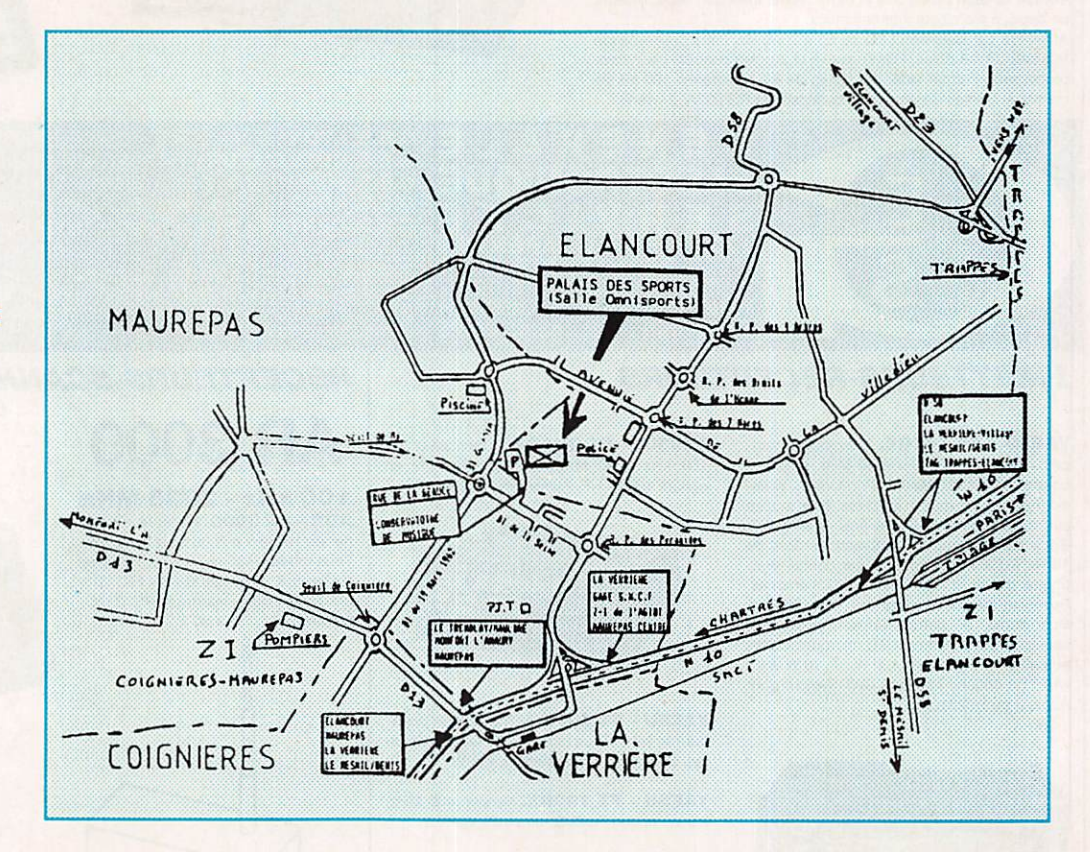

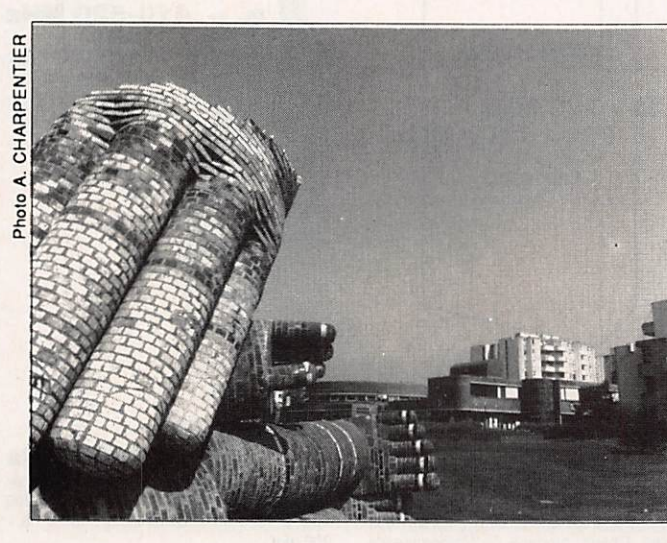

La Maison Sociale d'Elancourt.

la revue) ne s'y sont pas trompés puisqu'ils seront nombreux pendant les deux jours.

Organisé par l'ICO et le I.D.F, ce salon regroupera les activités radioamateurs, CB et informatiques. De nombreux clubs et associations (dont l'URC) seront également représentés.

Lors de la soirée de gala du samedi, les coupes de certains concours seront remises aux lauréats, dont le trophée MEGAHERTZ Magazine pour le plus jeune classé.

La municipalité a, elle aussi, compris l'intérêt d'une telle manifestation, puisqu'elle a décidé d'apporter son soutien à cette initiative. Toutefois, les élus attendent de voir le résultat de cette édition 89 pour s'engager plus avant. Les dates : les 4 et 5

novembre 89 à Elancourt, dans le département 78. entre Trappes et Maurepas.

Renseignements auprès de M. OLTEAN au (16.1) 30.64.46.79 ou de M. LE ROUX au (16.1) 34.61.26.18.

F-DX-F EN ANDORRE A l'instant où nous nous apprêtons à mettre sous presse, la F\*DX\*F nous demande de vous faire savoir qu'une de ses équipes sera active depuis l'Andorre pour le WW DX Contest SSB. L'indicatif utilisé sera G30EEA. QSL via la F»DX«F.

## **Actualité**

### LA<sub>CB</sub> VA BOUGER

Ça va bouger très fort, dans le monde de la CB si l'on se fie aux dossiers en cours, particulièrement auprès de i'ETSI. Selon O. Aliaga, président de la FFCBAR. M. Sillard. de la Direction des affaires internationnales et industrielles, aurait dissimulé la vérité. O. Aliaga aurait l'intention de déposer plainte contre deux administrations françaises.

#### d'installation,

particulièrement dans le domaine des antennes, relativement sévères. Ensuite, c'est la chute, avec l'Espagne, pourtant grande gagnante avec l'Indonésie pour ce qui concerne la progression, soit 36 137. l'Italie, 27 500. la France 16 060. la Hollande 14 115, la Suède 11 079, le Danemark 10 105... Les commentaires sont inutiles I

### DES CHIFFRES ET DES CM

L'ARRL vient de nous communiquer partéléfax les statistiques mondiales concernant l'effectif radioamateur.

Le Japon, ce n'est pas une surprise, arrive en tête avec 783 175 licences, puis les Etats Unis avec 433 389. Surprise : l'Indonésie est 3ème avec 60 280, devançant la RFA qui a 58 362 licenciés. Vient ensuite la Grande Bretagne avec 55 000, ce, malgré une licence plus difficile que chez nous et des conditions

#### **SALON** D'AVIGNON

Les 11 et 12 novembre se déroulera, à l'Espace Saint Benezet en Avignon, le 12ème Salon National du Radioamateurisme. De nombreux exposants seront présents et l'entrée sera gratuite.

### **NOUVEAUTE**

Chez CIA, une remorque en kit intégral avec son pylône spécialement réalisé pour

être adapté au transport et au déploiement lors des déplacements. Coût de la remorque et du pylône (sans le groupe I). environ 25 000 francs. La photo donne toutes les explications I

**MOMBREUX EXPOSANTS MARCHE DE L'OCCASION** 

Le sang

**EXPO** 

distance and such as a strict 12° SALON NATIONAL DU **RADIO AMATEURISME** 

**AUTENON** 

 $D<sub>1</sub>$  $\mathbf{x}$ SATUT BENEZET AVIEL VER TURE LE SAMEDI 11 DE 18H A 18H LE DIMANCHE 12 DE 89H A 18H

> Canal Plus espèrent ainsi pouvoir faire pression sur un marché morose et lui redonner un certain élan. Ces mêmes dirigeants n'ont, semble-t-il, pas cherché à savoir pourquoi les Français boudent les deux types de communications dont nous venons de parler. Ils n'ont certainement pas le temps de regarder les programmes qui y sont proposés I

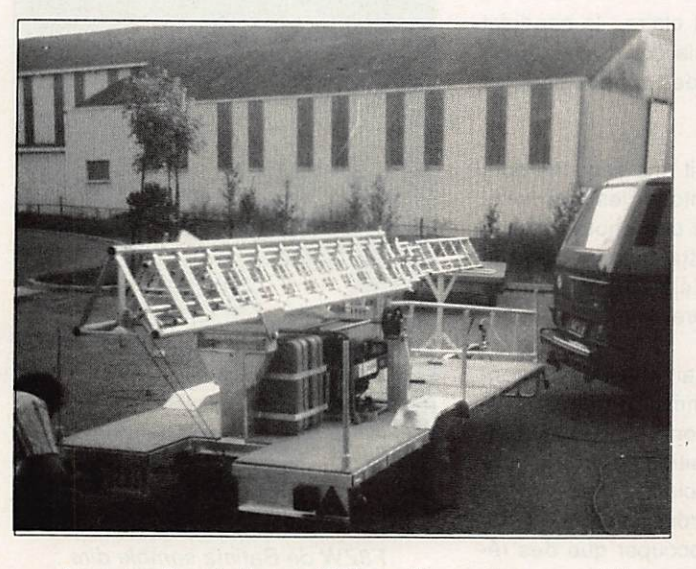

La nouvelle création de CTA : pylône autoremorqué !

### CANAL PLUS (S') INVESTIT

La société Canal Plus, selon la presse spécialisée, vient de prendre une participation de 51 % dans le capital de la société Tonna Electronqiue. La direction de Canal Plus devant mettre en place des chaînes cryptées, s'inquiète de voir le peu d'enthousiame que mettent les Français à installer (ou à utiliser) le réseau câblé ou la réception par satellite. En s'associant à un industriel, les dirigeants de

ANNIVERSAIRE

Le Comité consultatif international des radiocommunications CCIR vient de fêter son 60ème anniversaire. A cette occasion, 9 Français (sur 62 lauréats) ont vu leurs travaux couronnés par le Diplôme d'Honneur de cette<br>institution.

#### **PRESENCE DU REF/ARU 84** ENTREE GRATUITE POUR LES DEUX JOURS **BUVETTE ET BUFFET FROID GRAND PARKING GRATUIT** RADIO-GUIDAGE SUR R2 ORGANISATION REF/ARV 84 (FINGT) CONCUE SUR ATARI 1848 STF PAR FINGT

# AUXERRE 1989 Un bon cru!

Le salon d'Auxerre est un des classiques radioamateur, un passage obligé. C'est en outre un salon indépendant, où se retrouvent les amateurs de tous les horizons, membres ou non de telle ou telle association.

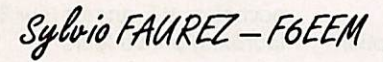

s'arracher les cheveux ! Dès<br>le samedi, les visiteurs arri vèrent de partout et ce fut une belle bousculade ! 1600 visiteurs en deux jours purent faire leur choix parmi les nombreux matériels proposés.

Pas vraiment de grandes nouveautés sur le plan des matériels proprement dits. Par contre, de nouveaux exposants et des stands très représentatifs comme ceux du REF et de l'association AIR. La société SORACOM était à nouveau présente, après quelques an nées d'absence.

Notre attention a surtout été attirée par le stand de l'association parisienne AIR. L'équipe animatrice s'est spéciali sée dans la préparation de la licence radioamateur.

La règle du jeu est claire ; le candidat paie ses cours. Cela donne des droits aux élèves et créé des devoirs pour les animateurs.

Chaque élève reçoit une sacoche dont nous vous présentons les éléments constitutifs sur une des photos de no tre diaporama. Cette façon d'aborder la formation peut déjà être considérée comme une première.

L'équipe de l'AIR sait qu'elle est atten due au virage, comme l'on dit parfois. D'aucuns voudraient voir ses dirigeants prendre position pour ou contre telle ou telle association. Les anima teurs entendent garder leur totale indé pendance et ne s'occuper que des ré sultats de leurs cours. A ce propos,

seuls les candidats effectivement prêts sont présentés en fin d'année. Si le candidat est encore faible ou insuffi samment préparé, pour une raison ou pour une autre, il sera invité à poursui vre une autre année, sachant qu'il n'aura pas à payer de nouveau.

MEGAHERTZ ne peut que souhaiter le développement de l'émission d'amateur et les initiateurs d'AIR vont dans ce sens.

C'est une des raisons pour lesquelles nous avons décidé de remettre un bon pour 500 QSL à chaque élève reçu et d'offir à l'association AIR des plaquet tes de présentation de l'émission d'amateur.

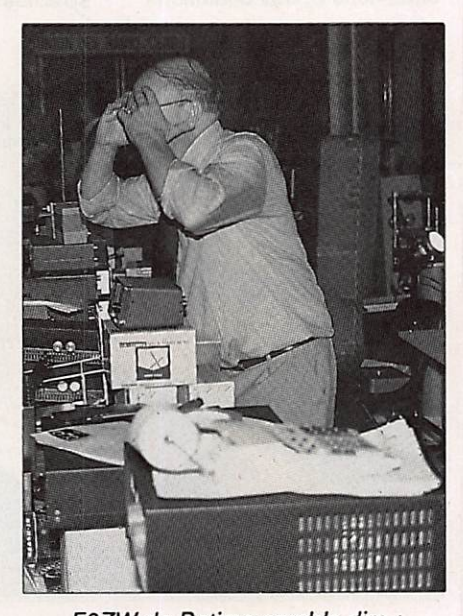

F8ZW de Batima semble dire « Assez, il y en a trop ! ».

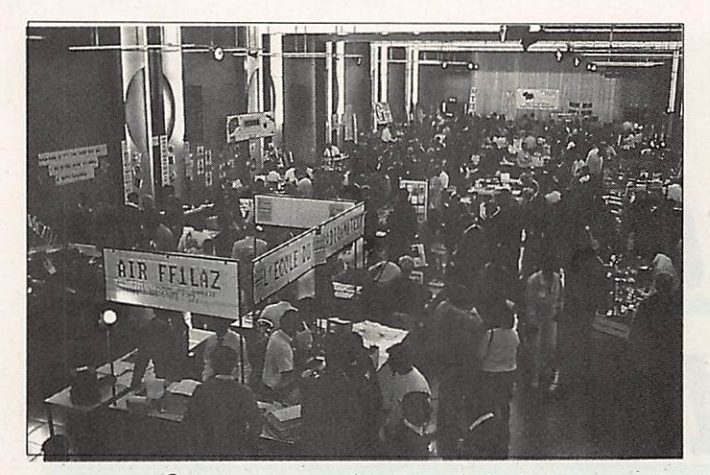

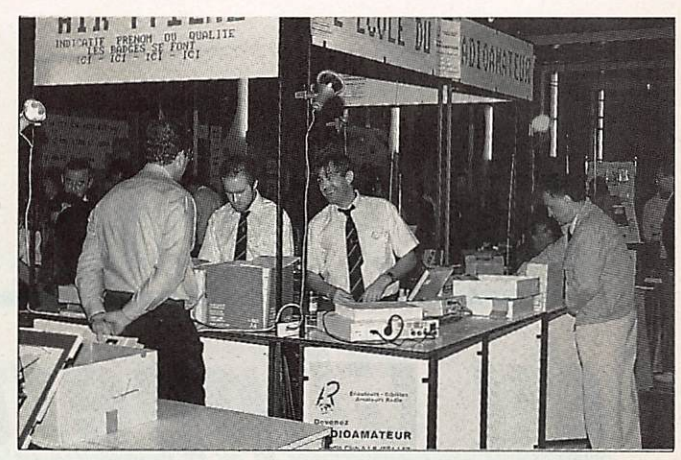

Cette masse sombre, c'est la foule ! Le' "clou" du salon : le stand de l'AIR.

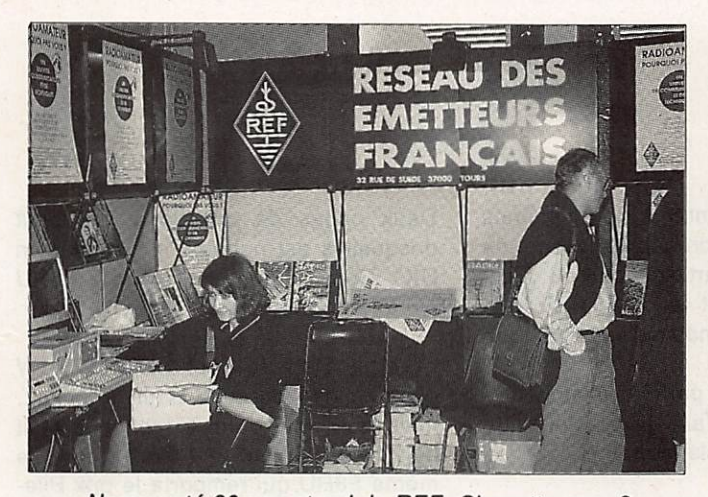

Nouveauté 89 : ce stand du REF. Chouette, non ? La "jeunesse"assure la continuité !

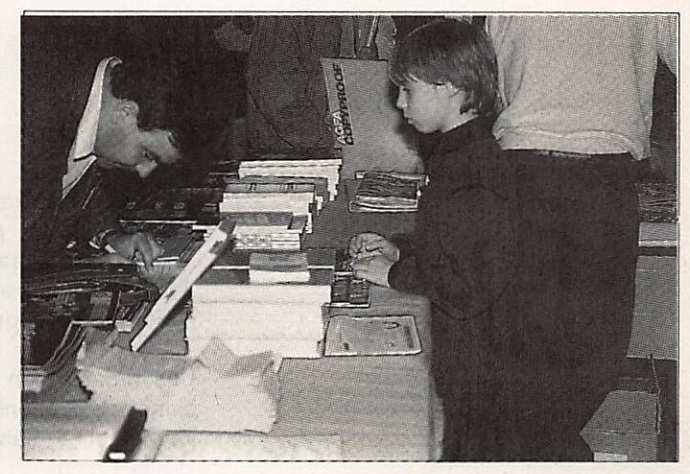

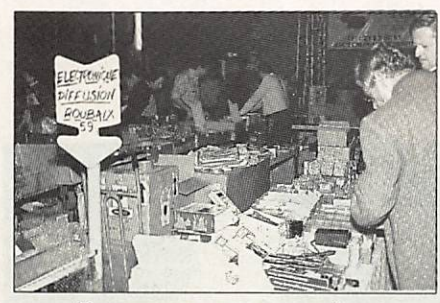

Un nouveau venu au salon : Electronique Diffusion.

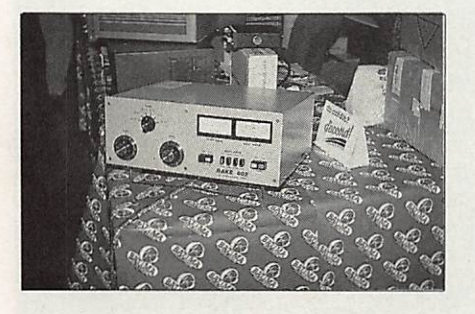

Le plus gros du salon : un ampli HF décamétrique.

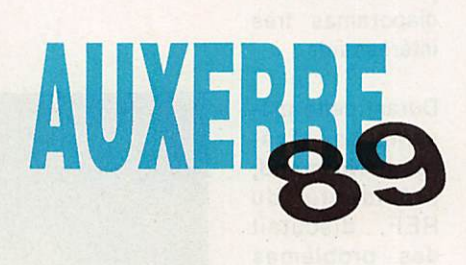

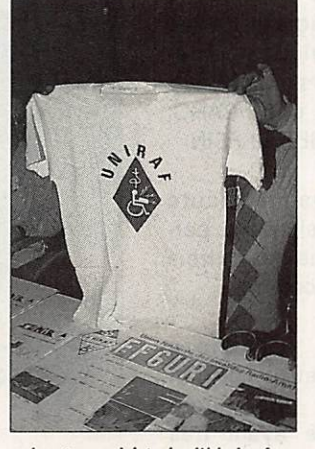

Le tee-shirt de l'Uniraf.

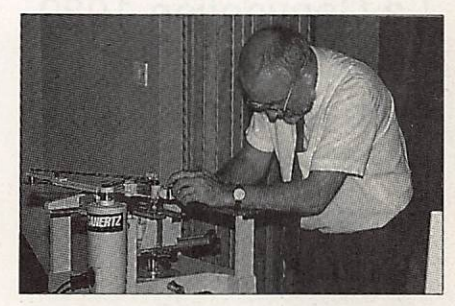

Nouveauté : la fabrication des badges sur place (Soracom).

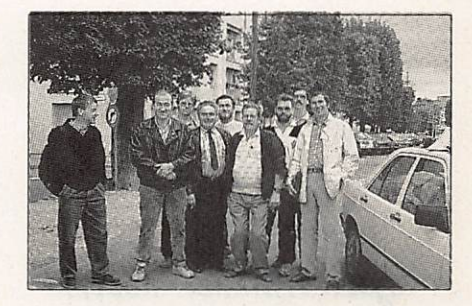

Les plus joyeux du salon : l'équipe du club FF5KK après leur adhésion à la  $F \cdot DX \cdot F$ .

# La XIème Convention du Clipperton DX Club

Une soixantaine de personnes étaient présentes avec une forte participation du Bor deaux DX Club et de la F>DX\*F (pas moins de 9 des fondateurs étaient là I).

Une organisation parfaite et une am biance bonne-enfant firent de cette journée un agréable moment.

Claudia- HB9CUY/FD1NYQ, Danyex FT5ZB/F5CW, Jacky - F2CW, Paul - F6EXV et Pierre - F6HIZ/ZS1IS présentèrent des diaporamas très intéressants.

Durant cette pré sentation, Thé rèse Normand. présidente du REF, discutait des problèmes des indicatifs spéciaux avec quelques ama teurs intéressés tels que F6ARC, F6BEE et F5IN.

Presque toute l'assistance participa aux trois concours.

La première épreuve portait sur des questions ayant trait au DX.

Deux pages de questions aux bout desquelles est nommé le "Docteur en DX". Cette année, c'est Ted - F8RU qui a remporté le titre.

Côté télégraphie, c'est Jacky - F2CW qui domina l'épreuve haut la main... mais hors concours. En effet, il était déjà lauréat en 1988 ! Ce fut donc le même F8RU qui remporta le prix Pile-Up en télégraphie avec un sans faute, devant F5CW et F6BEE avec une faute.

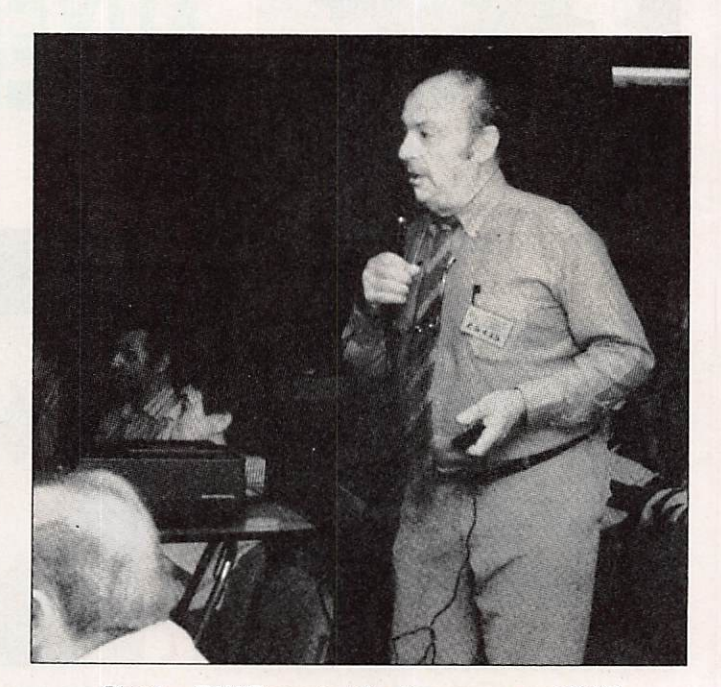

Pierre - F6HIZ pendant le diaporama sur ZS1IS

La Convention 1989 du Clipperton DX Club se tenait, cette année encore, à Paris, hotel Ibis la Défense.

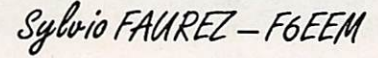

## **REPORTAGE**

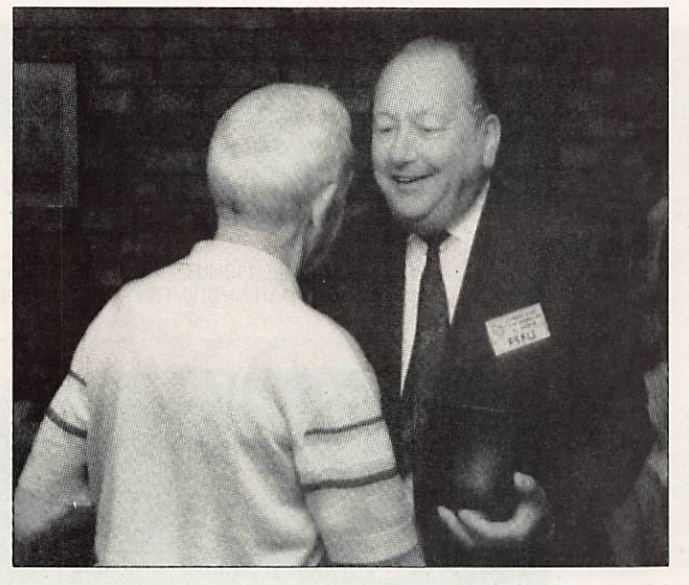

Yvan - F3AT (de dos), remet le trophée Pile-Up CW à F8RU.

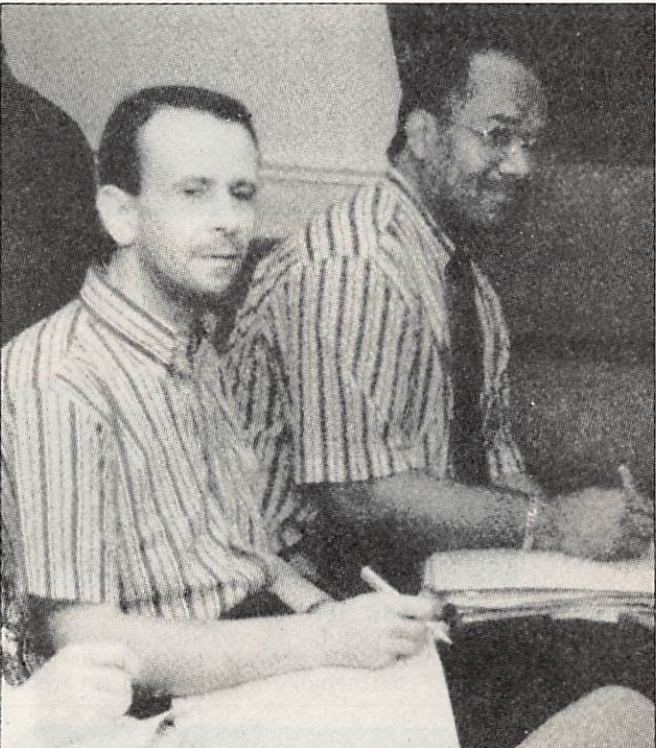

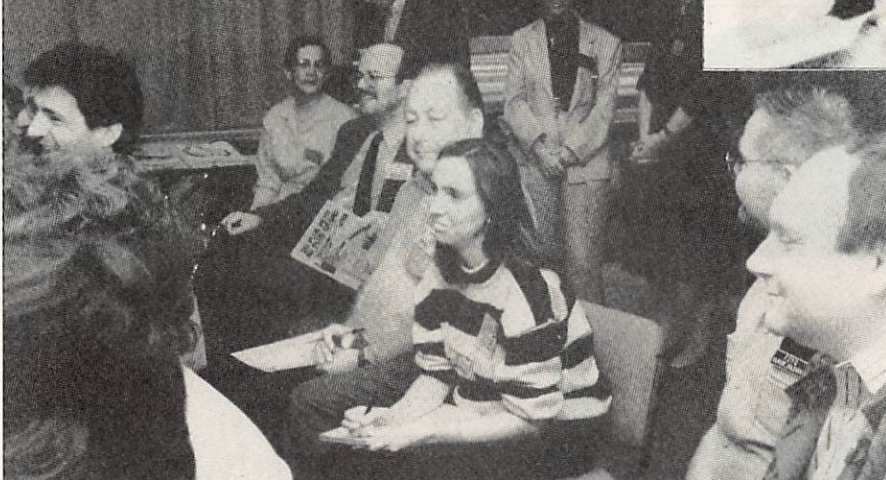

Pendant le concours de Pile-Up, Claudia - HB9CUY et Ted - F8RU

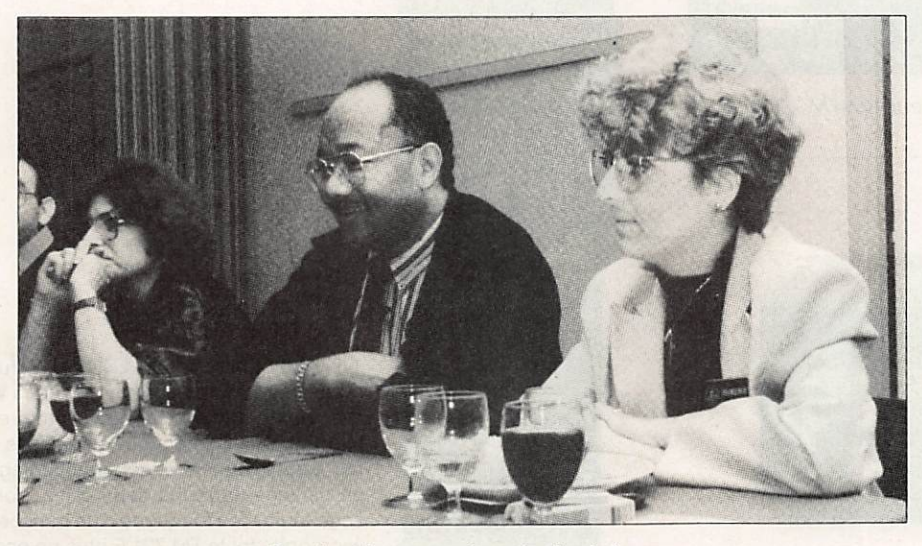

Pendant le repas du soir, de d. à g. : Florence - F6FYP, John - PA3CXC/STØ, FD1OBO.

Francis, F6BLP du Bordeaux DX Group pendant le concours de Pile-Up. Au fond. PA3CXC.

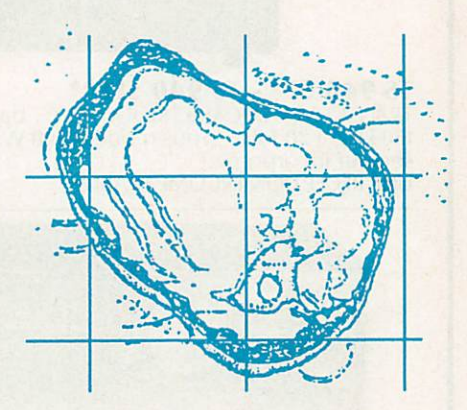

Côté phonie, le concours de Pile-Up fut remporté par un amateur anglais : G3Z0F, devant Claudia- HB9CUY, F6AJA. F6BFH et PA3CXC. Il fallait trouver 210 indicatifs dans les pile-up ! G3ZAY était hors concours.

En marge de la Convention, PA3CXC, John, invité par la F»DX«F, devait avoir de longs entretiens avec F6FYP, F6EEM. F2CW et F8RU. Au menu : expédition et diffusion de la future let tre DX trilingue dont les 3 premiers exemplaires seront diffusés gratuitements aux membres de la F\*DX\*F. Au menu également : l'historique de l'affaire 4WØ dont nous donnerons les détails dans un prochain numéro. ★

## UN CONSTRUCTEUR KENWOOD

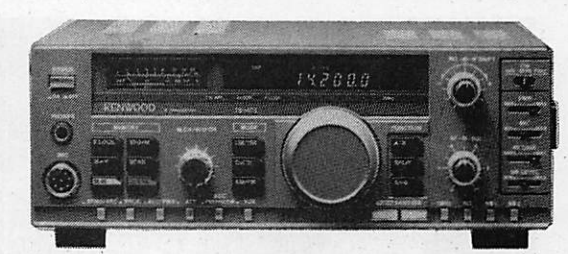

#### TS 140 SP" - TS 680 SP"  $(+ 50$  MHz

TRANSCEIVER DECAMETRIQUE - TX bandes amateur. RX :100 kHz à 30 MHz - AM/FM/BLU/CV\'. Prévu pour le Amtor et le Packet 30 mémoires - Alim. 12 V externe.

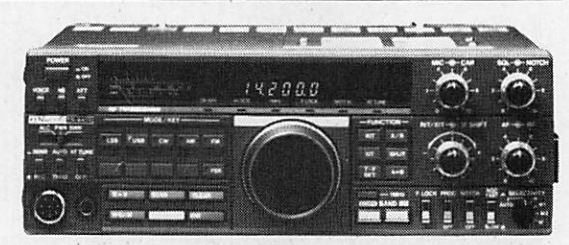

#### $T_{\rm 15}$  440 SP<sup>\*</sup> - T<sub>3</sub> 440 SPP<sup>\*</sup>

TRANSCEIVER DECAMITRIQLT - TX : bandes amateurs - RX : 150 KHZ a 30 MHZ - AM/FM/BLU/CW/FSK - 100 W HF - 200 W PEP -IF Shift - Notch - ATT -100 mémoires - 2 VFO - Allm. 12 V externe.

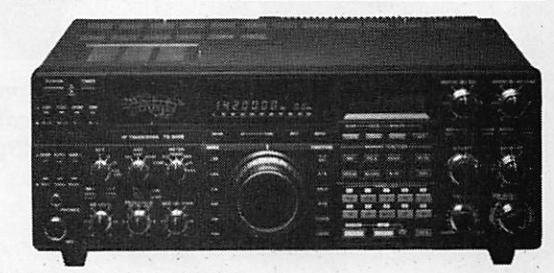

#### TS 940 SP\* - TS 940 SPP\*\*

TRANSCEIVER DÉCAMÉTRIQUE - TX : bandes amateurs - RX : 150 kHZ à 30 MHz - Tous modes -100 W HF - 200 W PEP - Alim. secteur incorporée. UNE RÉCEPTION INCOMPARABLE)

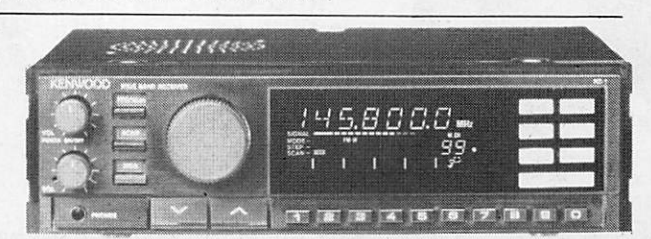

RZ1 - le scanner transformé en récepteur AM-FM - 500 kHz à 905 MHz sans trou

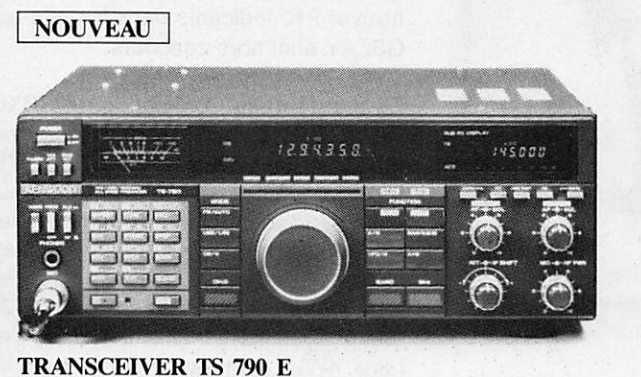

VHF / UHF (SHF en option) / 45 W en VHF, 40 W en UHF et 10 W en SHF

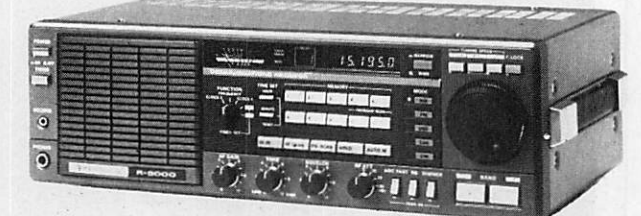

#### R2000

RÉCEPTEUR - Couverture générale 150 kHz à 30 MHz - 118 à 174 MHz avec VC10 en option - AM/FM/BLU/CW - Alim. secteur et 12 V incorporés.

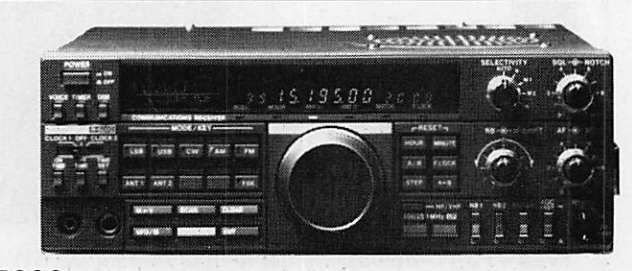

#### R5000

RÉCEPTEUR - Couverture : 150 kHz à 30 MHz - 108 à 174 MHz avec<br>VC 20 en option - AM/FM/BLU/CW/FSK - IF shift - Notch - Pitch CW - 4 sélectivités FI. UN RX DE TRAFIC A COUVERTURE-GÉNÉRALE.

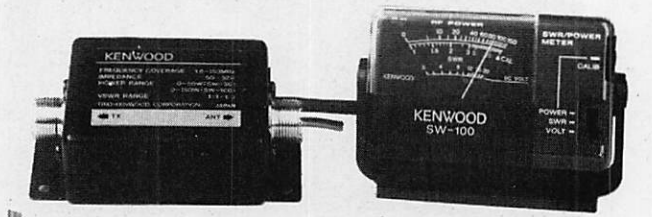

**SW 100 A/B** TOS-METRE induite à 150 MHz (SW 100 A) 140 à 450 MHz (SW 100 B)

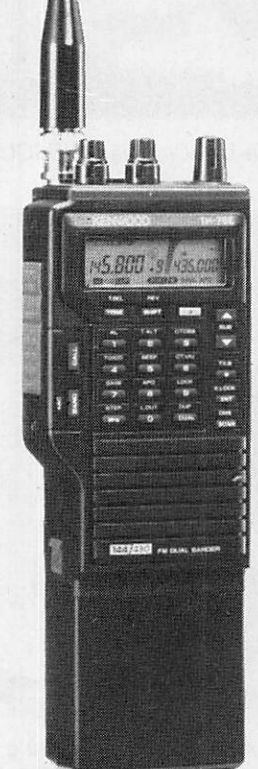

#### TH 75 E

Talky Walky bi-bande (144,430 MHz), full duplex -1,5 W sur chaque bande. 5 W avec alimentation 12 V - 10 mémoires multifonctions (fréquence, offset, pas...) par bande. Squelchs séparés, réglage de balance entre les deux voies. Possède toutes les fonctions d'un transcei ver mobile tel le TM 721 E plus un économiseur de batterie.

# V REPRESENTANT VAREDUC

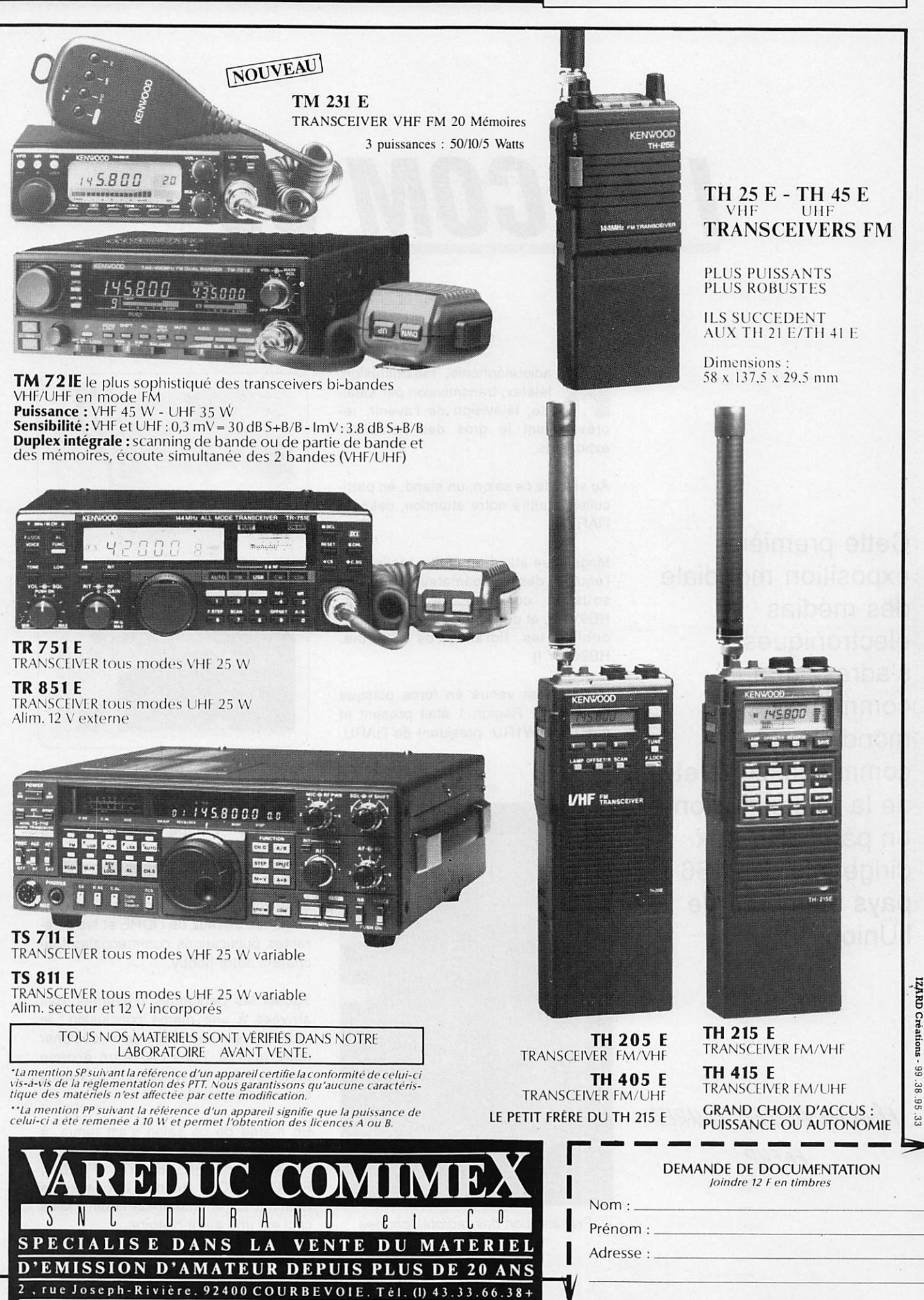

d IC

# ITU COM 89

adiotéléphonie, radiodiffusion,<br>téléfax, transmission par satellite, télévision de l'avenir, représentaient le gros des nombreux exposants.

Au sein de ce salon, un stand, en parti culier, a attiré notre attention, celui de riARU I

Magnifique stand en vérité, réalisé par l'équipe des radioamateurs suisses, sous la conduite de Rodolphe, HBSVAB, et de Henry, HB9PAS, (sans oublier les floralies de Claudia. HB9CUY !)

L'IARU était venue en force puisque l'état major Région 1 était présent et que Dick, W1RU, président de l'IARU,

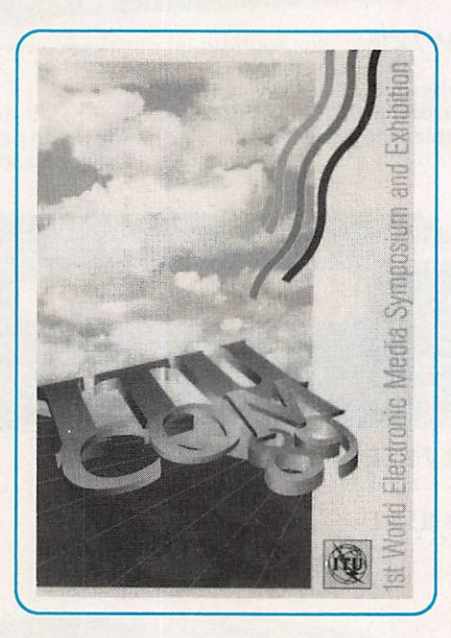

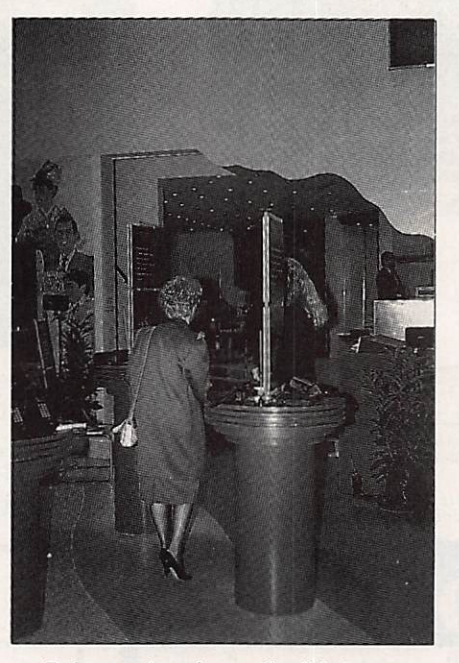

Présentation des radiotéléphones

avait également fait le déplacement Etats-Unis - Europe.

Présentés à W1RU par notre ami Ted, F8RU, nous avons pu faire un tour d'horizon et faire connaître, notam ment, les travaux de l'IDRE et les différentes publications commerciales tou chant à notre hobby.

Toutes les personnes présentes sont arrivées à une même conclusion : le mot amateur, employé pour désigner notre activité, nous cause un énorme préjudice car il est toujours pris dans son sens péjoratif.

En marge de ce salon s'est tenue, à Genève, une réunion de l'état major F.DX.F: PY2PE, F6FYP, F6EEM. F8RU et F2CW. Réunion qui devait se terminer tôt le lendemain matin ! Mais ceci est une autre histoire...

Cette première exposition mondiale des médias électroniques s'adressait à la communauté mondiale des communications et de la radiodiffusion et en particulier aux dirigeants des 166 pays membres de l'Union.

Florence MELLET-FAUREZ F<sub>6</sub>F4P

## **ABONNEMENT EXCEPTIONNEL**

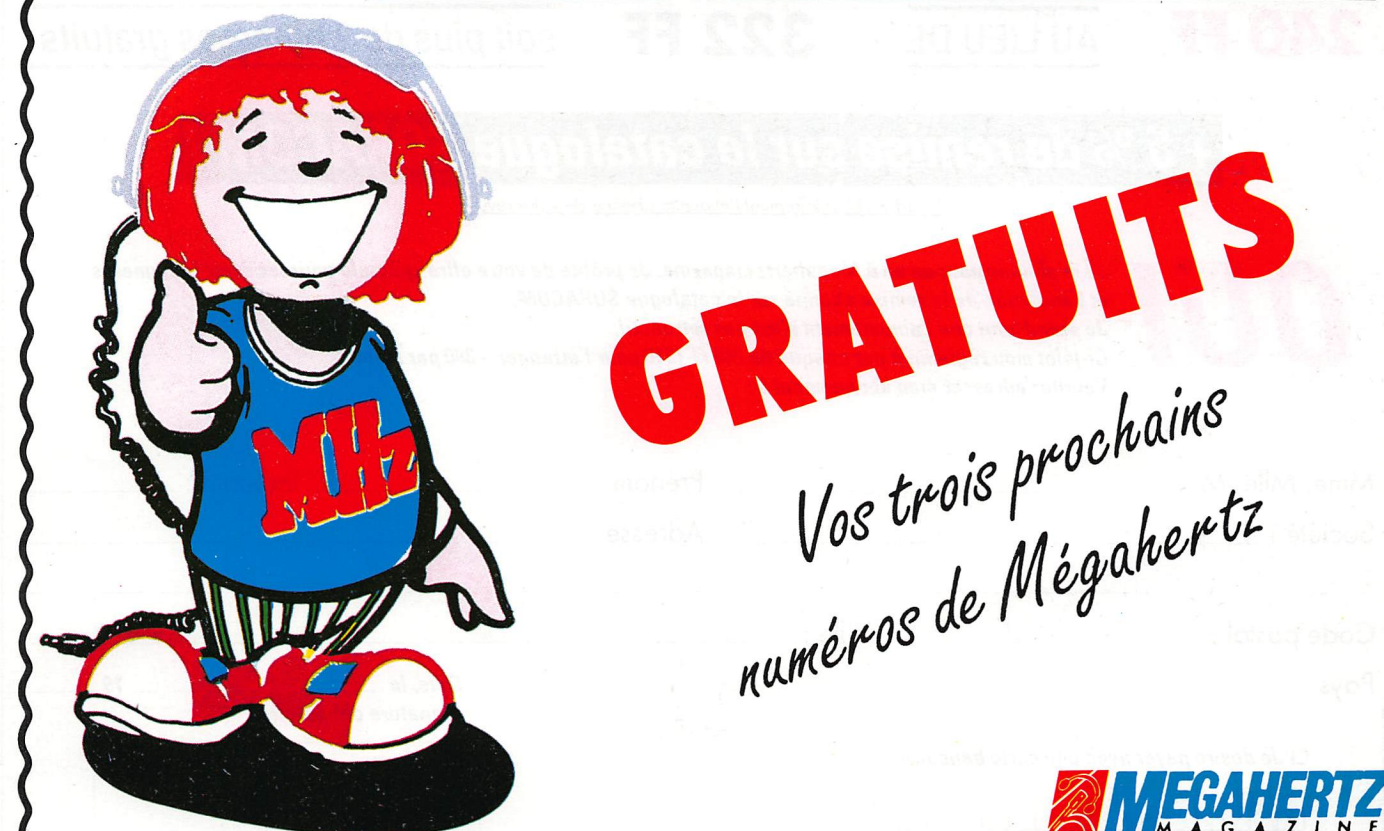

Compte tenu de l'intérêt présenté par cette offre, je me vois obligé de la réserver aux seuls nouveaux abonnés.

Sylvio FAUREZ

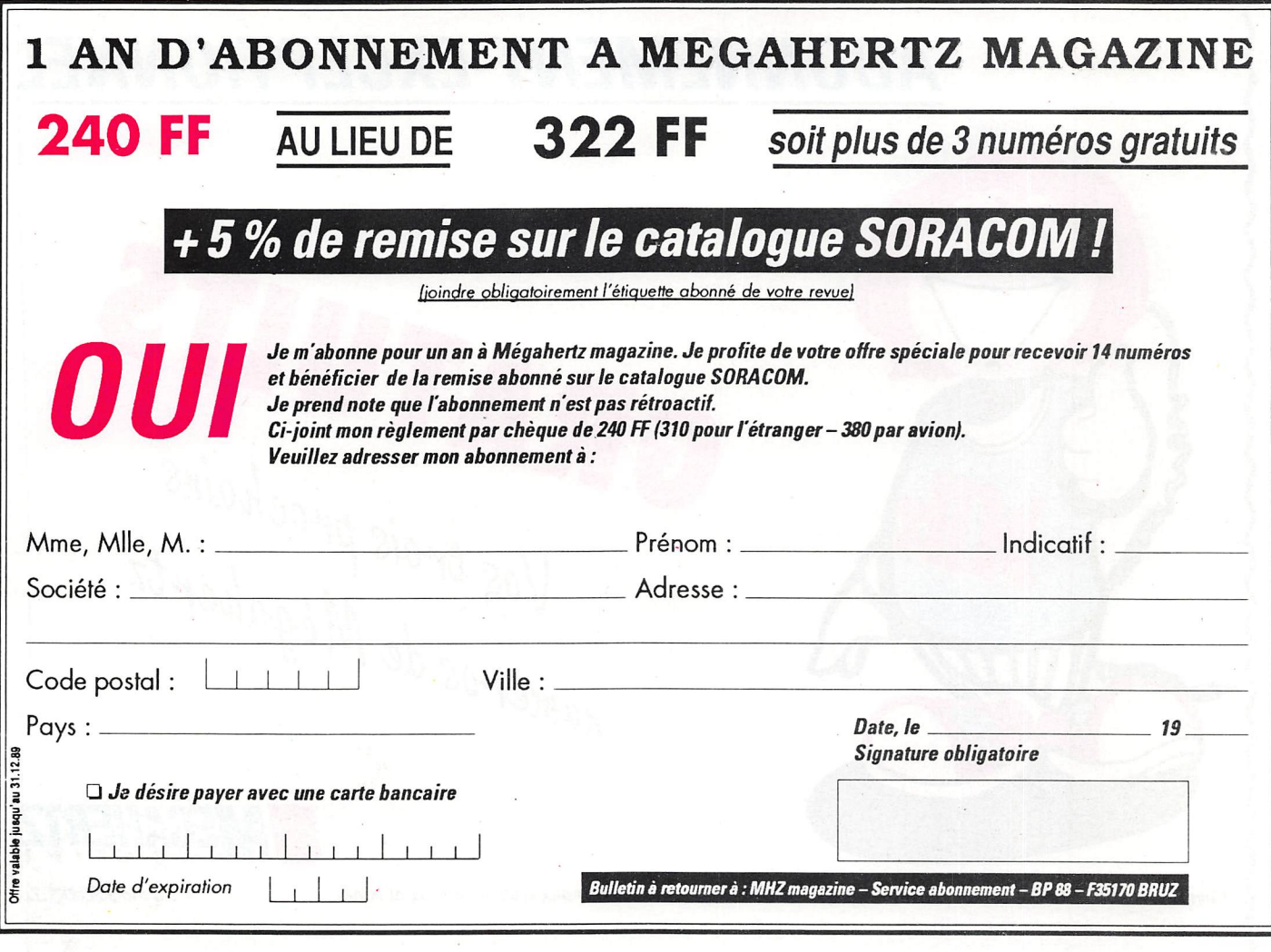

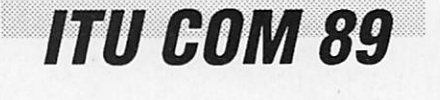

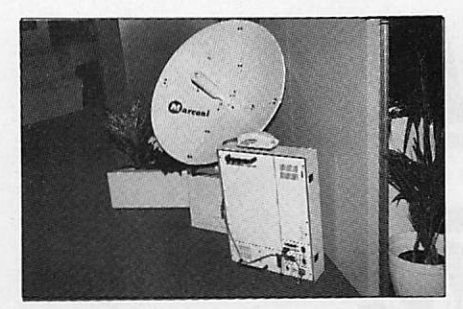

Matériel marine Marconi.

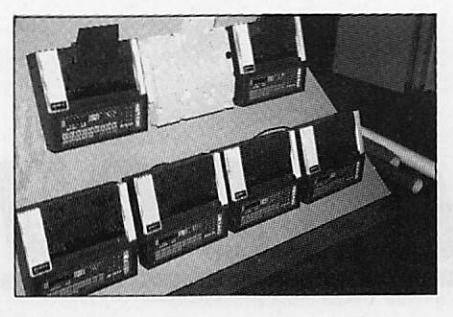

Présentation de nouveaux FAX.

## **ITU COM 89**

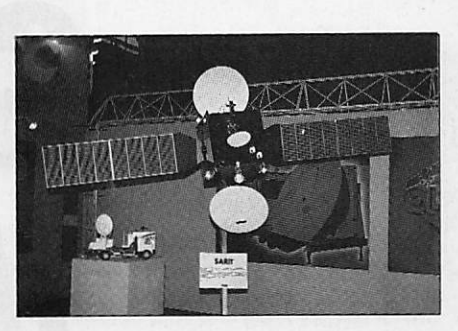

Satellite TV italien.

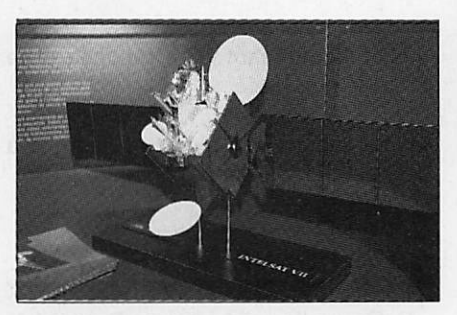

Maquette Intelsat VII.

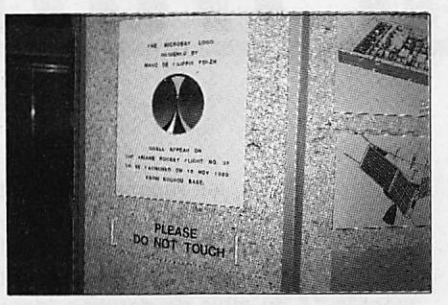

Le logo Microsat réalisé par un Français, F6EZH.

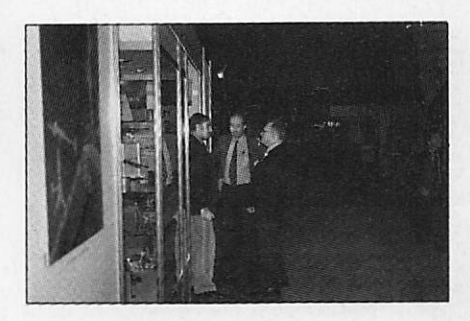

A d. W1RU, président lARU, HB9VAB. HB9PAS. Fleurs - Claudia, HB9CUY.

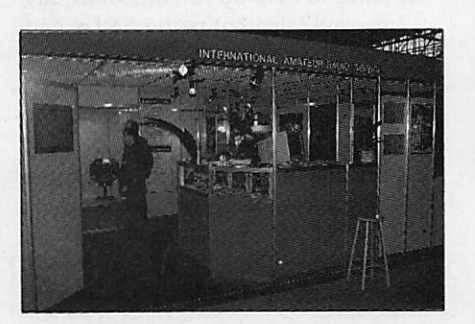

Vue du stand lARU.

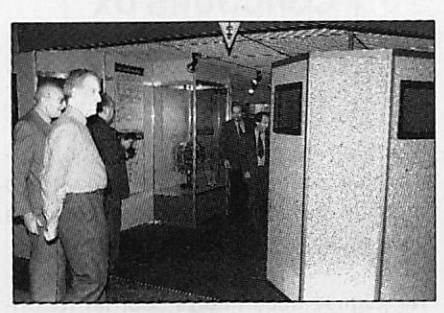

Visite du stand. Au premier plan ; G3FKM, secrétaire lARU Région 1.

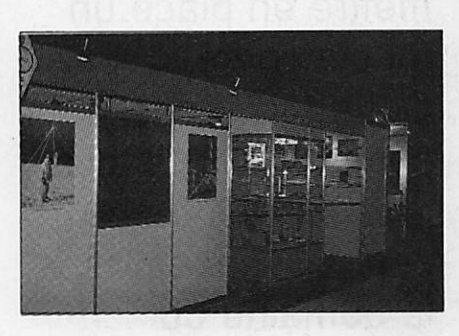

Le même stand sous un autre angle.

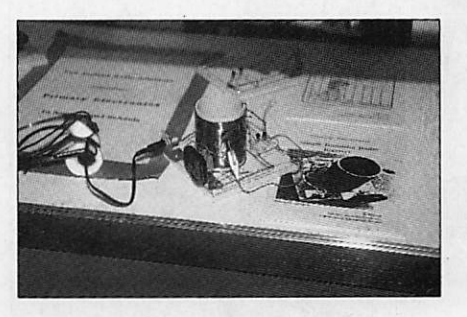

IARU : présentation de matériels de fabrication amateur.

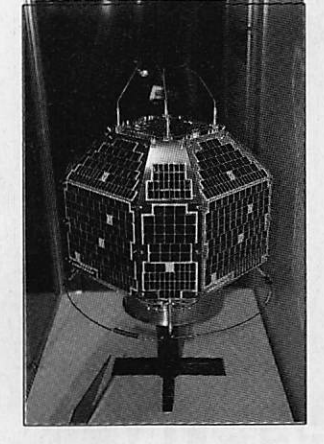

Présentation du satellite amateur japonais FUJI 1B.

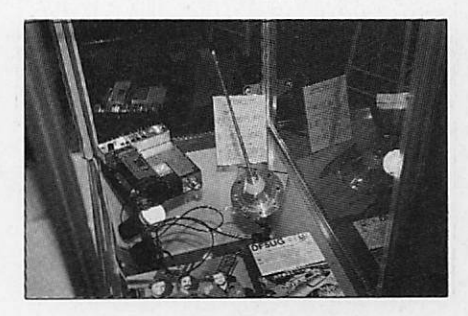

Antenne amateur utilisée lors d'un voyage spatial Spacelab.  $\star$ 

## **CONCOURS**

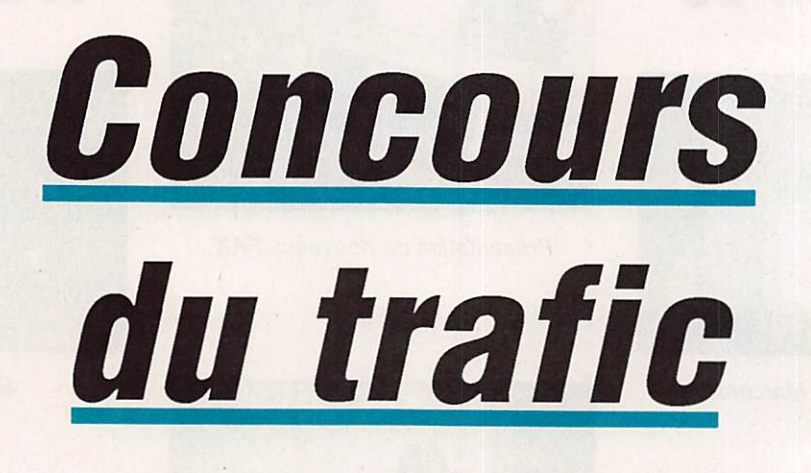

parvenir, sur papier libre por-<br>tant vos nom, prénom et adresse complète, impérativement avant le 15 du mois de parution (pour ce numéro, avant le 15 novembre) ca chet de la poste faisant foi, à l'adresse suivante ;

**CONCOURS DX** c/o J. CALVO Le bols de l'Essard **16200 NERCILLAC** 

Toute enveloppe non suffisamment af franchie, toute réponse ne portant pas mention des nom, prénom et adresse sera refusée.

Ne joignez aucun autre courrier (abon nement, commandes, etc...) dans l'enveloppe contenant votre réponse, il ne pourrait être traité.

Maintenant, à vos plumes ! (le stylo à bille est autorisé !)

#### QUESTIONNAIRE PRINCIPAL

- 1) En quelle année l'île de Bouvet futelle découverte ?
- 2) Par qui l'île de Bouvet fut-elle dé couverte ?
- 3) Citez le nom de l'un des deux navi res qui faisaient partie de l'expédi tion qui a découvert Bouvet.
- 4) En quelle année l'île de Bouvet at-elle été revendiquée par la Nor vège ?
- 5) En quelle année a eu lieu la pre mière expédition sur Clipperton ?

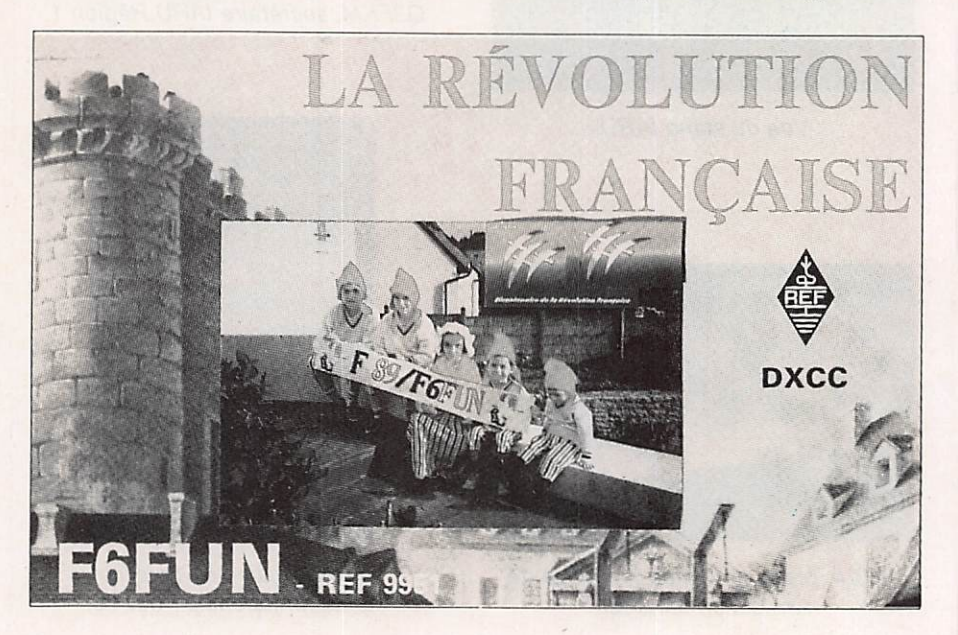

Voilà plusieurs mois que nous souhaitions mettre en place un tel concours. Cette fois, nous y sommes. Vous allez pouvoir tester vos connaissances dans le domaine du trafic...

La Rédaction

## **CONCOURS**

- 6) Quel est le nouvel indicatif des îles Marshall ?
- 7) En plus de la série CNA à CN7, de quelle autre série de préfixe dis pose le Maroc ?
- 6) Quelle est la date de départ pour le DXCC télégraphie ?
- 9) Citez la contrées DXCC française la plus recherchée par les chasseurs de DX ?
- 10) Combien faut-il envoyer de cartes QSL pour obtenir le 5 bandes DXCC?
- 11) Pour le CQ WW DX Contest, quels sont les multiplicateurs à prendre en considération ?
- 12) Quel est l'amateur français classé 1er mondial à l'Honnor Roll du diplôme WPX dans la catégorie "phone"?
- 13) Quelle est la station classée 1ère lors du concours ARRL 10 mètres dans la catégorie DX mono opéra teur tous modes ?
- 14) Chassez l'intrus: FT4YC, ZL5ABQ. 8J1RL. KC4AB, LU5ZI.
- 15) Citez 3 pays DXCC de la zone CQ 23.
- 16) Quel est le QSL manager de JY1 ?
- 17) Quelle île compte 2 pays DXCC séparés ?
- 18) Quel est le nom de l'île activée sous l'indicatif 4J1FS ?
- 19) Quels sont les préfixes comptant comme contrée séparée pour le WAE mais pas pour le DXCC ?
- 20) Quelle est la région soviétique por tant le numéro d'Oblast 100 ?

#### QUESTION SUBSIDIAIRE

(Désolé mais il en faut une !)

Combien recevrons-nous de réponses exactes?

#### QUE GAGNERA LE PREMIER

Un abonnement de un an à l'une de nos revues : MEGAHERTZ Magazine.

PCompatibles Magazine ou Amstar. Si le gagnant est déjà abonné, il verra son abonnement prolongé d'un an. \*

### AVIS DE RECHERCHE

Depuis trois ans nous élisons l'homme de l'année. La rédaction, qui a bien sûr ses propres idées sur le sujet, lance égale ment un appel général. En ef fet, pour 1989, nous deman dons à nos lecteurs de nous proposer celui ou celle qui, a leur avis, peut prétendre à ce titre. Après préséiection en fonction des réponses, la liste des candidats retenus sera soumise, comme chaque an née, aux votes par la voie de la revue et par le 3615 MHZ.

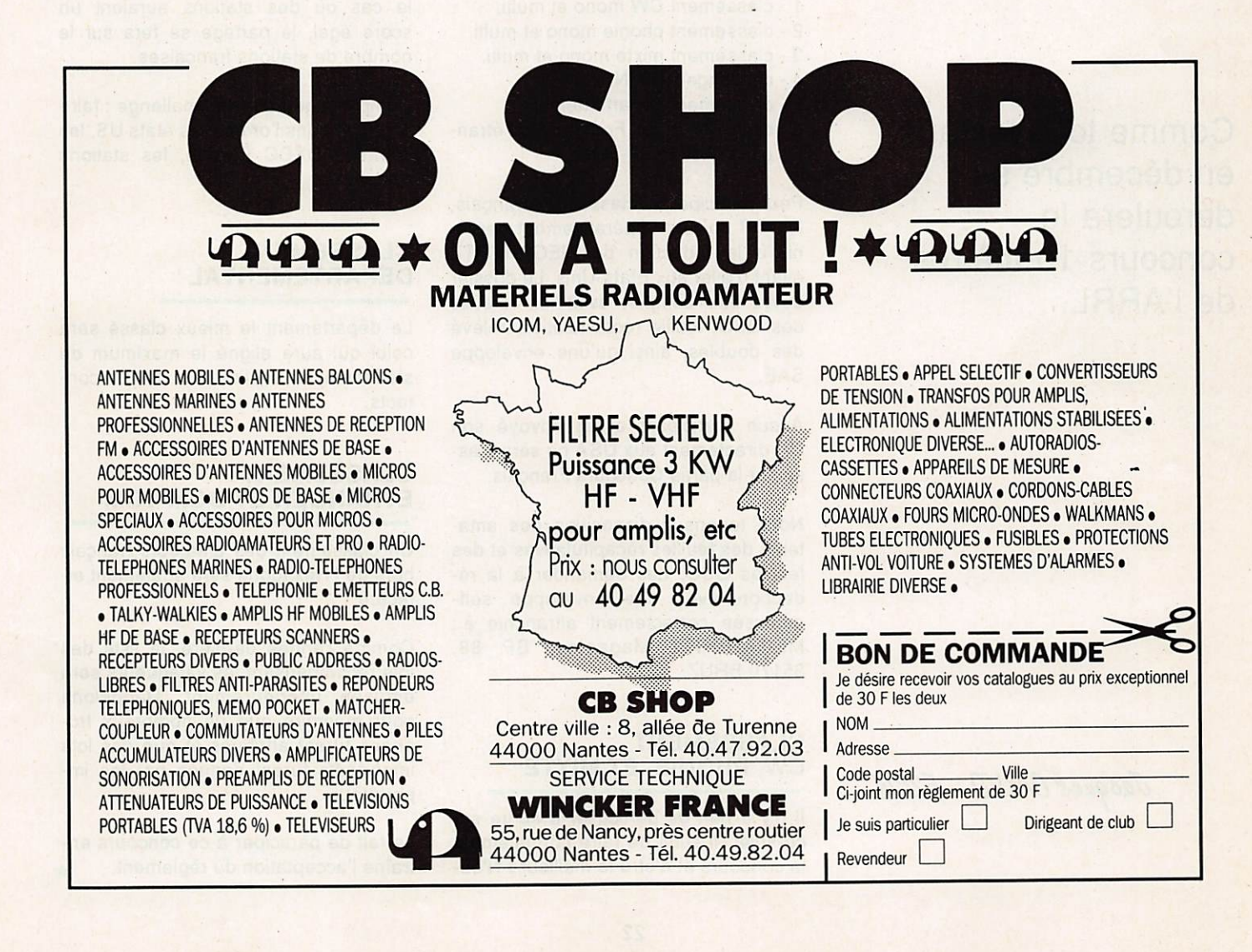

## **CONCOURS**

# ARRL 10 mètres 1989

L'ancé un concours interne fran-<br>çais. Le but poursuivi était simple : faire qu'un maximum de radio amateurs de l'Hexagone participent. Le résultat fut encore meilleur qu'escompté I

Cette année, nous récidivons ! Toutefois. ie concours comportera plusieurs classements ;

- 1 classement CW mono et multi.
- 2 classement phonie mono et multi.
- 3 classement mixte mono et multi.
- 4 challenge NU2JN.
- 5 classement départemental.
- 6 classement des Français de l'étran ger et des DOM-TOM.

Pour participer au classement français, les OR doivent impérativement parve nir à la rédaction de MEGAHERTZ avant d'aller aux Etats-Unis. Le dossier devra être complet avec les relevés des QSO, feuille récapitulative, relevé des doubles, ainsi qu'une enveloppe SAE.

Aucun participant ayant envoyé son OR directement aux USA ne sera clas sé sur la partie Concours Français.

Nous tenons à disposition des ama teurs des feuilles récapitulatives et des feuilles QSO. Les demander à la rédaction avec une enveloppe selfadressée correctement affranchie à : MEGAHERTZ Magazine, BP 88, 35170 BRUZ.

#### CLASSEMENT CW, PHONIE ET MIXTE

Il n'y a rien de particulier à écrire sur ce sujet. Il suffit de faire normalement le concours et d'être le meilleur ! N'ou-

bliez cependant pas que l'amateur effectuant une cinquantaine de contacts permet à notre pays d'être mieux clas sé.

#### **CHALLENGE NU2JN**

Ce challenge récompense la station mono ou multi qui aura contacté le' maximum d'états US ainsi que le maxi mum des stations européennes. Dans le cas où des stations auraient un score égal, le partage se fera sur le nombre de stations françaises.

Compte-rendu pour le challenge : faire le relevé dans l'ordre : les états US, les contrées DXCC Europe, les stations françaises.

#### CLASSEMENT DEPARTEMENTAL

Le département le mieux classé sera celui qui aura aligné le maximum de stations ayant réalisé plus de 100 con tacts.

#### CLASSEMENT **ETRANGER ET DOM-TOM**

Un classement des amateurs français hors de l'Hexagone sera également ef fectué.

Comme l'année dernière, la liste des lots récompensant les vainqueurs sera diffusée ultérieurement. Rappelons pour mémoire que de nombreux tro phées furent attribués et que des lots importants furent donnés par les importateurs.

Le fait de participer à ce concours en traîne l'acceptation du règlement.  $\star$ 

Comme tous les ans en décembre se déroulera le concours 10 mètres de l'ARRL.

Jacques CALVO - F2CW

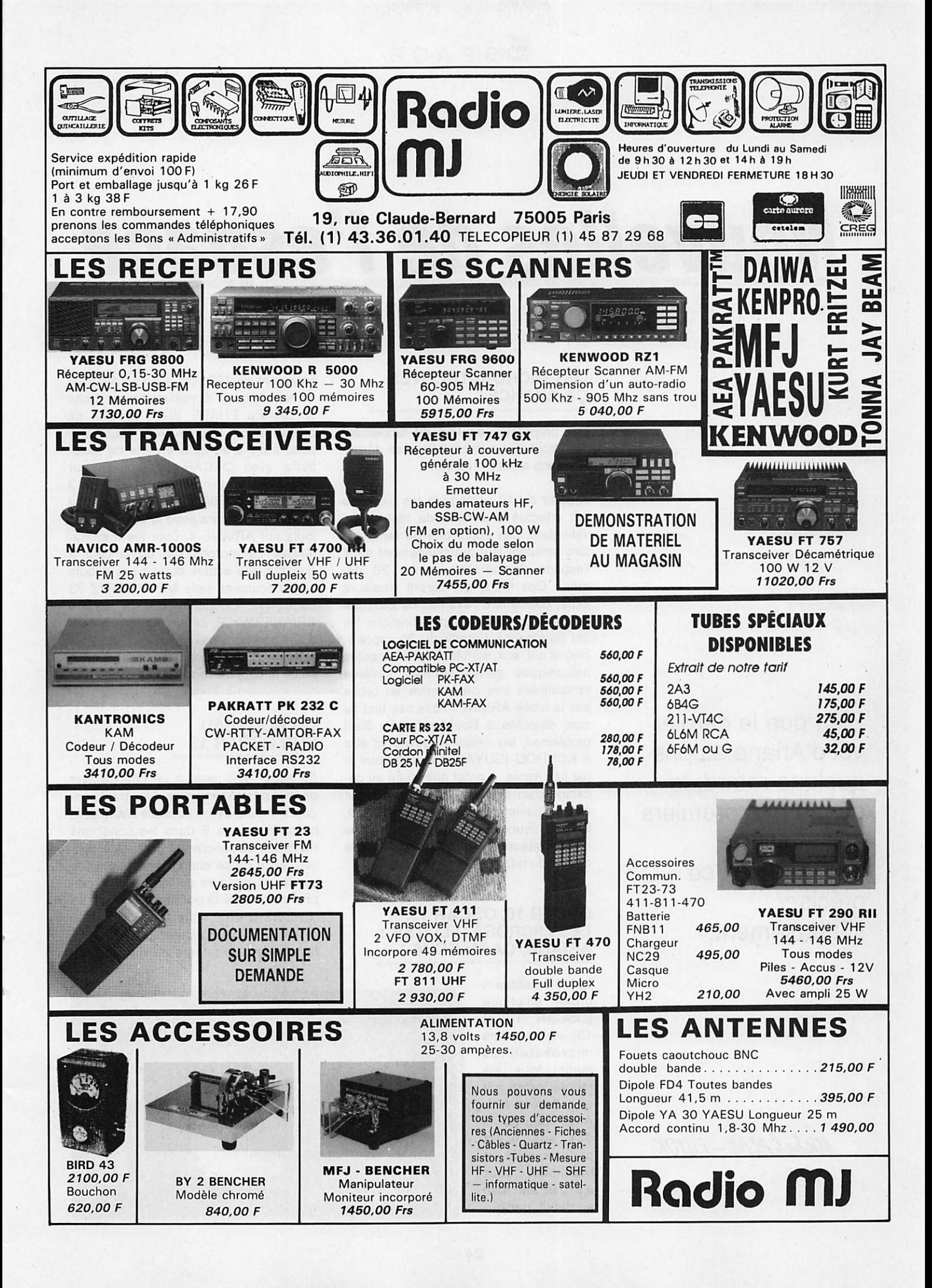

## **ESPACE**

# Nouvelles de l'espace

#### LES MICROSATELLITES **CA AVANCE**

Les préparatifs en vue du lancement des prochains microsatellites se déroulent sans ennuis majeurs.

A partir du 10 septembre les satellites ont effectué une série de tests sous vide dans des conditions de tempéra ture simulant leur fonctionnement dans l'espace (température mini : - 20 degrés). Ces tests, qui durent plusieurs jours, constituent l'examen de passage obligé avant les tests de vibrations (ils ont commencé à partir du 20 septem bre) et qui, eux, simulent les contraintes mécaniques particulièrement sévères rencontrées lors de la mise en orbite par la fusée ARIANE. Tous ces test se sont déroulés à Boulder (USA). Sauf problèmes, les satellites devraient être à KOUROU (GUYANE) quand vous li rez ces lignes. A noter que, suite au dé calage d'un mois du vol 34, qui devait avoir initialement lieu en octobre 1989, le vol 35, qui emporte les microsatellites radioamateurs (et SPOT 2), risque d'avoir du retard.

#### OSCAR 10, OSCAR 13, LES MICROSATELLITÉS : ARIANE, CA MARCHE !

Les 2 satellites à orbite elliptique (OSCAR 10 et 13) et les futurs microsatellites auront tous été mis en orbite par une fusée ARI-ANE qui, au fil des ans, s'est perfectionnée et fiabilisée. Tout n'a pas été rose au début, particu

lièrement en 1980 où la fusée ARIANE 1 (vol L02), qui devait mettre en orbite le satellite PHASE III B, termina sa course dans l'Océan Atlantique. De puis, il n'y a eu qu'une série de sansfaute avec OSCAR 10 (vol L6 sur ARIANE 1 en juin 83), puis OSCAR 13 (vol V22 sur ARIANE 4). Espérons que le série continuera avec le vol V35, tou jours sur ARIANE 4, pour les microsatellites. La morphologie du lanceur a quelque peu évolué depuis ses débuts (voir document dans MEGAHERTZ 73 page 44). L'objectif pour la société ARIANESPACE, étant le lancement d'un nombre maximum de satellites avec un même lanceur, de façon à mini miser le coût de l'opération.

#### **DU NOUVEAU** SUR OSCAR 13

En août 1989, suite à un changement dans le programme gérant les transpon deurs, il s'est avéré possible d'arrêter la balise du mode S dans les conditions normales de fonctionnement. Une con séquence de ce changement, détectée par les utilisateurs du mode S (et non prévue I), a été la possibilité de faire du "CROSS BAND" entre le mode S et le mode B. En d'autres termes, cela signi fie que les utilisateurs du mode B qui

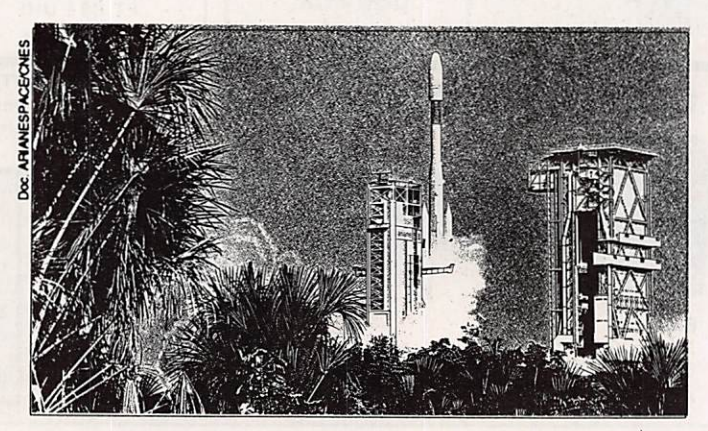

Bien que le dernier vol d'Ariane ait pris quelque retard, le départ des premiers microsatellite commence à ce préciser sérieusement.

Michel ALAS-FC10K

## ESPACE

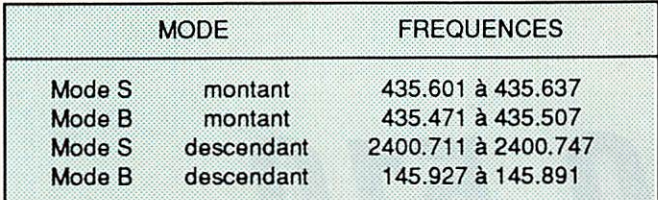

Tableau 1

émettent entre 435.471 et 435.507 MHz seront entendus par les utilisateurs du mode S. De même, les utilisateurs du mode S peuvent écouter leur signal en tre 145.927 et 145.891 MHZ. Le tableau 1, établi par K0RZ, résume ce nouveau mode.

En raison de cette nouvelle possibilité, les problèmes de QRM (brouillages) augmentent. Afin de réduire les risque d'interférences occasionnées par les utilisateurs du mode B sur le mode S, il est instamment demandé aux premiers de n'utiliser qu'une puissance réduite dans les segments 435.471 et 435.507 MHZ

liaisons radio en FM sur la bande 144 MHz seront sous peu possi bles avec l'équipage. Vous avez encore le temps de paufiner votre russe afin d'aug menter vos chances de contact.

#### **OSCAR13**

Les tests de réception de signaux faibles en provenance d'OSCA13 se pour suivent régulièrement sur 145.840 MHz. Les prochains sont programmés pour

#### NOUVELLES BREVES

#### MIR

La station spatiale soviétique MIR est de nou veau habitée. Nul doute que des

les dates données dans le tableau 2.

#### **RS 12/13**

Le futurs satellites soviétiques (RS 12/ 13), dont nous avions annoncé les prépartifs, seront lancés à une date qui demeure indéterminée. RS 12/13, comme RS 10/11, seront en effet les "passagers semi-clandestins" d'un lan-

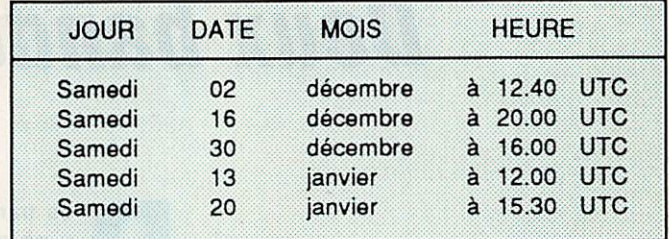

#### Tableau 2

cement d'un satellite de radio-localisation appelé à remplacer un satellite en activité déclinante. De ce fait, il est très difficile de s'avancer sur une date pré- $\blacksquare$  . The set of  $\blacksquare$ 

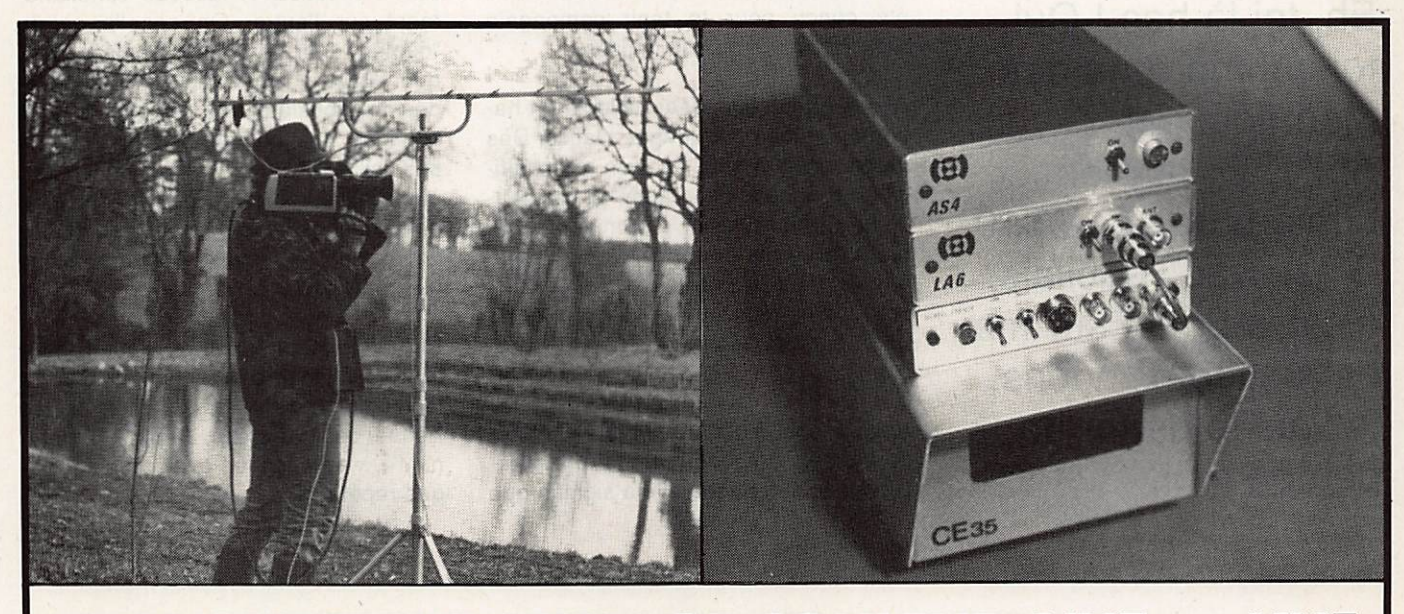

## TRANSMETTEUR D'IMAGE COULEUR VHP ou UHF 625 L. SYSTEME PAL OU SECAM AVEC OU SANS SON

• VT 200 : Portée 3 km, de 160 à 250 MHz • LV 6 : Amplificateur linéaire pour longues distances • Matériel pour : Radios locales - Pylônes - Antennes en inox Documentation contre 15 F en timbres

SERTEL ELECTRONIQUE - 17, rue Michel Rocher Beaulieu République - BP 826 - 44020 NANTES Cedex 01 Tél. 40200333 lignes groupées - See Tech. 40896116 Télex 711760 F SERTEL

Dépositaire KENWOOD Matériel d'émission/réception

## Découvrir

# AUNCO 510 Deux bandes en duplex

Eh, toi là-bas ! Oui, toi qui me regardes... Mon nom est ALINCO, et mon numéro de série 510. C'est vrai, j'oubliais, c'est imprimé sur ma carrosserie... Viens, je vais te parler un peu de moi.

y en a beaucoup. Ceux qui<br>fois, il y en a déjà moins. Si, de plus, le font les deux bandes à la prix reste abordable, reconnais que ça devient intéressant ! Tout en étant modeste, je dois avouer que j'ai beau coup de qualités. Ne vas pas en conclure pour autant que j'ai chopé la grosse tête ! Regarde, je suis moins encombrant qu'un kilo de sucre ! J'ai été conçu pour te tenir compagnie dans la voiture ou à la maison.

Avoue que je suis beau, avec mon ha bit noir et mes marquages blancs. Dès qu'on me met sous tension, mon affi cheur s'éclaire en orangé et les tou ches de mon clavier s'illuminent. Une bonne idée non, pour ne plus y aller à tâtons dans le noir ! Et comme elles sont toutes regroupées en ligne, tu ne peux pas nier que je te facilite la tâ che !

Voyons ensemble ce que je sais faire. Je me suis présenté comme un trans ceiver double bande. Cela signifie que je suis capable de trafiquer sur 144 MHz et 432 MHz, en FM exclusi vement. Une aubaine car, de plus, je dispose d'une puissance non négligea ble afin de me faire entendre facile ment : 45 watts sur VHF et 35 watts sur UHF. Je couvre de 144 à 146 MHz et de 430 à 440 MHz.

Autre atout indéniable, je peux émettre sur une bande et recevoir simultanément sur l'autre. On appelle ça du "duplex", un peu comme le téléphone, quoi ! Mes concurrents en sont mala des de jalousie. Il faut dire que nous ne sommes pas nombreux à avoir cette possibilité. Pour ce faire, j'ai un du plexeur incorporé. Tu as bien compris, cela signifie que je suis capable de tra fiquer sur une seule antenne, mixte bien entendu.

Et pour le reste ? J'offre autant d'avan tages que mes petits copains. J'ai de la mémoire, pour me souvenir de tes fréquences préférées. Je peux en rete nir 14, y compris les éventuels décala ges répéteurs.

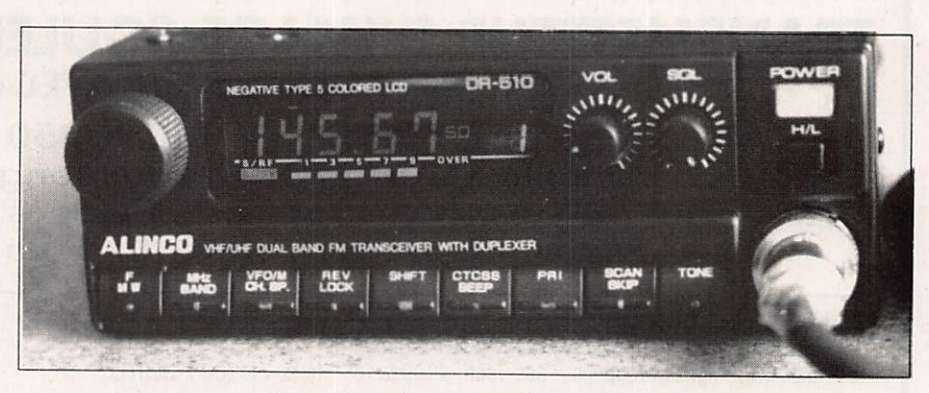

Coup de projecteur sur la face avant

Denis BONOMO - F6CKD

## Découvrir

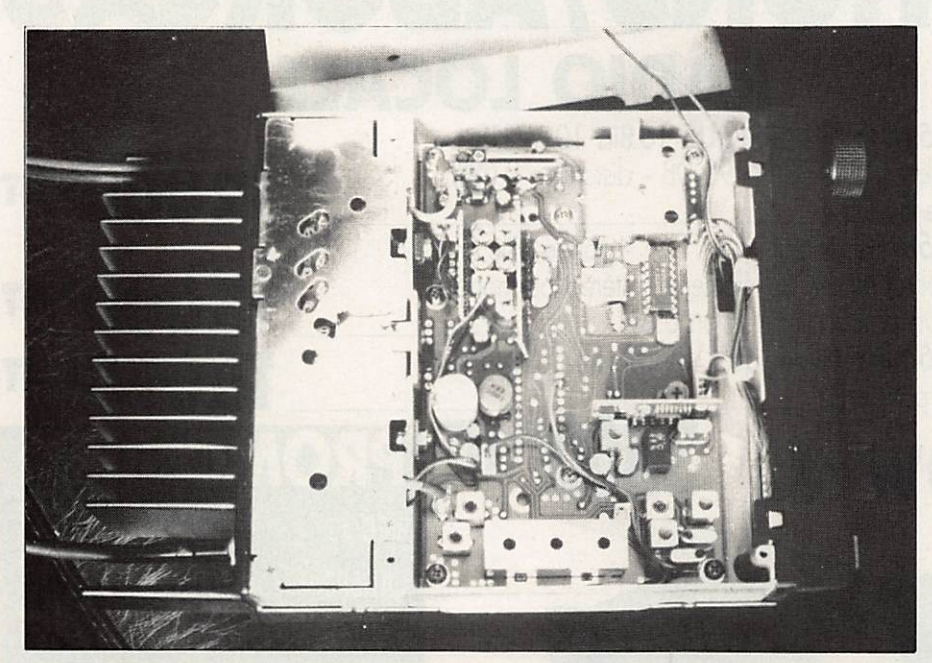

Voyage à l'intérieur du boîtier

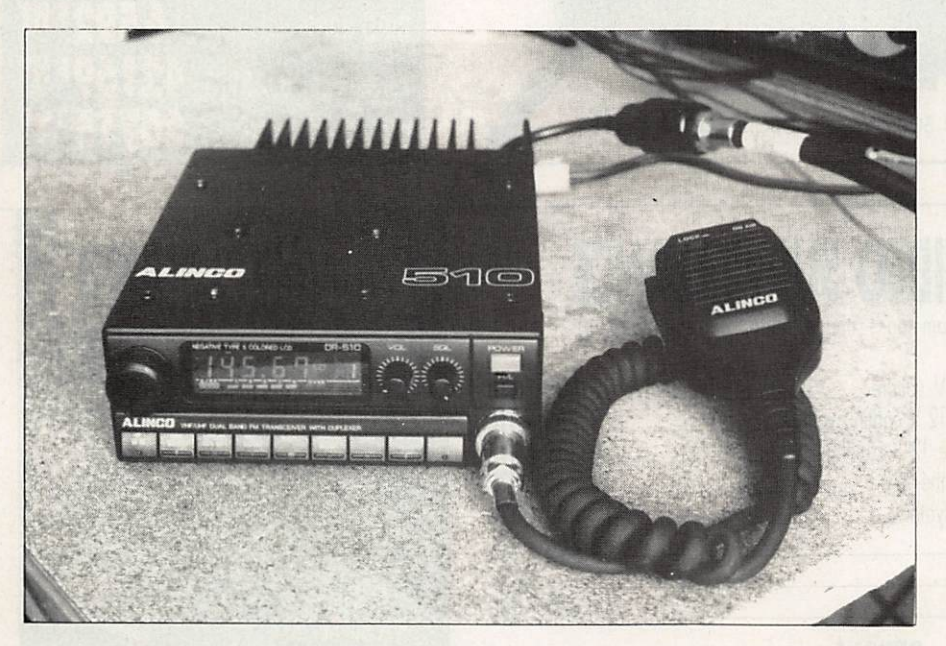

Compact mais puissant

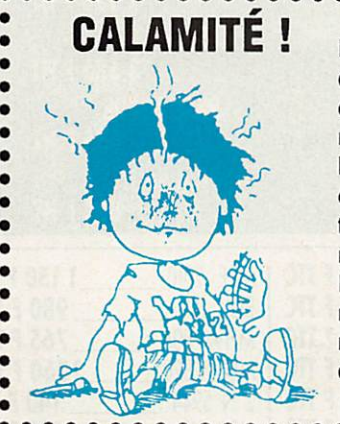

Dans MEGAHERTZ 79. dans le schéma du fré- --<sup>+5V</sup> quencemèlre p. 57, la main de l'auteur a dévié et le soi-disant techniciendessinateur (votre servi teur) n'a rien bu, pardon, rien vu.

Il faut descendre les con nexions des inters sous les résistances R6 et R7 (audessus de U1).

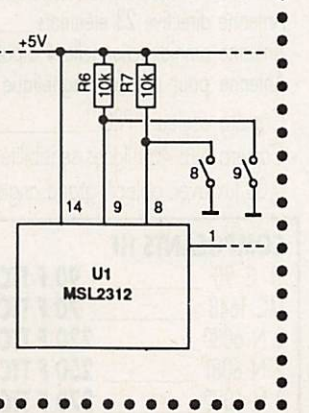

Une fréquence prioritaire est veillée en permanence si tu me l'ordonnes. Quant au scanning, je balaie aux pas de 5. 10. 12.5, 15. 20, 25 kHz. le seg ment ou la bande de ton choix. Lors du scanning des mémoires, je peux très bien en ignorer certaines si leur écoute ne t'intéresse pas. Comme tu le ver ras, pour me programmer, il n'y a au cune difficulté à part, je l'avoue, pour sélectionner le mode "duplex", où tu devras retenir une séquence d'appuis touches un peu longue.

Pour faciliter le trafic sur les répéteurs, je dispose d'une fonction "reverse" qui permet d'écouter la fréquence d'entrée, voire d'inverser si bon te semble l'entrée et la sortie.

Mon afficheur orangé est complété d'un S-mètre "rampe" à 7 niveaux. Comme tu peux le voir, sa lecture est aisée.

Afin de te forcer à économiser l'énergie, un commutateur placé sur la face avant sélectionne le passage en petite puissance. Petite, certes, mais efficace puisqu'il reste encore 5 W à la sortie de la prise antenne. Au passage, tu remarqueras que cette prise est uni que, et placée au bout d'un court coaxial, ce qui facilite l'installation en mobile.

Je suis livré avec un microphone disposant des commandes de scanning, d'un inverseur de verrouillage de fréquence et d'une diode s'allumant en émission.

Si tu as la curiosité d'ouvrir mon boîtier, fais-le je t'en prie avec précau tions. Tu vas découvrir mon électronique et te rendre compte que la fiabilité n'a pas été sacrifiée au plaisir du com pact à l'extrême. De même, mon dissipateur arrière a été dimensionné soi gneusement et s'il chauffe après quel ques longues minutes de trafic en pleine puissance, c'est qu'il accomplit parfaitement son devoir en protégeant mes transistors d'une température ex cessive.

Bref, tu auras certainement très peu de reproches à me faire. Si je ne t'ai pas encore entièrement convaincu, il ne te reste plus qu'à entrer chez ton revendeur préféré et, sans tarder, demander à m'essayer. La suite, je la connais... Je serai adopté !

## PROMOTIONS/ABORCAS RADIO LOCALE PONT 965 MHz NUMERIQUE 16 Bits 10 W HF

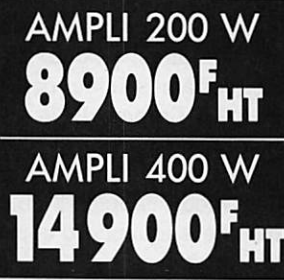

Portée 40 km à vue - S/B - 90 DB - distorsion 0,02%  $\bullet$  32000F HT d y n a m i q u e 8 6 D B W W PONT 965 MHz analogique - 3W - portée 10 km avec antennes 23 éléments - stéréo ou mono - S/B - 68 DB environ - distorsion 0,5% PONT 965 MHz analogique 18W (idem 3W mais 40 km de portée

## MICRO HF pro. 10W réel

- 3 à 16 W réel
- Fréquence FM radio locale ou autre sur option
- Batterie 12 volts 6,5 A incluse
- 16 fréquences synthétisées
- Entrée micro 600 ohms
- 

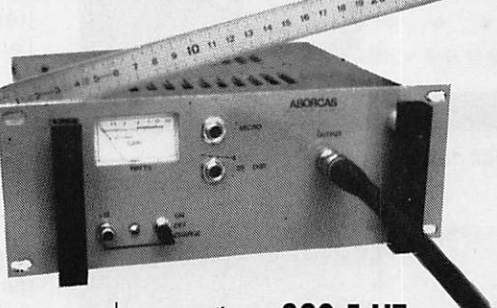

• Entrée BF ODB Antenne souple sur option : 380 F HT

## EMETTEUR TV DE VIDEO SURVEILLANCE

Modulation de fréquence couleur pol-secom son + image (fourni avec son récepteur)

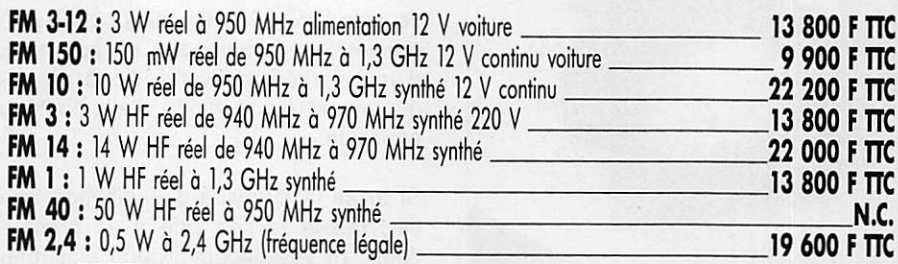

 $\mathbf o$ 

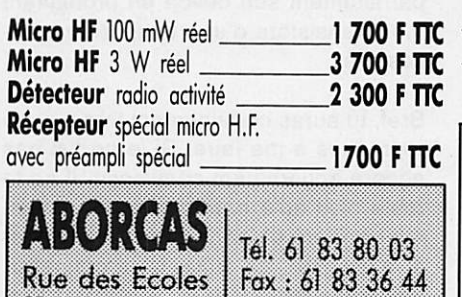

 $31570$  LANIA  $1$  lélex : 530 171

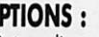

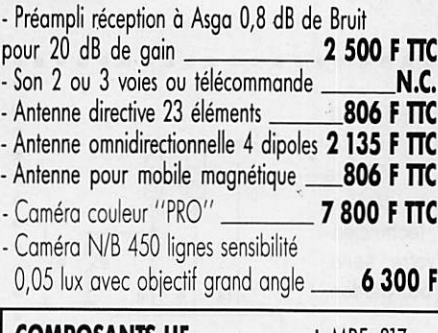

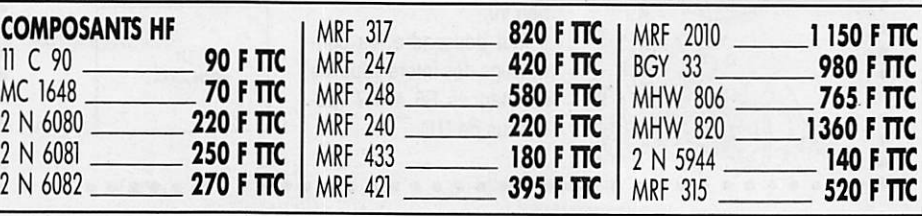

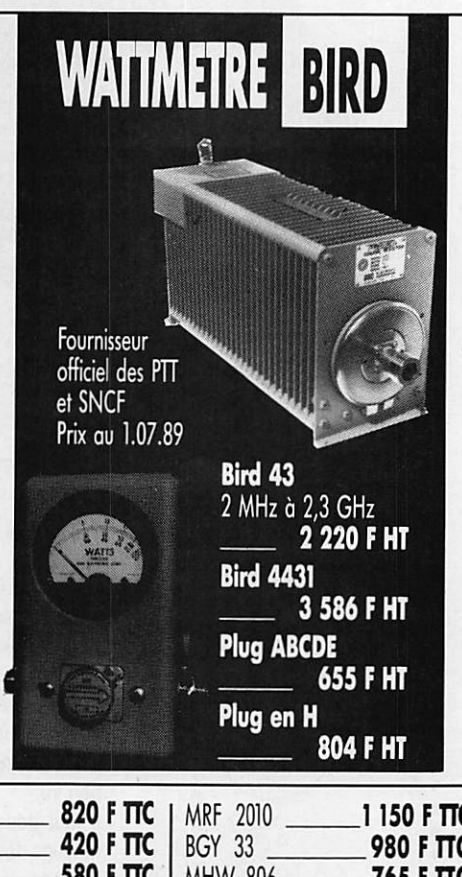

15 000<sup>F HT</sup>

18000' HT

PRON

CALIBRE série ABCD ou E

**BIRD 43** 

**BIRD 4381** 

**BIRD 4382** 

BIRD 4421-101

Atténuateur 8345115

Charge 89 31115

#### 132, Bd<br>5110 **Bd Dauphinot<br>100 REIMS<br>: 26.07.00.47** TéI. **LES ANTEI** S DU TONNERRE NNE! II.

PRIX O.M. T.T.C.

#### **DOCUMENTATION** 10000 DOCUMENTATION "OM"

10 g<br>10100 DOCUMENTATION "PYLONES",<br>50 g  $10F$  $\bf g$ 

ANTENNES "CB" 27001 ANTENNE 27 MHz 1/2 ONDE "CB" 50<br>
27001 ANTENNE 27 MHz 1/2 ONDE "CB" 50<br>
27002 ANTENNE 27 MHz 2 ELTS<br>
27002 ANTENNE 27 MHz 2 ELTS<br>
2,5 kg \* 290 F

#### **ANTENNES DECAMETRIQUES**

20310 ANTENNE 27/30 MHz 3 ELTS<br>50 OHMS, 6 kg \* 27/30 MHz 3 + 2 ELTS 50<br>20510 ANTENNE 27/30 MHz 3 + 2 ELTS 50<br>OHMS, 8 kg \* 1 310 F

#### **ANTENNES 50 MHz** 20505 ANTENNE 50 MHz 5 ELTS<br>50 OHMS, 6 kg \* 400 F

#### **ANTENNES 144/146 MHz**

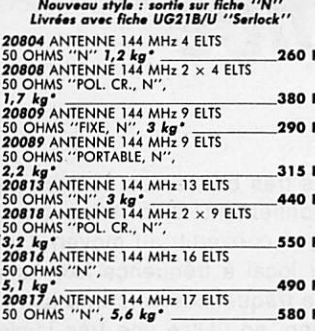

#### ANTENNES 243 MHz "ADRASEC"

20706 ANTENNE 243 MHZ 6 ELTS<br>50 OHMS "ADRASEC", 1,5 kg" 170 F

#### ANTENNES 430/440 MHz

Ancien style : sortie sur cosse "Faston 20438 ANTENNES 435 MHz 2 x 19 ELTS<br>50 OHMS "POL. CROISEE",<br>3 kg\*

#### 395 F ANTENNES 430/440 MHz

Nouveau style : sortie sur fiche "N"<br>Livrées avec fiche UG21B/U "Serlock"

#### **20909** ANTENNE 435 MHz 9 ELTS<br>50 OHMS ''FIX. ARR., N'',

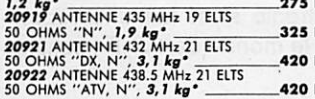

#### ANTENNES MIXTES 145/435 MHz

#### Nouveau style : sortie fiche ''N'<br>'Livrées avec fiche UG21B/U ''Serlock''

20899 ANTENNE 144/435 MHz<br>9/19 ELTS 50 OHMS "OSCAR",<br>3 kg\*

#### **ANTENNES 1250/1300 MHz**

550

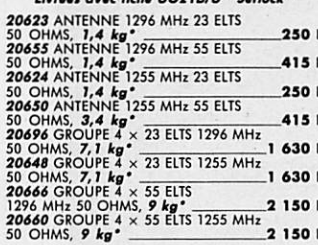

#### **ANTENNE 2300 - 2330 MHz**

20725 ANTENNE 2300 MHz 25 ELTS<br>50 OHMS, 1,5 kg<sup>\*</sup> 360 F

### **ANTENNES PARABOLIQUES**

20090 PARABOLE PLEINE ALU. DIAM.<br>90 cm, 11 kg<sup>+</sup><br>20150 PARABOLE PLEINE ALU. DIAM.<br>150 cm, 35 kg<sup>+</sup> 1050 F 3 050 F

#### PIECES DETACHEES POUR ANTENNES VHF & UHF

Ne peuvent être utilisées seules 

#### 10111 ELTS 144 MHz pour 20104,<br>20804, 20808, 20209, 20089, 20813, 20804, 20006, 20007<br>
10121 ELTS 144 MHz pour 10118<br>
et 20118, 0 kg<br>
10102 ELTS 445 MHz pour 20409,<br>
20419, 20438, 20421, 20422,<br>
10 a  $12F$  $12F$ 20419, 20438, 2004.<br>10 g<br>10112 ELTS 435 MHz pour 20199  $12F$  $12F$ 20101 DIPOLE "BETA-MATCH" 144 MHz  $30F$ 50 OHMS, 0, 1 kg\*<br>20111 DIPOLE "BETA-MATCH" 144 MHz 2011 DIDDUE BETA-MATCH 144 MHZ<br>
20102 DIPOLE "TROMBONNE" 35 F<br>
144 MHz, 75 OHMS, 0, 1 kg<sup>+</sup> 35 F<br>
20102 DIPOLE "TROMBONNE" 432/438,5 MHz<br>
50/75 OHMS, 2010 63 F 5075 OHMs,<br>
20203 DIPOLE "TROMBONNE" pour<br>
20203 DIPOLE "TROMBONNE" pour<br>
20204 DIPOLE "TROMBONNE" pour<br>
20204 DIPOLE "TROMBONNE" pour<br>
20205 DIPOLE "TROMBONNE" pour<br>
20205 DIPOLE 1296 MHz 50 OHMS<br>
50 0 0<br>
20603 DIPOLE 129 30 F 63 F 63 F 63 F 40 F 40 F

ANTENNES

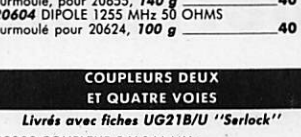

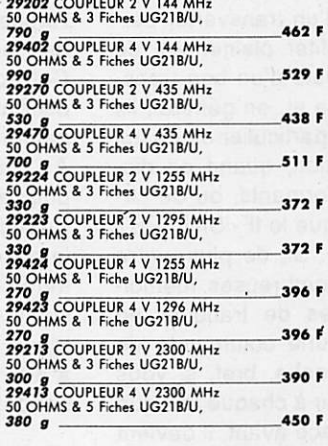

#### **ADAPTATEURS 50/75 OHMS**

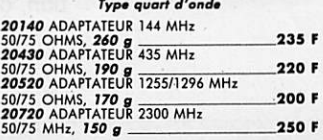

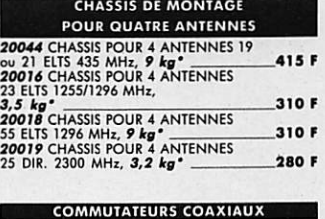

#### Livrés sans fiches UG21B/U **20100 COMMUTATEUR 2 VOIES**<br>50 OHMS ("N": UG58A/U),<br>**400 g**

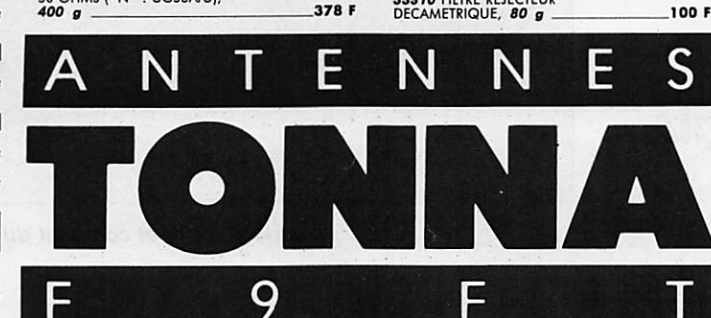

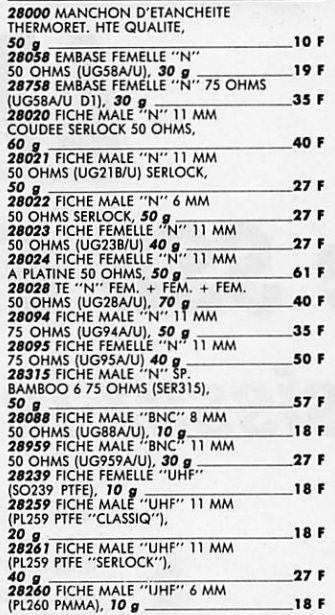

**CONNECTEURS COAXIAUX** 

N

N

 $\blacktriangle$ 

#### RACCORDS COAXIAUX INTER-SERIES

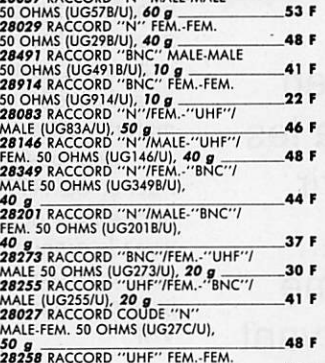

## (PL258 PTFE), 20 g  $29F$ **CABLES COAXIAUX EXECUTE COAST CONTROLS SECURE COAST SP802 CABLE COAST SP802 CABLE COAST SP802 CABLE COAST SP804 CABLE COAST SP804 CABLE COAST SP801 CABLE COAST SP801 CABLE COAST SP801 CABLE COAST SP801 CABLE COAST SP801 CABLE COAST SP80**  $3F$

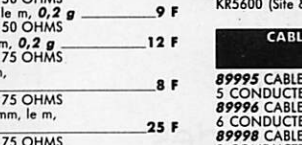

50 F

100 F

#### **33312** FILTRE REJECTEUR<br>**33313** FILTRE REJECTEUR<br>**33313** FILTRE REJECTEUR<br>**433,5 AHE: "ATV", 80 g<br><b>33315** FILTRE REJECTEUR<br>88/108 MH<sub>LL</sub> 80 g<br>8707 FILTRE DE GAINE A FERRITE<br>130 g 100 F 100 F 120 F  $240 F$ **MATS TELESCOPIQUES** 50223 MAT TELESCOPIQUE ACIER

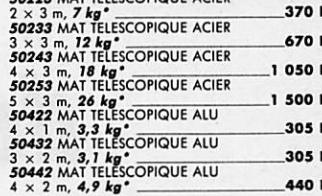

#### MATS TRIANGULAIRES ET ACCESSOIRES 52500 ELEMENT 3 M "DX40" 740 F 14 kg\*<br>52501 PIED ''DX40'',  $205F$ 2 kg<br>52502 COURONNE DE HAUBANAGE<br>"DX40", 2 kg<br>52503 GUIDE "DX40", 205 F 1 kg<br>52504 PIECE DE TETE "DX40", 220 F 1 kg<br>52510 ELEMENT 3 M "DX15", 220 F 630 F 9 kg<sup>\*</sup><br>52511 PIED "DX15",  $215F$ 1 kg\*<br>52513 GUIDE ''DX15'', 160 F 1 kg<br>52514 PIECE DE TETE "DX15", **1 kg<br>52520 MATEREAU DE LEVAGE<br>52520 MATEREAU DE LEVAGE<br>52521 BOULON COMPLET<br>6,1 kg<br>52522 DE BETON AVEC TUBE<br>52522 DE BETON AVEC TUBE** 185 F 800 F  $5F$ 85 F 190 F 2 kg<sup>\*</sup><br>52524 FAITIERE A TUILE ARTICULEE, 190 F 2 kg<sup>+</sup><br>54150 COSSE CŒUR, 0, 1 kg<br>54152 SERRE CABLES DEUX BOULONS  $\bullet$  F 0,1 kg<br>54158 TENDEUR A LANTERNE 8 m

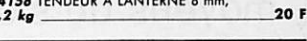

### **ROTATORS D'ANTENNES**

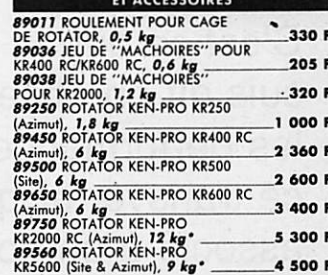

#### **MULTICONDUCTEURS POUR ROTATORS** ROTATOR<br>URS, le m, 0,1 kg 10 F

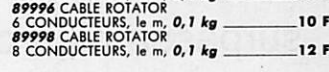

## Pour les matériels par transporteur (Messageries ou<br>Express à domicile), et dont les poids sont indiqués,<br>ajouter au prix TTC le montant TTC du port calculé<br>suivant le barême ci-dessous :

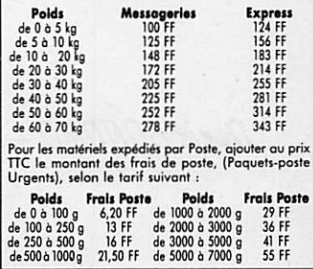

Les références compo tant un astérique (°) ne peuvent voyager par la Poste.

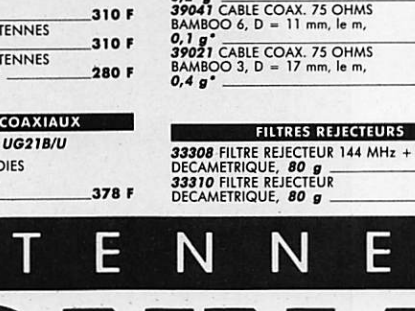

## Découvrir

# LT2S de SSB Electronic : Choisissez ia performance !

Pourquoi rouler en 2 CV quand on a les moyens de s'offrir une Rolls ? C'est ce que je me suis dit en observant les performances de ce transverter qui, associé à un bon transceiver décamétrique, surpasse bien des appareils VHF du moment.

Denis BONOMO - F6CKQ

'utilisation d'un transverter per-<br>met de profiter pleinement de tous les atouts d'un bon trans ceiver décamétrique et, en général, ils sont nombreux, en particulier en ce qui concerne la réception, quand on dis pose de filtres performants, ou de cir cuits annexes tels que le IF- Shift, PBT et autres gâteries... Si, de plus, votre matériel offre de nombreuses mémoi res, des possibilités de trafiquer en Packet ou RTTY, une commande de fréquences douce enfin, bref, si vous vivez le grand amour à chaque fois que vous caressez sa face avant, il devient judicieux d'envisager de l'utiliser sur VHF.

Rappelons très brièvement le principe de fonctionnement d'un transverter. Cet appareil convertit, au moyen d'un oscillateur local à fréquence fixe, une gamme de fréquences vers une autre. A l'émission, on utilise une très faible puissance pour attaquer le transverter. En réception, on rentre directement sur la prise antenne de l'appareil décamétrique. En général, l'oscillateur local est sur 116 MHz et le transceiver décamé trique est commuté sur 28 MHz (de 28 à 30). On couvre bien la totalité de la bande. Le LT2S utilise ce principe.

SSB Electronic s'est fait une réputation, dans le monde des VHF : celle de

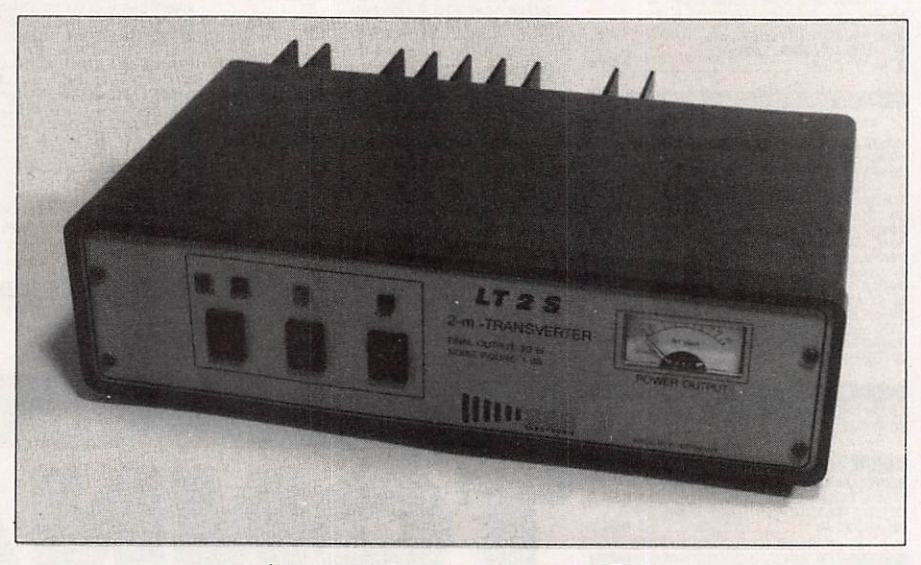

L'aspect sobre et compact du LT2S.

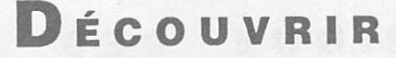

la fiabilité (germanique) et de la perfor mance. Avec le LT2S, cette image de marque n'est pas trahie. Les caracté ristiques électriques globales étant ré sumées dans le tableau, accordons notre attention au reste.

L'aspect extérieur du transverter est extrêmement agréable. Le boîtier, de couleur vert olive, est très sobre. La face avant laisse apparaître trois inver seurs, dont l'état est répété par des voyants de couleurs différentes, et un large vu-mètre, étalonné en watts, per mettant la mesure de la puissance de sortie.

La face arrière est occupée aux trois quarts par un dissipateur largement dimensionné, qui ne souffre pas lors d'un trafic prolongé. On y trouve égale ment les différents connecteurs. L'ali mentation est assurée par des douilles "banane", la télécommande émissionréception au moyen d'une fiche CINCH, et les entrées-sorties HF / VHP "émetteur-récep teur" séparés. Cela laisse envi sager l'insertion aisée d'un pré ampli en tète de mât ou d'un ampli de puissance. Le choix du mode de fonctionnement s'effectue en jouant sur la position d'un strap à l'in térieur du boîtier.

Le LT2S admet en entrée jusqu'à 10 W. Il est pré férable de l'atta quer avec une puissance aussi faible que possi

ble. L'atténuateur réglable sera ajusté en conséquence. Attention à ne jamais dépasser accidentellement cette puis-

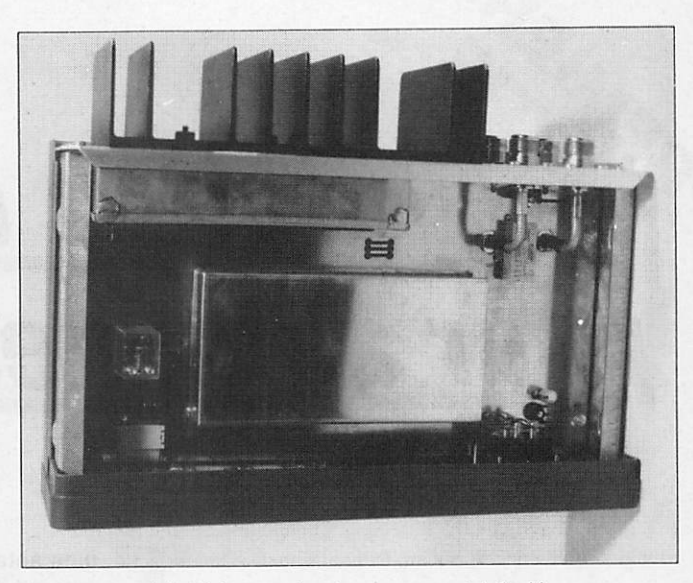

L 'intérieur est soigneusement blindé.

CARACTERISTIQUES **TECHNIQUES** 

Fonctionnement Simplex ou Duplex<br>Conversion 28 / 30 MHz

Excitation <10W Puissance sortie > 20 W Modes SSB, CW, FM

Gain réception 22 dB<br>Facteur de bruit < 1 dB Facteur de bruit < 1 dB<br>Pt. interception + 6 dBm

Poids 2,4 kg

Dimensions 300 X 220 X 90 mm

Pt. interception<br>Consommations

28 / 30 MHz -> 144/146 MHz

utilisé)<br>22 dB

(selon le transceiver

2,5 A en réception 4,0 A en émission

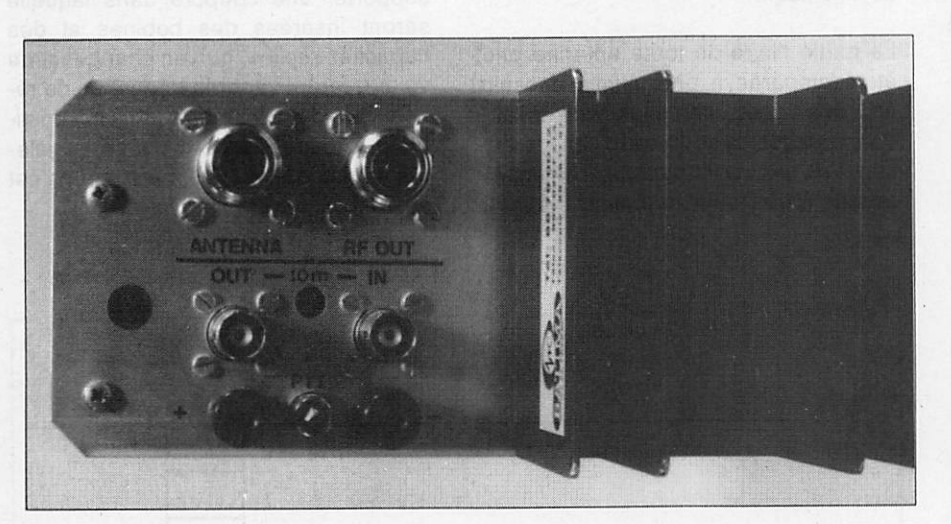

A g., les connecteurs VHF et HF : prises N et BNC, du pro. A d., le radiateur.

par des prises BNC et N. Un atténua teur réglable est accessible par un trou percé dans cette face arrière.

Quand on ouvre le boîtier, on découvre une réalisation artisanale très soignée. Les modules de conversion et de puis sance sont enfermés dans des boîtiers étamés assurant un blindage efficace. Le reste du circuit imprimé véhicule les alimentations et supporte les différents relais. A ce propos, il est important de souligner que le LT2S peut travailler de 2 manières, en "transceiver" ou en

sance limite car cet atténuateur se transformera alors en... fusible I

Le transverter est livré avec sa documentation technique (hélas en alle mand pour l'instant mais son importateur, Batima Electronic, nous a assuré de la disponibilité imminente d'une do cumentation traduite). Celle-ci est très bien faite et donne, en détail, les ca ractéristiques du matériel. Le schéma fourni témoigne du choix d'un montage classique alliant simplicité et perfor mances.

Le LT2S est, à notre avis, l'un des meilleurs matériels VHF du moment. Face à bon nombre de transceivers ja ponais, il offre une réception parfaite et une émission extrêmement propre, permettant d'envisager l'attaque d'am plis de forte puissance. Ces perfor mances ne s'obtiennent bien sûr, qu'avec un bon transceiver décamétrique, lui même propre... Pour le prix d'un transceiver VHF multimodes de qualité médiocre, on dispose avec le LT2S d'un sommet de gamme. La ré compense se retrouve sur le carnet de trafic ! Et il existe également un modèle 70 cm et un 23 cm... Avis aux amateurs !

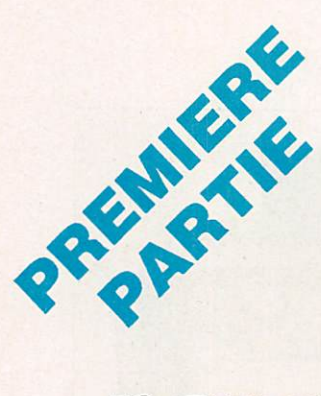

# Boîtes d'accord pour antennes de type Lévy

Les deux premiers articles de cette série (MEGAHERTZ 76 et 77) traitaient du fonctionnement et de la construction de la partie filaire : brin rayonnant et ligne bifilaire des aériens de type Lévy C'est maintenant la boîte d'accord, partie essentielle de cette antenne, qui fait l'objet de cette étude.

Pierre VILLEMAÇNE - F9HJ

oute antenne non apériodique<br>est parfaitement assimilable à un CIRCUIT OSCILLANT, mais particulier, car le changement de mode vibratoire lui permet de résonner sur plusieurs fréquences alors qu'un circuit oscillant constitué par une self et un condensateur ne fournit qu'une seule fréquence, donnée par la formule de Thomson.

La partie filaire de toute antenne peut être comparée à une infinité de selfs en série, avec, entr'elles, une infinité de capacités avec la terre, en dériva tion. Les selfs sont particulièrement ef ficaces (pour créer le champ magnéti

que) au voisinage des ventres d'IN-TENSITE, les capacités (pour créer le champ électrique) au voisinage des ventres de TENSION.

Ces deux champs perpendiculaires constituent le front d'onde qui s'en va vers l'antenne du correspondant. Vue sous cet angle, la partie filaire peut supporter une coupure dans laquelle seront insérées des bobines et des capacités réelles, qui, en changeant de valeur, feront varier la fréquence de ré sonance de l'ensemble. Elles constituent la boîte d'accord qui sert égale ment à introduire l'énergie HF dans cet ensemble.

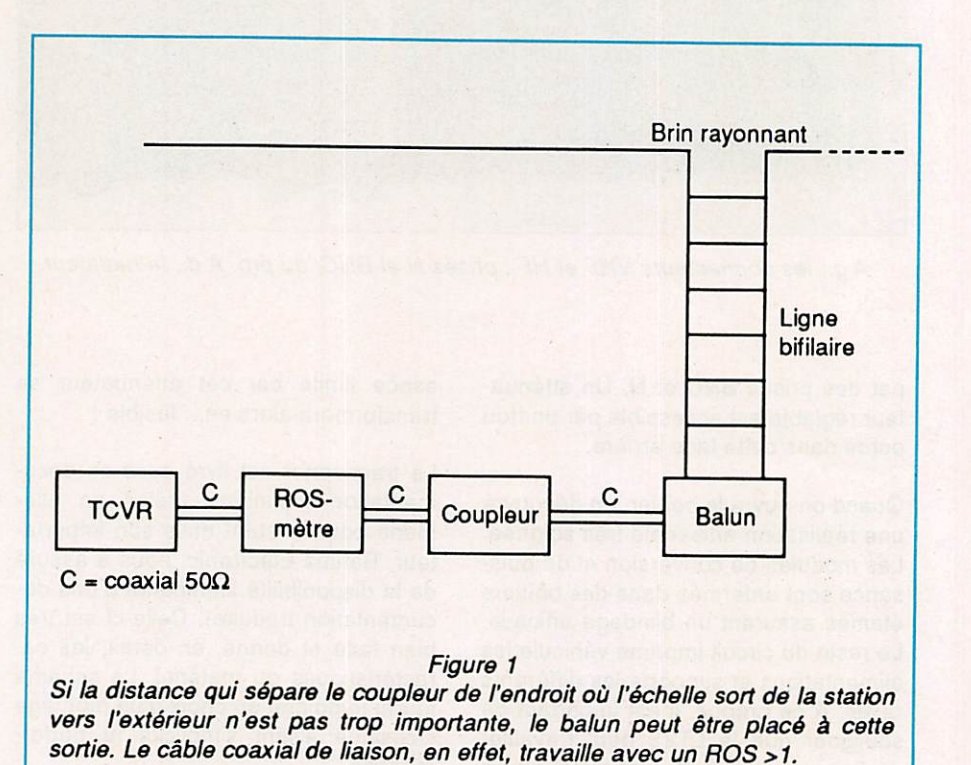

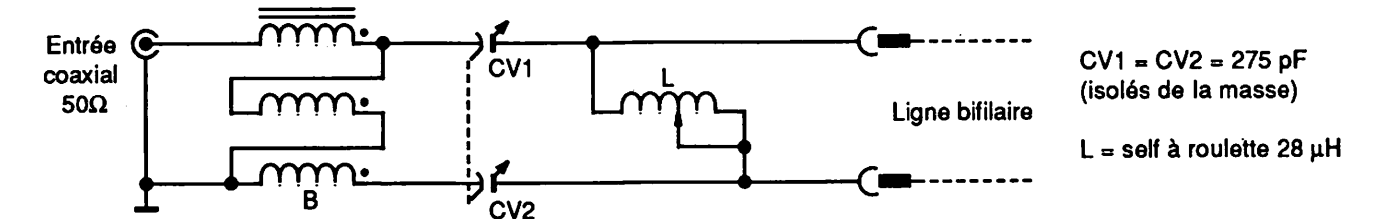

B = Balun 1/1 BN86 Hy Gain ou équivalent ou 12 tours au moins, trois fils émaillés Ø 20/10 en main sur tore Amidon T200/2 ou RTC 4C6

#### Figure 2

#### **BOITES D'ACCORD** A PARTIR D'UN COUPLEUR

Beauœup de stations possèdent un coupleur. Son rôle est de transformer en 50 Ω une impédance complexe (ré-

les deux propriétés requises pour une boîte d'accord : l'annulation de la réactance et la transformation de la résis tance. Parce que cette transformation se fait sur de faibles impédances, les contingences mécaniques, quant aux

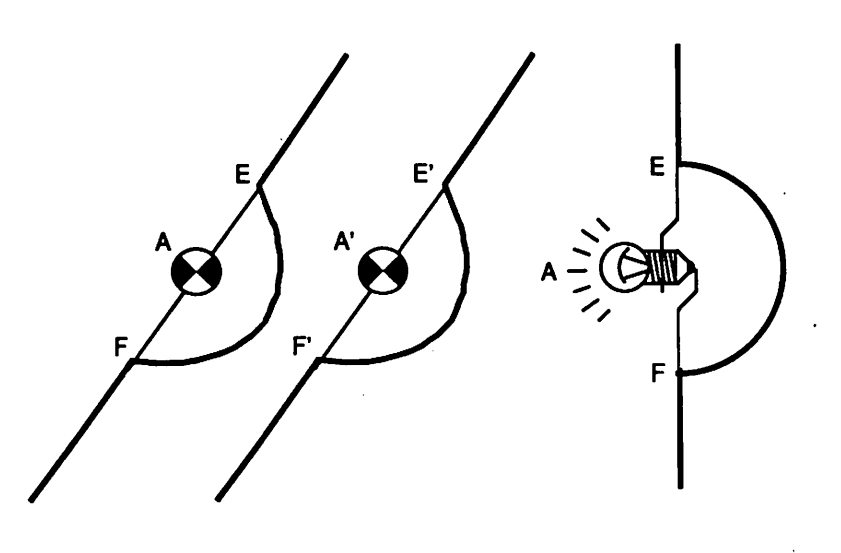

#### Figure 3

A la sortie de la boîte d'accord, les 2 fils de l'échelle dessinent un demi-cercle (représenté ici en trait gras) de rayon 10 cm. Sur le diamètre EF est insérée une ampoule de cadran A (3,5 V - 0,05 ou 0,1 A). Les soudures E, E' et F, F' sont respectivement aux mêmes niveaux sur l'échelle. Régler la boîte de façon que les ampoules A et A' éclairent avec une même intensité. Les écarteurs n'ont pas été représentés.

sistance + réactance), provenant, par l'intermédiaire d'un coaxial, d'un brin rayonnant dont la fréquence de réso nance n'est pas celle de travail et/ou dont la résistance, à ses points de con nexion sur ce brin, n'est pas 50  $\Omega$ . Il possède, dans une intervalle de va leurs résistives (donnée par le cons tructeur), de part et d'autre de 50  $\Omega$ ,

CV, ne permettent qu'un faible coeffi cient de surtension.

La nécessité de fournir à la ligne bifi laire des tensions symétriques par rap port à la terre et le fait que les impédances présentées à la base de cette ligne sont hors de portée de celles de sortie du coupleur, parce que plus éle-

vées, font qu'un balun-multiplicateur de rapport 1/4 ou 1/9 est indispensa ble. Il existe quelquefois d'origine dans le coupleur (figure 1).

Ce système d'alimentation d'une Lévy est simple, mais ses performances sont moyennes :

- Un balun est conçu pour présenter, à l'entrée et à la sortie, des impédan ces précises (par exemple 50/50  $\Omega$ ou 50/200 $\Omega$ ). Or la sortie de certains coupleurs varie de 25 à 200  $\Omega$ .
- Un balun n'est pas un autotransfor mateur magnétique sur toute sa bande passante. Sa poudre de fer ou son ferrite sont efficaces sur les fré quences basses. Au fur et à mesure que la fréquence croît, une partie de l'énergie est transférée par capacité entre les fils, d'où sa construction plu sieurs fils en main, ou même torsa dés, avant leur bobinage sur le tore ou le barreau.
- Le coefficient de surtension est impo sé par le coupleur.

Néanmoins, à condition de choisir un tore convenable en ce qui concerne la bande passante et la puissance, ce montage donne satisfaction, surtout aux USA !

#### **BOITES D'ACCORD A VARIATION** CONTINUE DE FREQUENCE

Elles nécessitent une self variable, self à roulette ou variomètre.

#### 1) Double "L" élévateur

Là, le balun, à l'entrée, fonctionne constamment avec 50  $\Omega$  prévus à son

## TECHNIQUE DES AÉRIENS

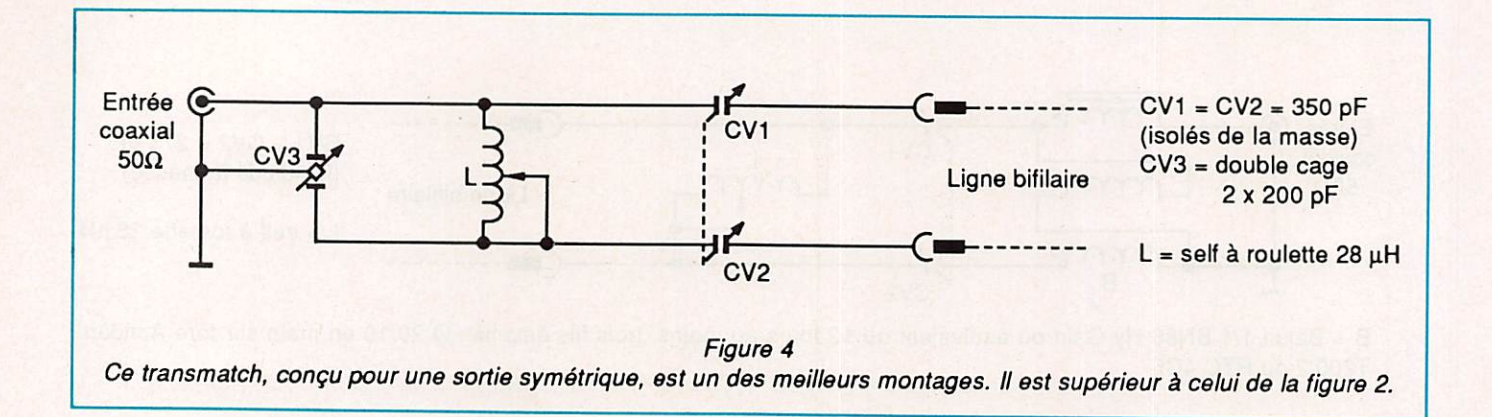

entrée (figure 2). Avec un rapport de 1/ 1, il alimente le double "L" sous 50  $\Omega$ , d'une façon symétrique.

Ce circuit est facile à analyser si l'on n'en considère qu'une moitié en imagi nant un point au milieu de la self à roulette au zéro HF, donc à la masse. On a un "L" élévateur d'impédance puisque l'élément réactif en dérivation (la self) est du côté antenne. Il est pré

férable que CV1 et CV2 soient identiques. Une rotation semblable, com mandée par un seul bouton, est possi ble par un montage mécanique à 3 pignons ou à 2 poulies avec ficelle et ressort comme pour le déplacement d'une aiguille sur le cadran. Moyennant un bouton de plus, ces deux CV, munis de cadrans identiques, peuvent être commandés séparément, ce qui per met de corriger un éventuel déséquili

bre des courants dans l'échelle, sous le contrôle de deux ampoules de ca dran ou LED, remplaçant économique ment les ampèremètres thermiques du bon vieux temps (figure 3).

**3615 MHZ** 

A suivre... ☆

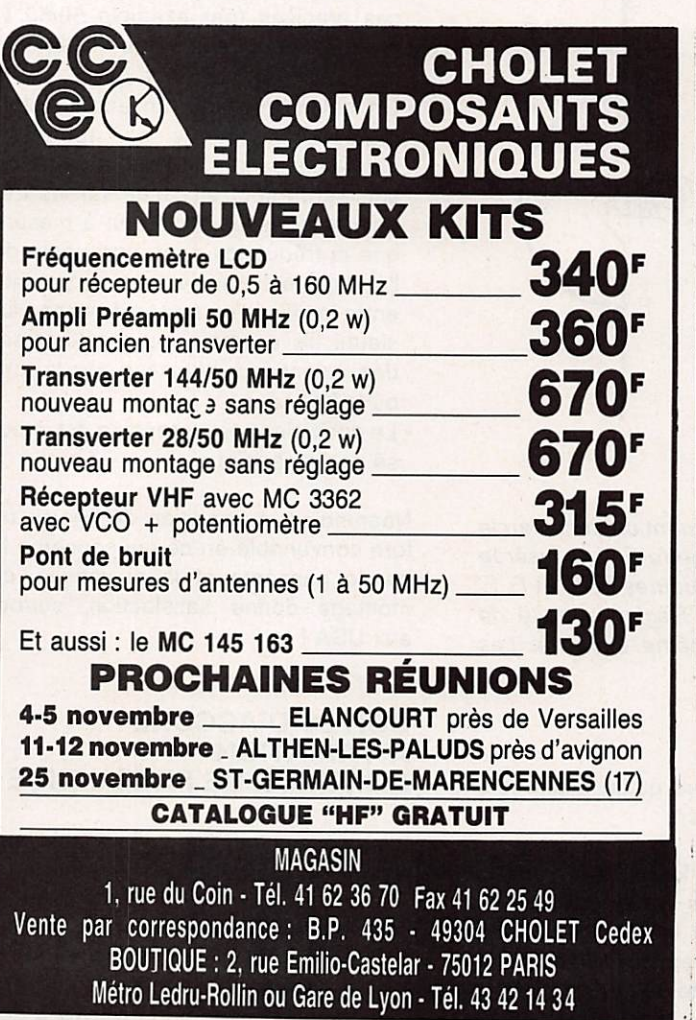

**PODE H100** SUPER LOW LOSS 500 COAXIAL CABLE Le H 100 est un nouveau type de câble isolement semi-air à faibles pertes, pour des epplications en transmission. Grâce à sa faible atténuation, le H 100 offre des possibili-<br>tés, non seulement pour des radioamateurs utilisant des hautes fréquences jusqu'à 1296<br>MHz, mais écalement pour des applications cé er, mais également pour des applications générales de télécommunication.<br>blindage maximal est garanti par l'utilisation d'une feuille de cuivre (feuillard) et d'une Le H 100 est également performant dans les grandes puissances jusqu'à 2100 watts et<br>cela avec un câble d'un diamètre de seulement 9,8 mm. Puissance de transmission : 100 W<br>Longueur du câble : 40 m MHz RG 213 H 100 Gain  $\begin{array}{|c|c|c|c|c|}\n 28 & 72 \text{ W} & 82 \text{ W} & + 11 \% \\
 \hline\n 144 & 46 \text{ W} & 60 \text{ W} & + 30 \% \n \end{array}$  $\begin{array}{|c|c|c|c|c|}\n 144 & 46 \text{W} & 60 \text{W} & + & 30 \text{ %} \\
 432 & 23 \text{W} & 43 \text{W} & + & 87 \text{ %} \\
 \end{array}$  $\begin{array}{|c|c|c|c|c|}\n 432 & 23 W & 43 W & + 87 \% \\
 \hline\n 1296 & 6 W & 25 W & +317 \% \\
 \end{array}$  $25 W$  + 317 %<br>RG 213 H 100 RG 213 H 100<br>10,3 mm 9.8 mm  $\overline{O}$  total extérieur<br>  $\overline{O}$  âme centrale  $\overline{O}$  7 x 0, 75 = 2, 7 mm<br>  $\overline{O}$  2, 3 mm  $\overline{O}$  2, 3 mm  $\overline{O}$  2, 3 mm  $\overline{O}$ Editepe-0687-3monobrin Atténuation en dB/100 m 28 MHz<br>144 MHz 3,6 dB 2,2 dB<br>8,5 dB 5,5 dB 432 MHz<br>
1432 MHz<br>
1439 MHz<br>
15,8 dB 9,1 dB<br>
15,0 dB 1296 MHz<br>Puissance maximale (FM) 31,0 dB 15,0 dB 28 MHz<br>144 MHz 800 W 1000 W  $\begin{array}{l|l|l} \text{144 MHz} & \text{800 W} & \text{1000 W} \\ \text{432 MHz} & \text{400 W} & \text{530 W} \\ \text{Poids} & \text{120 W} & \text{300 W} \\ \text{Femp. mini utilisation} & \text{-40°C} & \text{-50°C} \end{array}$ Poids<br>
Temp, mini utilisation  $-40^{\circ}\text{C}$  -50 °C<br>
Rayon de courbure 100 mm 150 mm RG 213 H 100 Rayon de courbure<br>
Coefficient de vélocité de vélocité de vélocité de vélocité de vélocité de voir poir Couleur<br>Capacité 101 pF/m 80 pF/m Capacité | 101 pF/m | 80 pF/m ristiques. Méfiez-vous des câbles similaires non marqués. Autres câbles coaxiaux professionnels GENERALE 172, rue de Charenlon T5012 PARIS<br>Tél. : (1) 43.45.25.92<br>Télex : 215 546 F GESPAR<br>Télécopie : (1) 43.43.25.25 ELECTRONIQUE<br>SERVICES ET AUSSI LE RESEAU G.E.S.
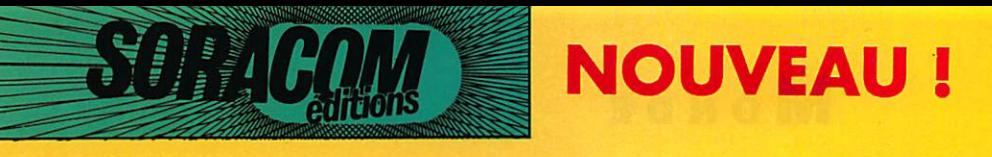

## LA CARTE QSL STANDARD •

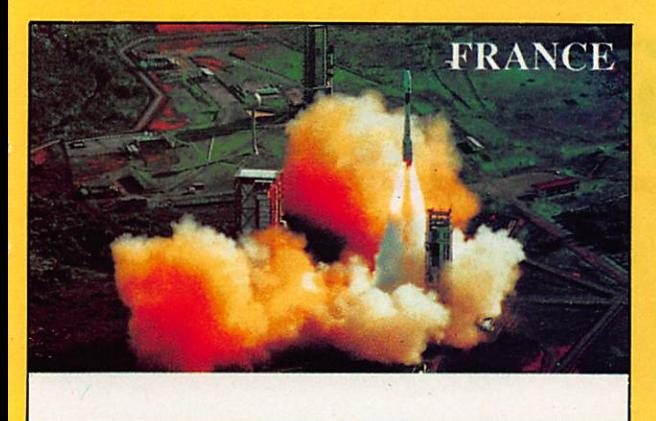

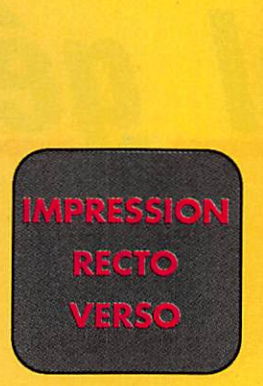

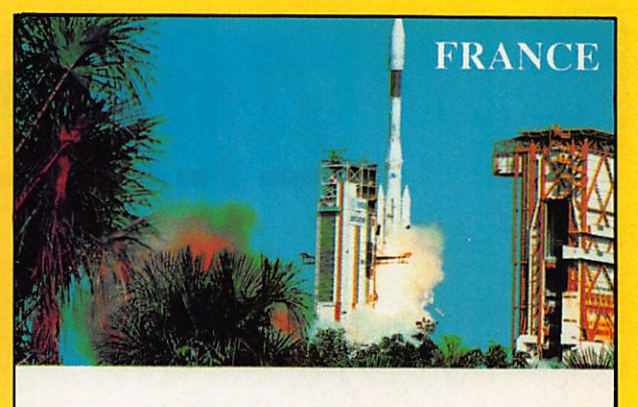

Référence CQSL01 Lancement de la fusée Ariane vue d'avion.

Référence CQ5L02 Lancement d'Ariane vue du sol.

# 100 FF LE CENT

Possibilité de panachage par 25 de chaque modèle

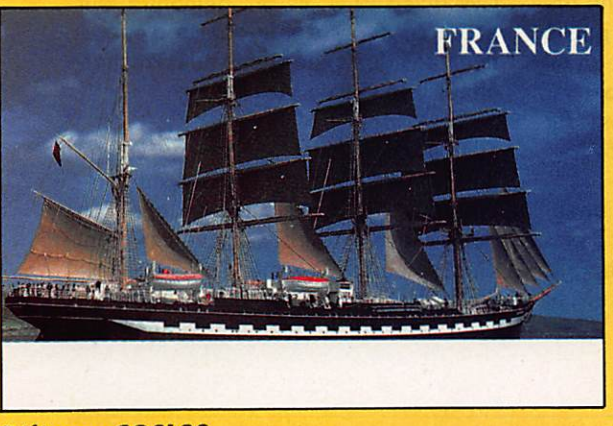

Référence CQSL03 Navire école russe.

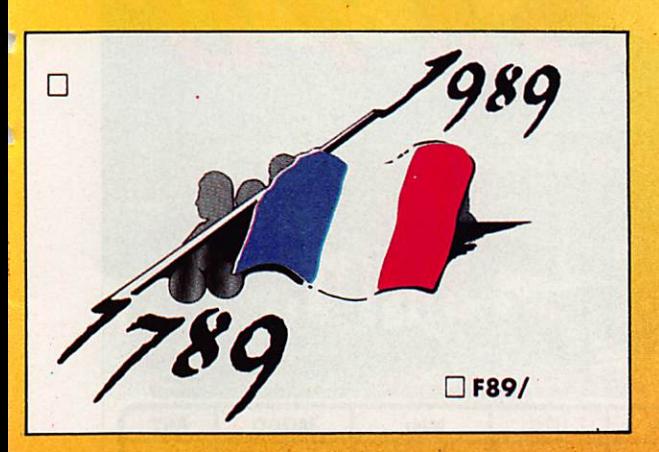

TAMPON indicatif pour la QSL bicentenaire : 20 FF; pour les autres cartes : 30 FF.

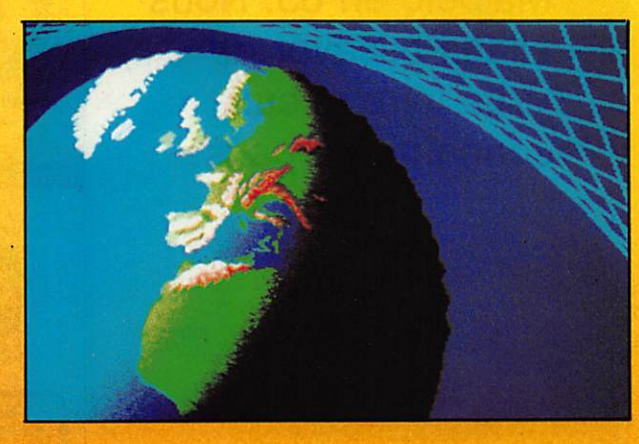

Référence CQSL05 La QSL du bicentenaire.

Référence CQSL06 La Terre.

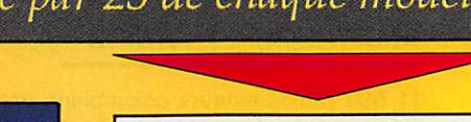

EXEMPLE :

nssr

pour 100 cartes vous pouvez commander 25 du modèle 01, 25 du 04,25 du 05 et 25 du 06.

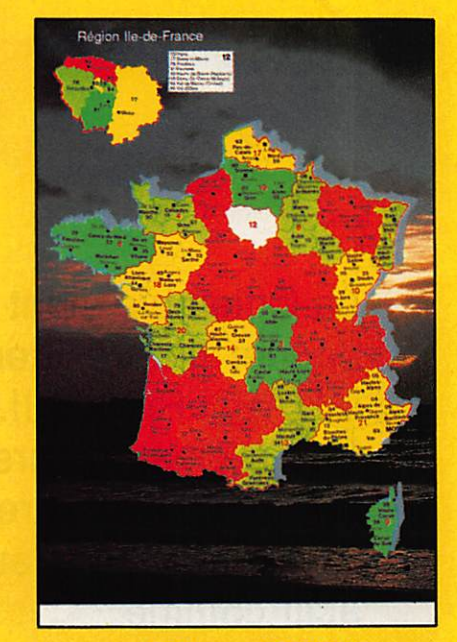

Référence CQSL04 La France par département.

## MONDE

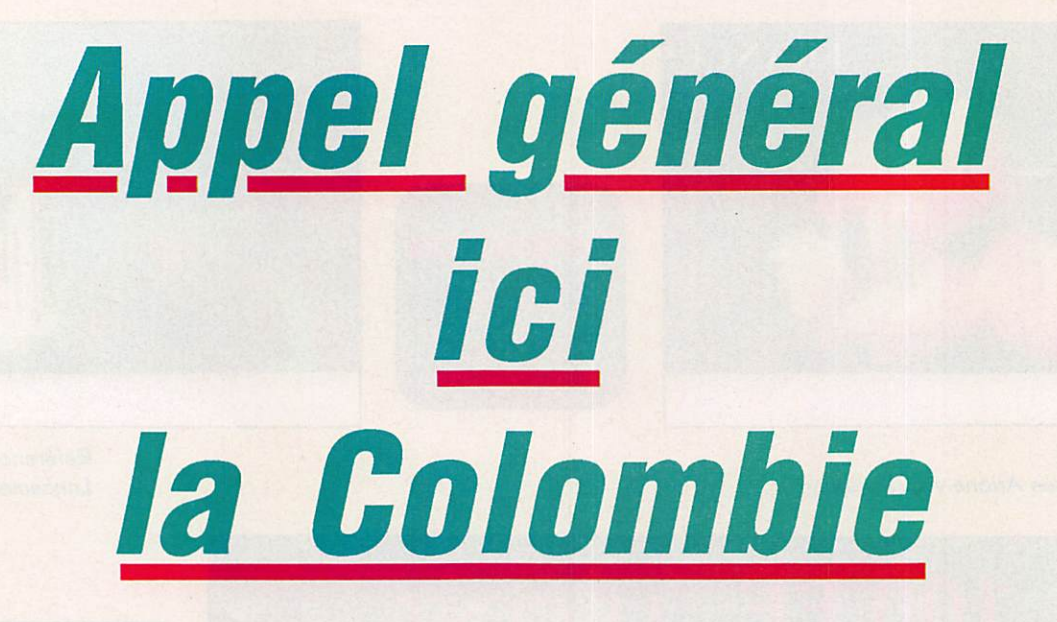

La Colombie vient de donner un président à l'IARU Région II. Ses radioamateurs ont quelques autres beaux succès à leur actif comme l'expédition de Malpelo en 83. Nous allons essayer de vous faire mieux connaître ce pays.

Jean-Michel CHAUPART HKTMQC

## **AMATEURS ET TRAFIC**

11 593 radioamateurs colombiens ont été recensés dans un annuaire publié au début de l'année 1989. Avec un tel nombre, on serait en droit de penser que ce pays devrait être présent sur toutes les bandes et à toute heure !

En fait, la véritable intention de beau coup de licenciés est de réussir l'examen pour pouvoir ensuite trafiquer pra tiquement exclusivement... sur la bande de 2 mètres I

Cependant, comme partout ailleurs, il y a d'excellents radioamateurs, tant en CW qu'en BLU. Ils ont démontré leur esprit de service et la qualité d'opération dans des expéditions aussi recher chées que l'île de Malpelo.

Les radioamateurs qui font du DX ne doivent pas dépasser 2 à 3 % du nom bre total de licenciés, bien que l'on puisse avoir l'impression qu'ils sont plus nombreux lorsque l'on fréquente assidûment la bande des 40 mètres. Ceci est dû, fondamentalement, au

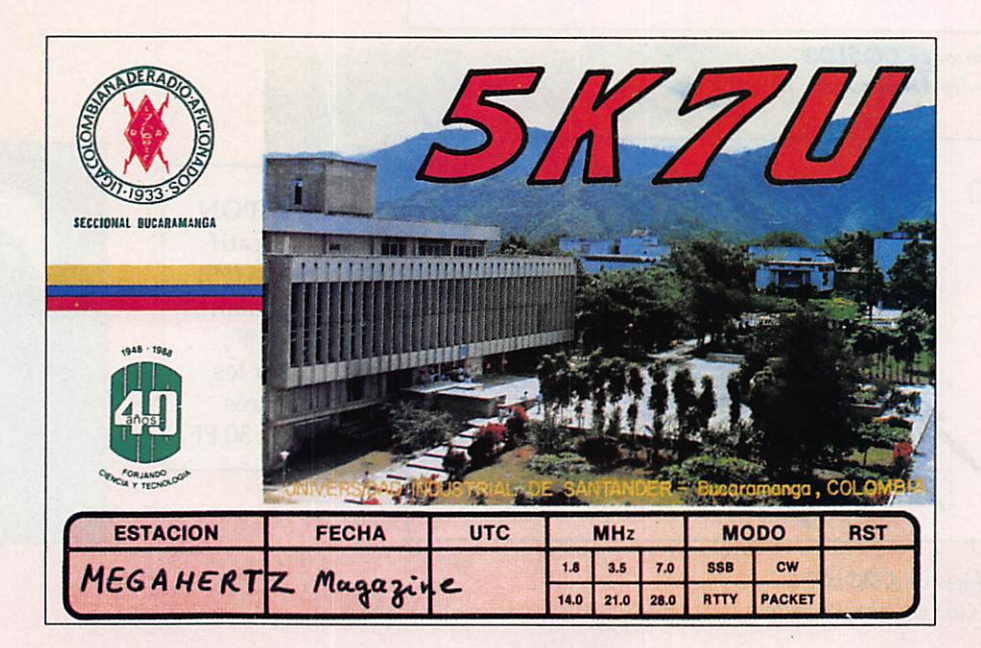

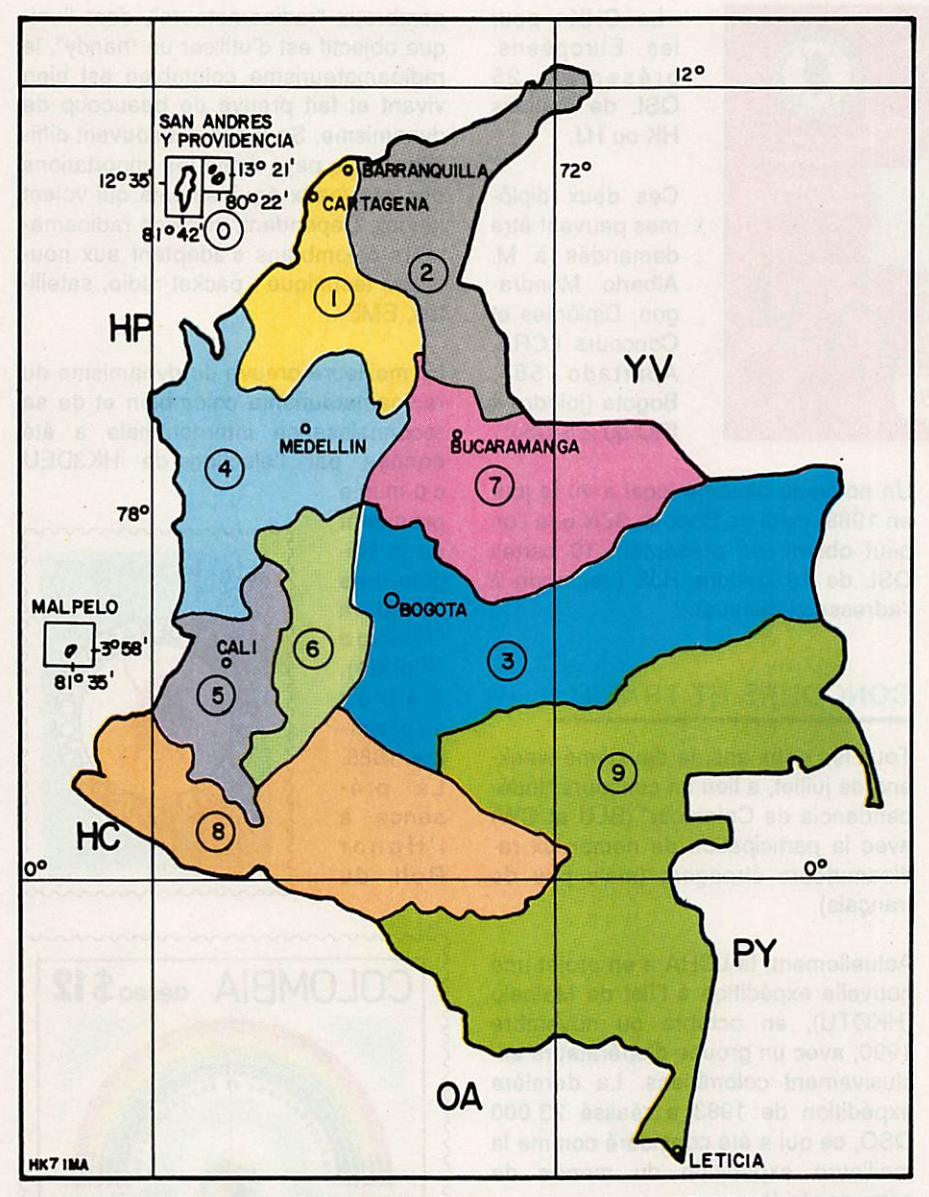

Carte des régions colombiennes, dressée par HK7IMA.

## ASSOCIATION RADIOAMATEUR

La destinée des radioamateurs colom biens est orientée par la Liga Colombiana de Radioaficionados, fondée en 1933, et présidée par le dynamique Arturo Afanador, HK36ED. Depuis 1987, l'envoi des cartes QSL via bu reau, sous la direction de Pedro Allina (HK3JJH), est presqu'un modèle pour les bureaux du monde entier. Pour le 40 et le 50ème anniversaire de la Liga, le Ministère des Communications a au torisé l'émission de deux timbres-poste dont nous vous livrons les photos.

## LICENCES **EN COLOMBIE**

Il y a quatre catégories de licences : novice, 3, 2 et 1.

Les novices reçoivent l'indicatif HJ et ils ont deux ans maximum pour obtenir la licence 3. Pour cela, ils doivent être en mesure de présenter 6 cartes QSL de 6 zones différentes de Colombie et 10 cartes QSL de 10 pays DX (ceci explique peut-être leur nervosité et, parfois, leur indiscipline sur les bandes...). L'examen de novice propre ment dit comprend un questionnaire traitant de la culture générale, de l'électricité, de l'électronique et du code morse. Son passage avec suc cès donne le droit d'opérer sur les ban des des 160, 80 et 40 m en BLU et CW, ainsi que sur la bande 15 m en CW avec 100 watts.

type de licence et à la réglementation en vigueur en Colombie.

## DECOUPAGE ADMINISTRATIF

Le pays est divisé en 10 zones (voir la carte) : de 1 à 9 pour le territoire conti nental et 0 pour les îles de San Andrés y Providencia dans les Caraïbes et pour l'îlot de Malpelo dans l'océan Pa cifique.

La zone où il y a le plus de licenciés est la zone 3 (Bogota, la capitale et les départements voisins). En comparai son, il n'y a que 17 amateurs dans la zone 9 (Amazonie).

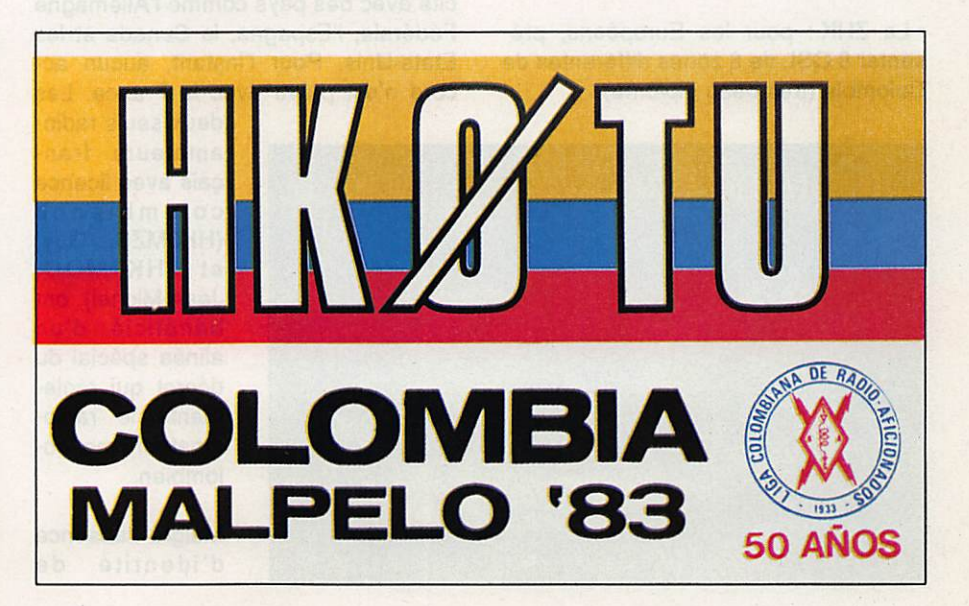

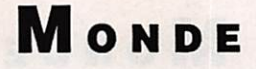

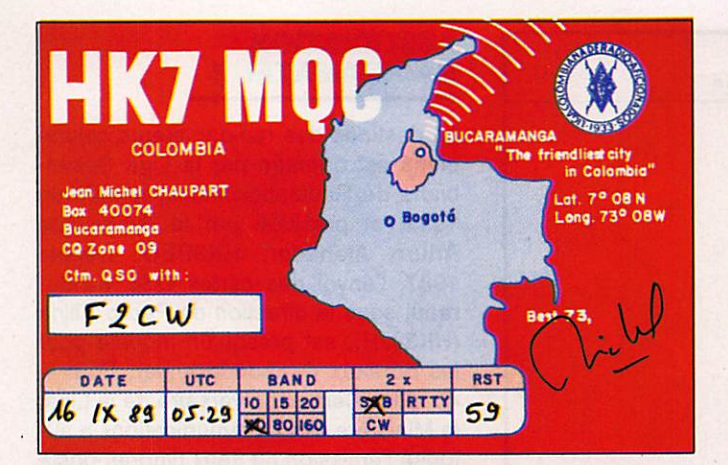

La licence 3 (indicatif HK) autorise le trafic BLU sur le 15 m. avec toujours 100 watts maximum.

La licence 2 s'obtient en se présentant à un examen et en fournissant 10 car tes QSL représentant chacune des 10 zones de Colombie ainsi que 30 cartes QSL de pays DX. Elle autorise le trafic sur toutes les bandes avec 500 watts maximum.

La licence 1 (avec examen, code morse 10 mots/minute et 75 cartes QSL DX) autorise le trafic sur toutes les bandes avec 2000 watts.

## INDICATIFS SPECIAUX ET DIPLOMES

Pour certaines manifestations spécia les, le Ministère des Communications autorise les indicatifs spéciaux 5K ou 5J.

La LIGA concède quelques beaux di plômes, tels que :

• Le ZHK : pour les Européens, pré senter 8 QSL de 8 zones différentes de Colombie (très beau diplôme).

Un nouveau diplôme local a vu le jour en 1988, celui de Bogota. 3ZN que l'on peut obtenir en présentant 10 cartes QSL de 10 stations HJ3 (demande à l'adresse ci-dessus).

## **CONCOURS ET TRAFIC**

Tous les deux ans, le deuxième weekend de juillet, a lieu un concours "Indépendencia de Colombia" (BLU et CW) avec la participation de nombreux radioamateurs étrangers (mais peu de français).

Actuellement, la LCRA a en projet une nouvelle expédition à l'îbt de Malpelo (HK0TU), en octobre ou novembre 1990, avec un groupe d'opérateurs ex clusivement colombiens. La dernière expédition de 1983 a réalisé 23 000 QSO, ce qui a été considéré comme la meilleure expédition du monde de cette année là.

La Colombie a des accords de récipro cité avec des pays comme l'Allemagne Fédérale, l'Espagne, le Canada et les Etats-Unis. Pour l'instant, aucun ac cord n'est prévu avec la France. Les deux seuls radio

HK7MQC,

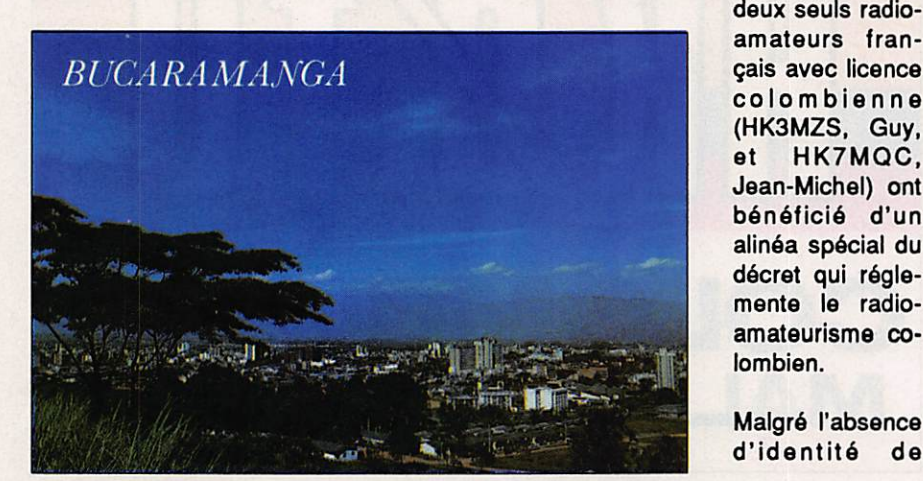

• Le CHK : pour les Européens, présenter 25 QSL de stations HK ou HJ.

Ces deux diplô mes peuvent être demandés à M. Alberto Mondragon, Diplômes et Concours LCRA, Apartado 584, Bogota (joindre 4 IRC ou 2 \$ US).

nombreux "radioamateurs", dont l'uni que objectif est d'utiliser un "handy", le radioamateurisme colombien est bien vivant et fait preuve de beaucoup de dynamisme. Sa tâche est souvent diffi cile, car le pays limite les importations des nouveaux équipements qui voient le jour. Cependant, certains radioama teurs cobmbiens s'adaptent aux nou velles technique : packet-radio, satelli tes, EME...

La meilleure preuve du dynamisme du radioamateurisme colombien et de sa reconnaissance internationale a été donnée par l'élection de HK3DEU

comme président de la Ré gion Il de l'IARU, à Orlando (Floride), début septem bre 1989. La pré sence à l'Honor Roll du

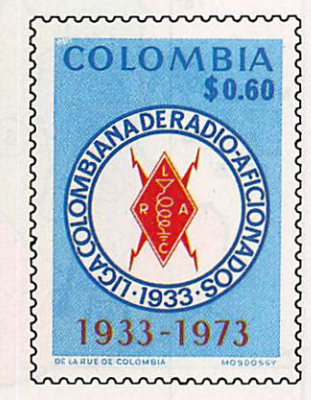

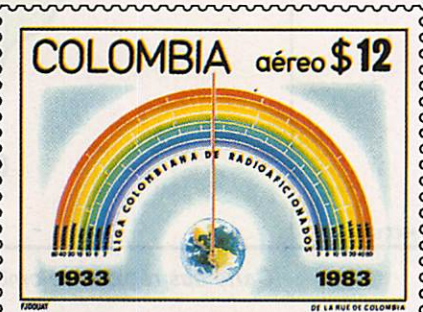

narrannanna

très sympathique Edilberto Rojas, HK3DDD, avec 309 pays (il attend la confirmation de 312), prouve égale ment la qualité du trafic de ce pays. HK3DDD est l'un des deux seuls Sud-Américains titulaires du 5 bandes WAZ : un modèle à imiter 1

## **NOTE D'ENCOURAGEMENT**

Un cadeau sera envoyé au premier amateur résident dans le département 46 qui fera établira une liaison, en con ditions normales, avec HK7MQC. En effet, je n'ai entendu qu'un seul ama teur de ce département, en février der nier, lors d'un concours français, mais je n'ai pu entrer en liaison avec lui).  $\star$ 

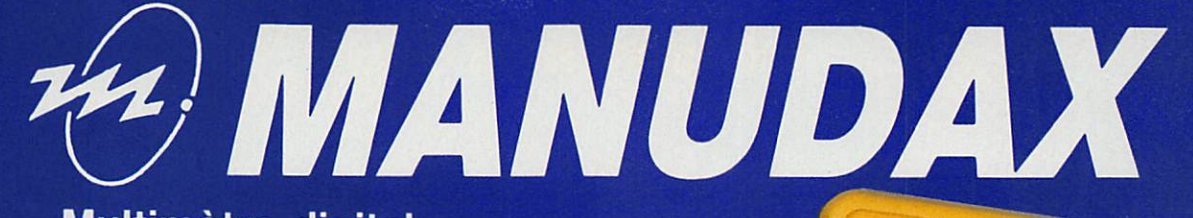

DCV.

100n

Multimètre digital économique

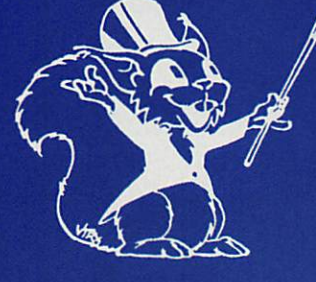

Multimètre digital de poche avec toutes les fonctions habituelles

(thermomètre, calibre 10A, générateur de signaux)

Extrêmement simple d'utilisation **Hautes performances** 

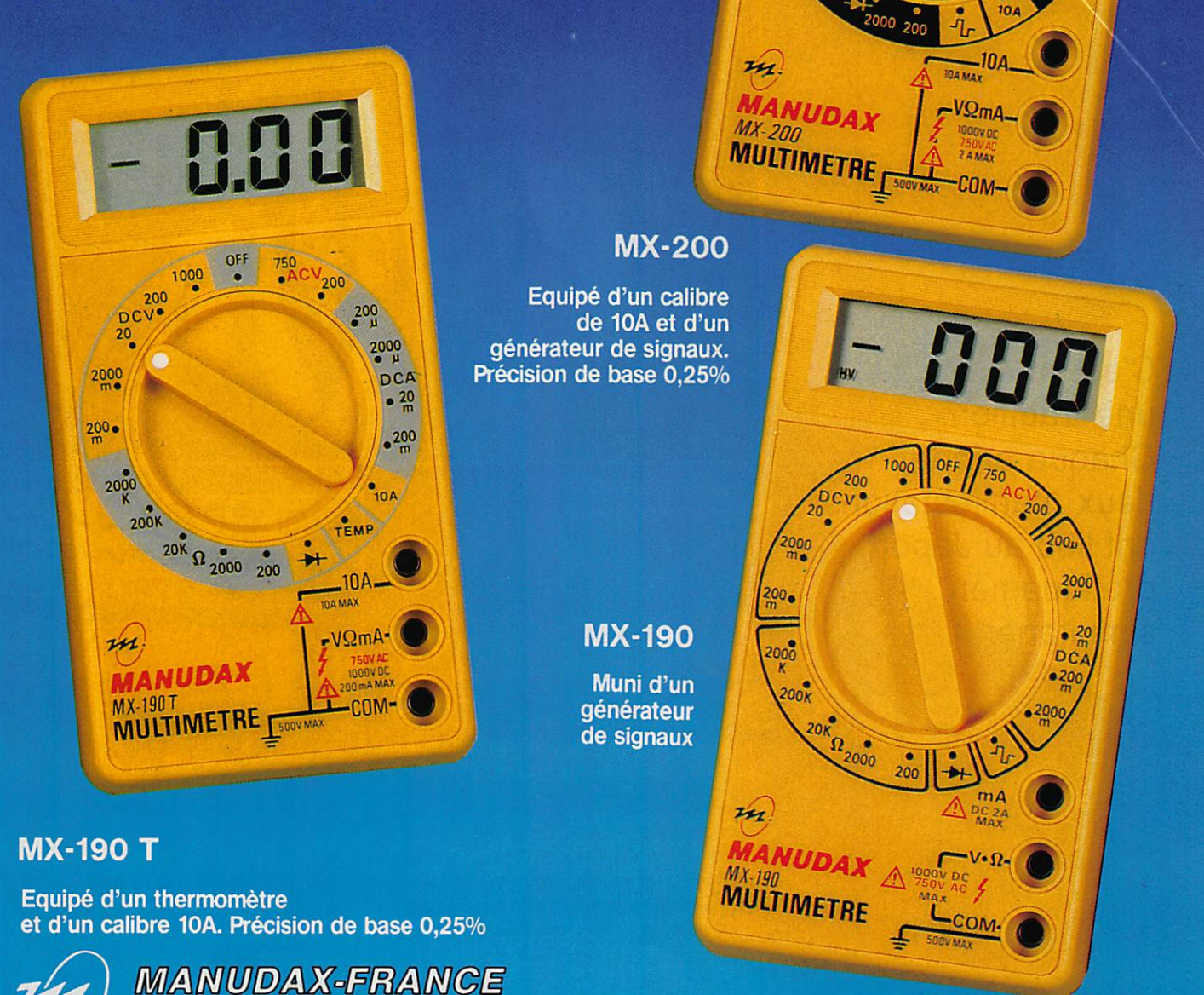

60, rue de Wattignies 75580 PARIS CEDEX 12 - @ (1) 43.42.20.50 + - Télex 213 005 - Telefax (1) 43.45.85.62

## REPORTAGE

C'est maintenant une tradition. Chaque année, deux manifestations ont lieu au Japon, pratiquement simultanément !

> Claudia WULZ HB9CU4/FD1N4D

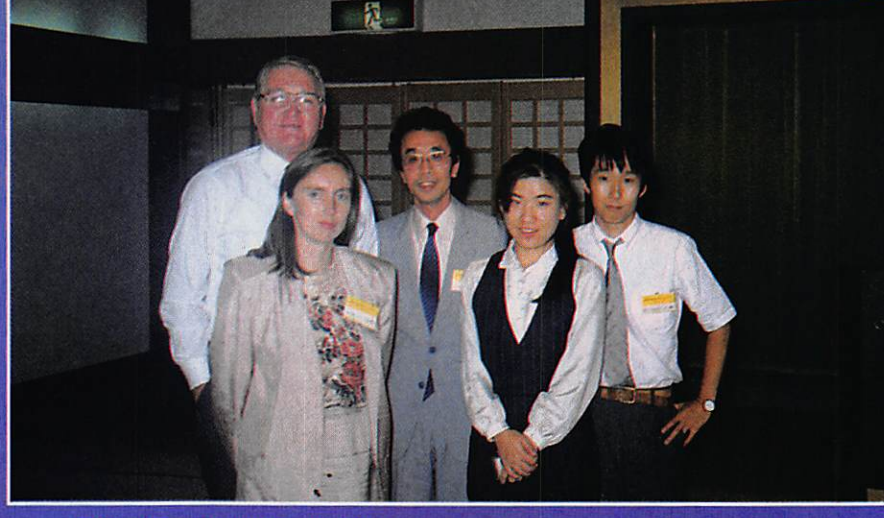

AI7B/FS5T. FD1NYQ. JAIELY l'organisateur et JI1VLU.

ette année, la Tokyo Ham Fair, qui s'est déroulée du 25 — au 27 août, et la Tokyo DX Convention qui, elle, a eu lieu les 26 et 27 du même mois, ont drainé des mil liers de radioamateurs du Japon, bien sûr, mais aussi du monde entier.

Ces deux manifestations sont, évidem ment, vouées au succès. Surtout lors que l'on connaît le nombre impression nant de radioamateurs au Japon ! (Re lire, à ce sujet, l'article sur ce pays publié dans MEGAHERTZ Magazine numéro 71 de janvier 1989).

Voici un bref compte-rendu, sous forme de diaporama, de la Tokyo DX<br>Convention.

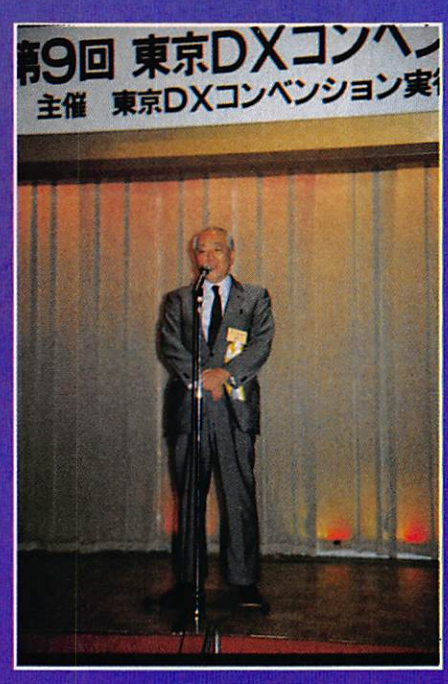

JA1AN, Shozo Mara, pdt. de la JARL.

## REPORTAGE

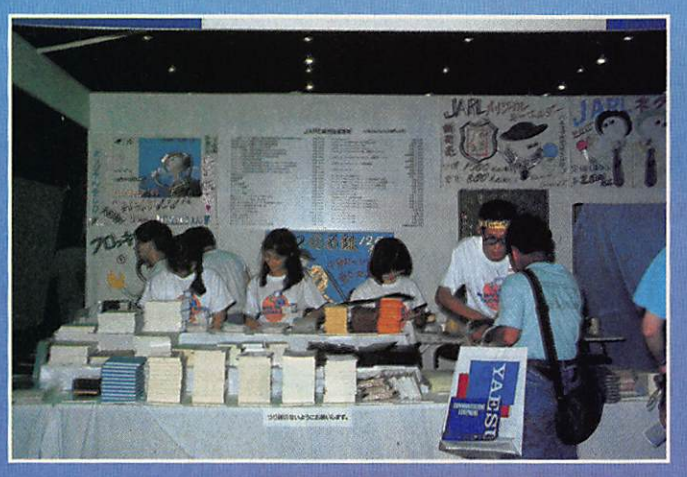

Le stand de la JARL.

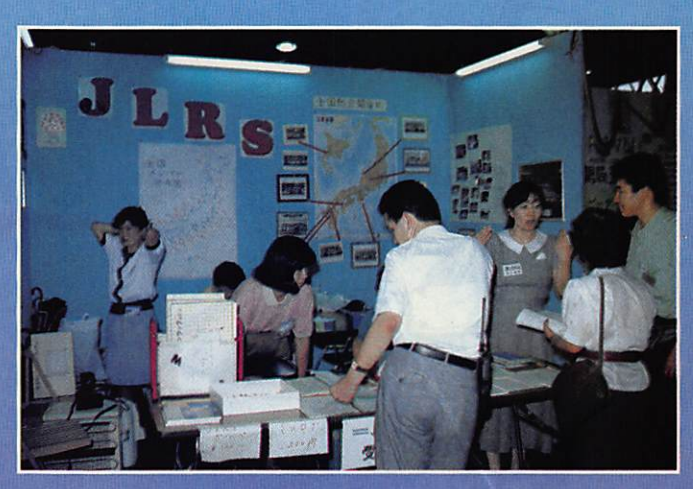

Le stand de la Japan Ladies Radio Society.

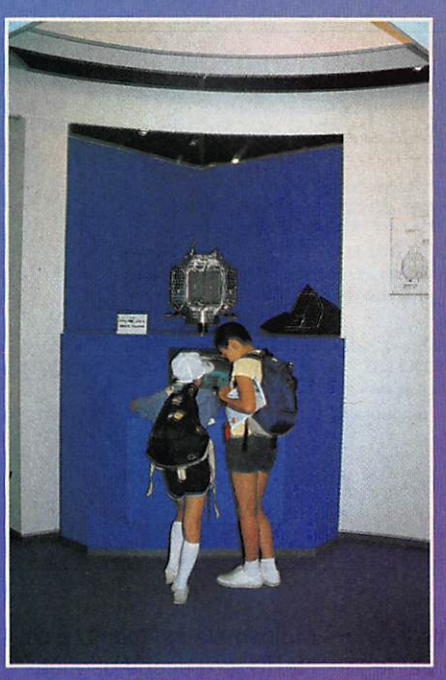

Présentation du satellite JAS1.

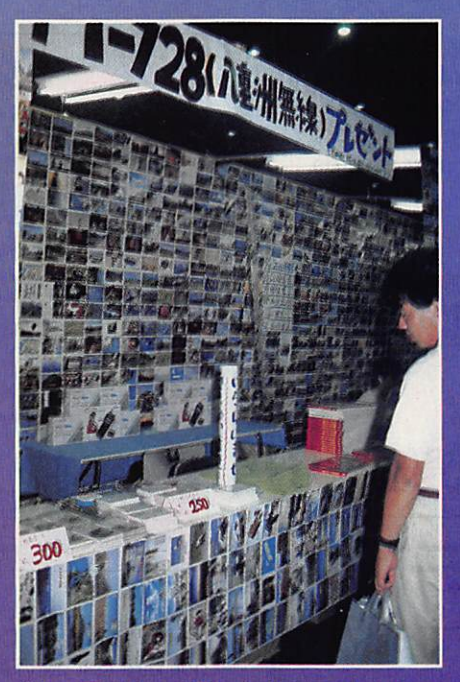

Un stand des QSL réalisées au Japon.

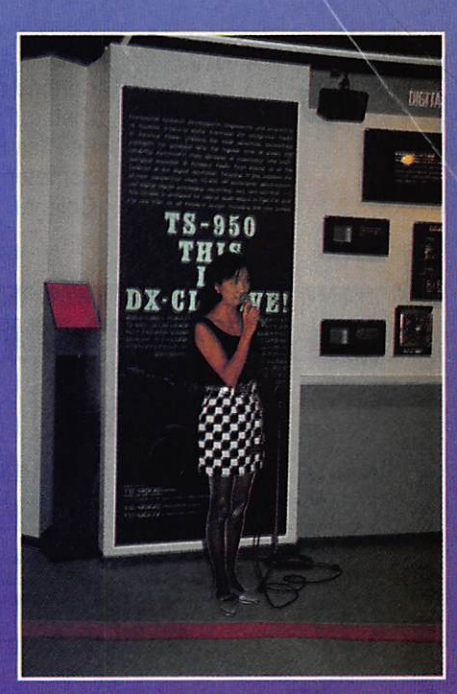

Présentation du Kenwood TS950.

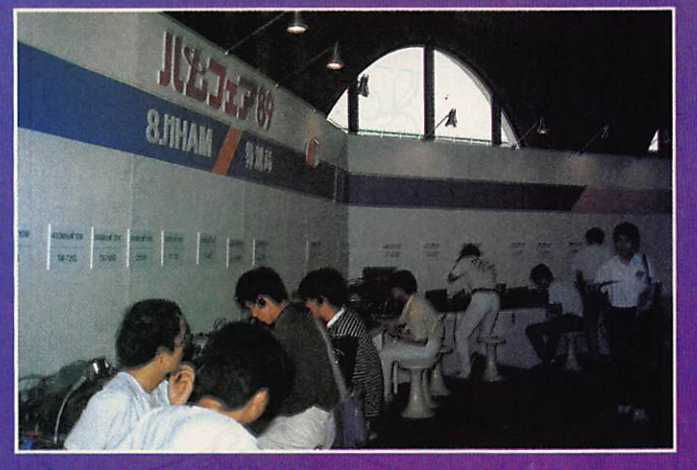

Radioamateurs japonais opérant 8J1HAM.

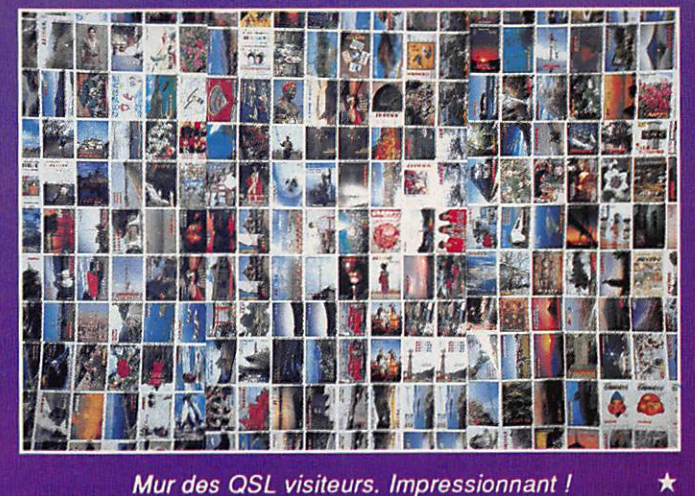

Mur des QSL visiteurs. Impressionnant !

## TRAFIC

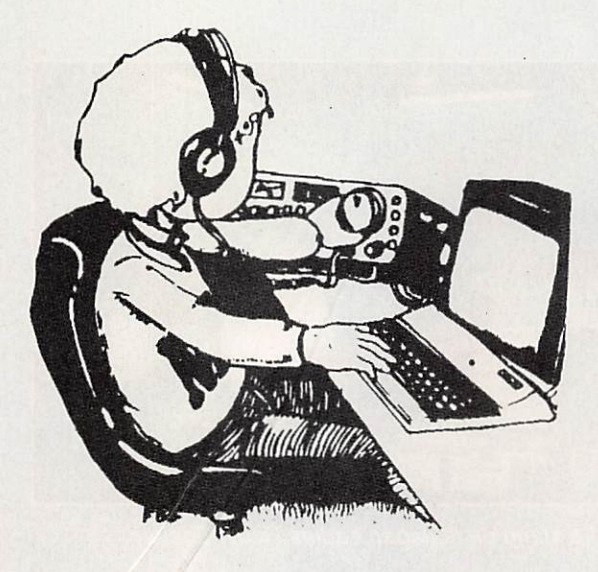

# **Chronique** du **Trafic**

## **DIPLOMES** DU **MEXIQUE**

états (dont la liste est donnée plus loin) et du District Fédéral. Les îles Revila-Gigedo comptent pour l'état de Colima.

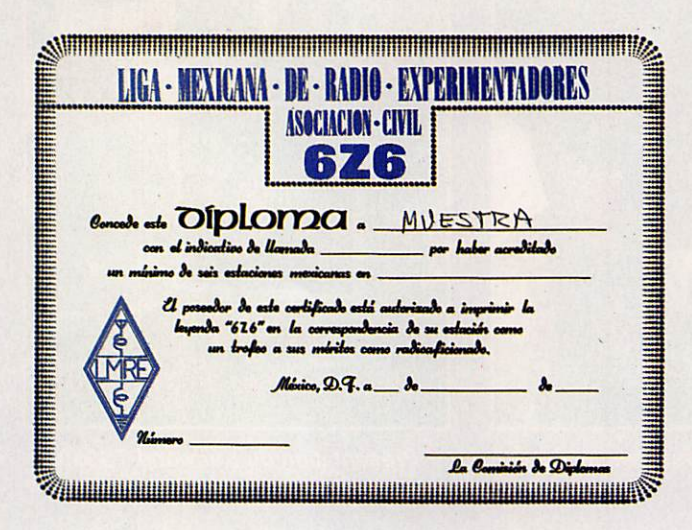

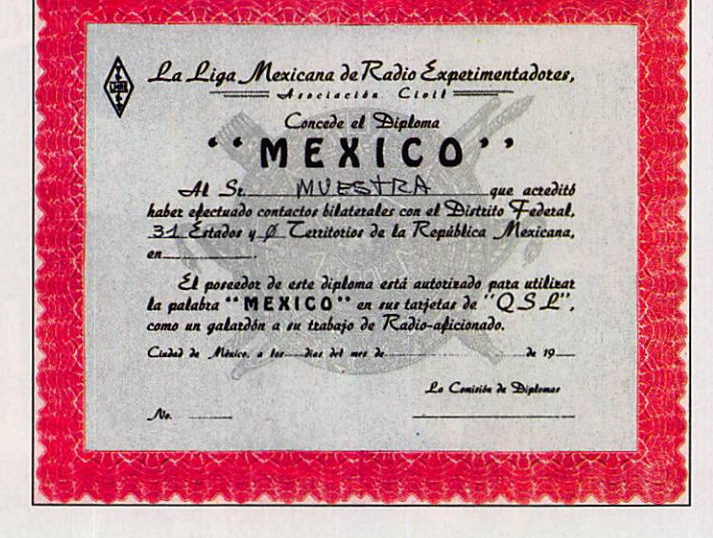

report de signal). Cette liste doit être soit certifiée par le manager des diplômes de l'association nationale des

radioamateurs, membre de l'IARU, soit accompagnée des QSL originales. Préciser le mode de trafic

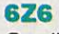

Ce diplôme s'obtient en contactant 6 stations XE minimum.

#### **AMERICA**

Ce diplôme s'obtient en contactant 40 pays des Amériques minimum, Mexique inclus.

## **MEXICO**

Ce diplôme s'obtient en contactant 1 station XE minimum de chacun des 31

## **WAXE**

Ce diplôme s'obtient en contactant 1 station XE minimum dans chaque District XE qui sont : XE1, XE2, XE3, XF3 (îles de l'Atlantique, Golfe du Mexique), XF4 (îles du Pacifique).

## **OBTENIR LES DIPLOMES**

L'obtention de ces diplômes est liée à la fourniture d'une liste des contacts effectués (date, heure, station, mode,

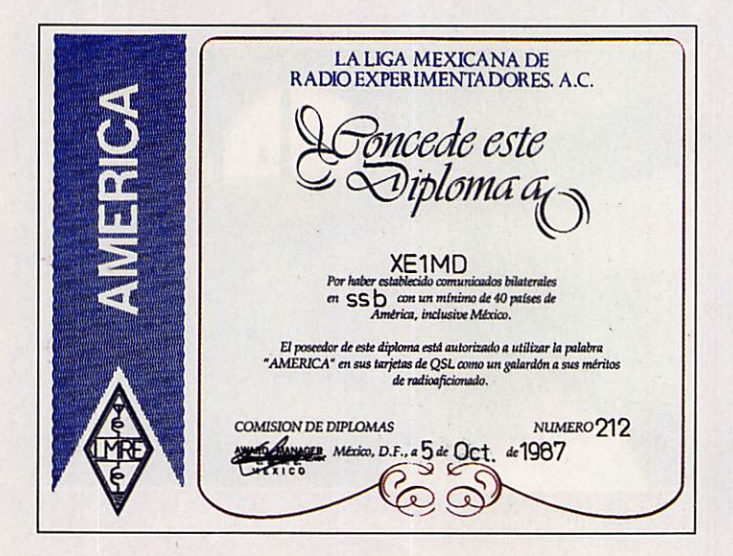

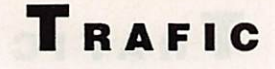

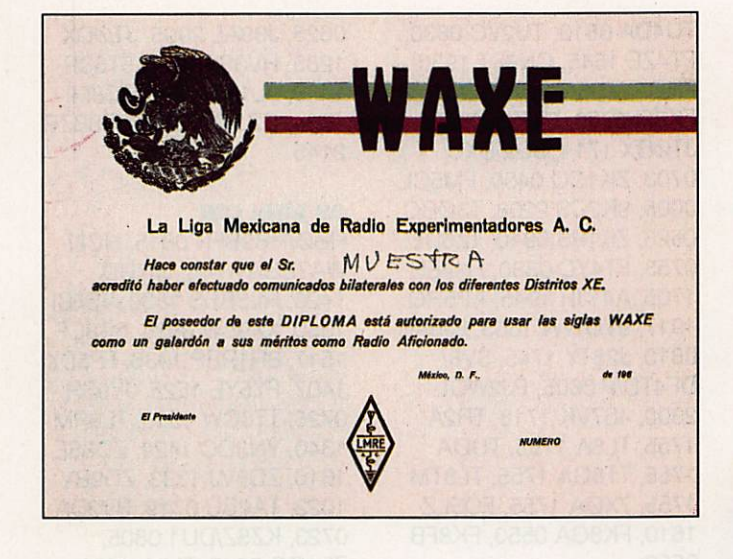

(SSB, CW ou mixte). Le coût de chaque diplôme est de 6 US \$ ou 12 IRC.

### **DIPLOME SPECIAL**

Le Mexique décerne un diplôme spécial aux opérateurs nationaux, et exceptionnellement étrangers, qui justifient de 25 ou 50 ans de

radioamateurisme, de la diffusion et de l'enseignement de cette activité. Ces diplômes appelés "Azteca" et "Azteca de Oro" sont proposés par 2 radioamateurs XE avec le curriculum radio du candidat. La décision d'attribution est prise par le bureau de la fédération.

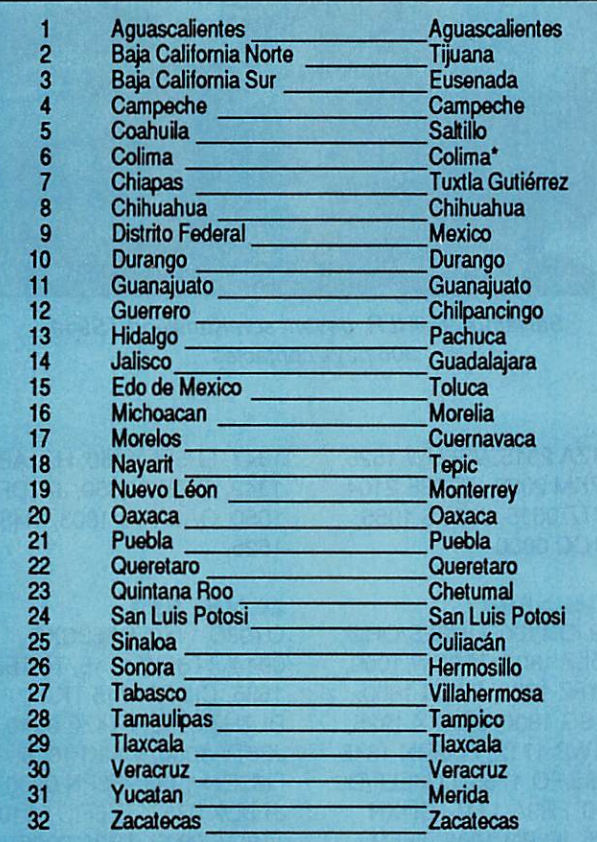

Comprend les I. Revila-Gigedo.

Note : Les Territoires de Basse Californie et Quintana-Roo sont devenus des états en 1965.

## **LES INFOS DIPLOMES**

## **DXCC**

Les contacts sur 10 MHz sont désormais acceptés pour le diplôme DXCC en catégorie Mixte, CW et RTTY sans restriction de dates.

## **TRAFIC SUR...**

## 3,5 MHz CW HC8/WA7EGA 0525, VE1ZZ

3,5 MHz SSB **TI2LTA 0527,** 8P6JB 0542.

0300, JTØDX 2105.

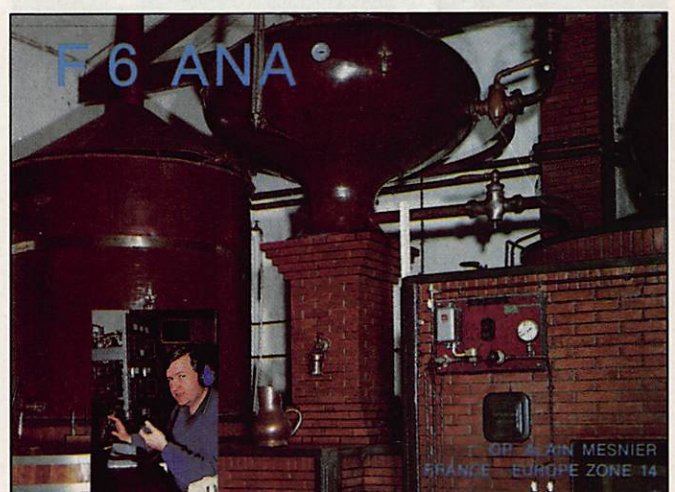

Ce n'est pas une machine infernale, encore moins un énorme ampli linéaire. C'est seulement l'équipement typique d'une distillerie de la région de Cognac !

Félicitations aux nouveaux membres du DXCC :

Mixte **FD1LMJ/153** Phone 6W7OG/176 CW FD1LMJ/105.

Endorsements :

Mixte F2QD/228 F3AT/357 F6CLH/ 205 F9RM/355 Phone F3DJ/350 F9RM/355 CW F3AT/318 10 mètres F3AT/250.

## **7 MHz CW**

ZK1XN 0520, 5NØELT 0527, TT8CW 1940, 7S4BX 1853, JA5RH 2035, V31BB 0537, JTØDX 2034, SVØMY/8 0510, KH6IJ 0514, 9V1AS 2125, JA4JBZ 2140, JR6PGB 2145, JA5CTN 2150, GM3ITN 2200, ST2/ PAØGAM 2335, VP9/DJ1US 2125, HC8/WA7EGA 0450, JX7DFA 2042, CO2VG 0530, KNØE/KH3 0533.

#### **7 MHz SSB**

JA5AQC 2025, TT8CW 2000, JD1AMA 2100, 9M8PV 2145, V31BB 0530. JA7JPZ 2020, JA2BAY 2025, BY1PK 2027, ZL4IG

## **l'info: 3615 MHZ**

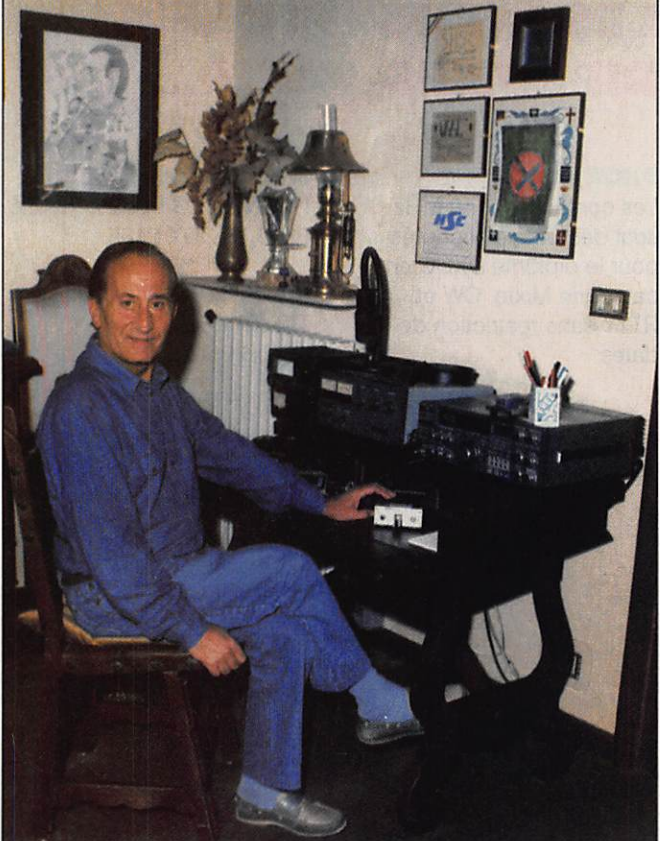

Il YXN à la station œnstituée à base de matériel Yaesu. 99 % du trafic en télégraphie.

0658, JA4A0 2100, HL1IUA 2115. 0A4RF 0538, VPBBXK 0517, FOØMGZ 0645.

#### **14 MHz CW**

8P6AU 0835,2S8MI 1942, V31BB 0634, ZD8VJ 0844. ZL7TZ 0653, AH6JF 0705.

VP2EXX 0416, KH8AG 0700. HL4SF2144. 9H3JR 0715, KNØE/KH3 0723. Y4ØDDR 1800.

## 14 MHz SSB

FOØMGZ 0610, FO5JV 0745. F6IGS/F0 0835,

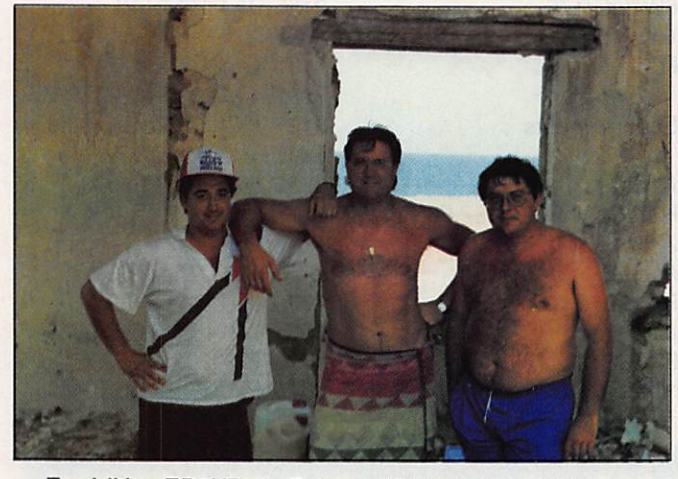

Expédition ED5KB. Ile Tabarca (EU-93) du 24 juillet au 4 août. 7300 contacts en SSB dont 478 stations françaises. De g. à d. : Joe - EA5FTJ. Gabriel - EA5ETZ. EA5KB - Joe.

TU4DA 0810, TU2VC 0830, R4ZE 1545. CN8ST 1930, FK0AW 0650, TT8CW 2025. FK8FI 0750. 5T5SR 0830. JT0DX1714. SQ0DXC 0703. ZK1CQ 0400, FM5CL 0005, 9K2CS 2208. T30BC 0528. ZK1RS 0910, TZ6DE 0753, FT4YC 0830, FH4EH 1705, A41JR 1945.AP5HQ 1917, 9VØWW 1653, FJ5AB 0810. J28TY 1745. SV8/ DF4T0/P 0605, PJ2W0L 2300. 4S7VK1718. TR2A 1755, TL8A 1755, TUØA 1755, TT8GA 1755, TL8TM 1755, 7X0A 1755, F05LZ 1610, FK8GA 0550. FK8FB 0550.

#### 21 MHz CW

TRAFIC

9M2ZA 1445, BY1QH 0635, HI7UD2015. HL5BDS 1854, 0625, J39AL 2005, JTØDX 1235, HV3SJ 1830, 5T5SR 1430, 9L1NS 1820, ZS8MI 1734, CZ1YX 1832. VP8BZR 2145.

## **28 MHz CW**

HB0/HB9BFN 0815. HC8/ WA7EGA 1745, HI7UD 1420, HL5BDS 1830, VS6BI 1350, XX9SW 0825. 3B8CF 1517, 8R1RBP 1936, FP5DX 1407, FY5YE 1525. JY9SR 0726, TT8CW 1515, TL8RM 1340, YN3CC 1429, ZD8SE 1816. ZD8VJ 1333.ZD9BV 1023, TA2BU 0719, BV2DA 0723. KZ5Z/DU1 0805, ZL1GQ 0815, TL8A 1300, ZKICQ 2003. LY3BW 0840, KN0E/KH3 0850, BY1PK 0848. 7X2DS 1325. 9J2BS 1445, CI1ASJ 1706. CXIAC

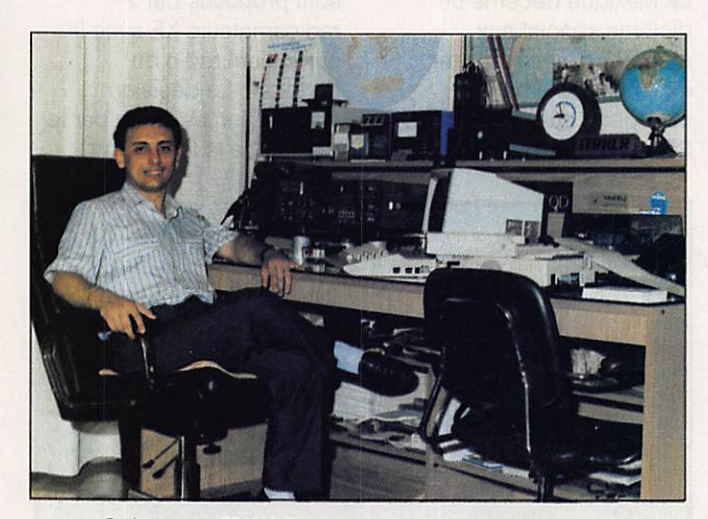

Salvatore, IT9HLR, devant son Kenwood TS940. 306 pays contactés...

LU1ZA 2015, VS6UW 1525, ZD7KM 2030. ZD8SE2104. ZL7TZ0615. J52US 1055, 2K1CQ 0800.

#### 21 MHz SSB

OY9JD 1100. OH3ES/OH0, F05LZ 1800, TT8CW 1000. 6W1PZ 1755, FR5FI 1800, 3X1SG 1800. 9Q5XX 1925, 4U1WB 1712. FM5DN 1845, F6IGS/F0 1755, LU6ELF/D2 2100, FR9A 1745, CI1XN 1225. IF8PN 1000, YE5R 1600, A61AC 1200. A71BK 1141. 8J1RL 1730, 4D9HAM 1420. CI6MV 1555. P29VU

1847, FR5EL 1450, HZIAB 1342, JT0DX 0850, JX7DFA 1050, 0A8AAQ 1803. T14SU 1525.

#### **28 MHz SSB**

0Y9JD 1110, PA63CXC 0914, TT8CW 1115, TI2TEB 1635, CI1YX 1715 TK/ DL7HZ 0742, FT4ZE 0940, J28TY 1000, V44KI 1815, FM5DN 1925. IF8PN 0900, JT0DX 0757, TZ6FIC 0910, TT8GA 0910, TR2A 0925, TL8A 1105, ZS3KC 1600, FR5ZN 1110, VP8BUB 1730, YI1BGD 1345, 3B8FQ 0745,

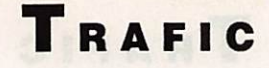

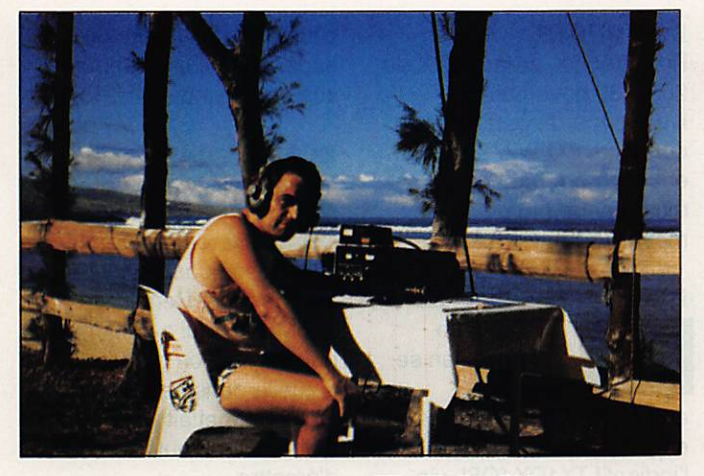

Au pays du rêve... FR4FD/F1LBM.

5B4TI 1620, 5N0ELT 1712, 9J2AL 1630, 9M2HB 0755, AP5HQ1155. BY4SZ 0810, BY5RA0745. D44BS 1535, 5T5SR 1620. 9J2BO 1445, 9K2DR 1350. 9X5AA 1015. BY1PK 0930, BY4A0M 0918, V31BB 1522, WL7E 1522. TL8RM 1000. T12LTA 1545. ZD9BV 0920, JT0DX 1118, C53GB 1647.

stage chez F6ITD. J28DN sera actif sur 21.220, 28.510, 14.256 (réseau F.DX.F).

## **A PROPOS DE TV6BIM**

A la suite d'une coquille, nous avons écrit que plus de 200 contacts avaient été réalisés par l'équipe de F6ELE.

## **BHOUTAN**

Jim, JR1RCQ (qui faisait partie de la dernière

expédition VK9ZM et VK9ZW). dément formellement l'annonce concernant une probable activité de sa part depuis cette contrée. Il précise toutefois que le seul radioamateur du pays, A51PN a totalement renoncé à une quelconque activité, ne trouvant plus d'attrait à l'émission d'amateur. 11 aurait même détruit tous ses carnets de trafic !

## IRAK

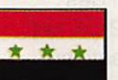

Pourquoi faire simple lorsque l'on peut faire

compliqué ? Lorsque vous contacterez le radio-club YHBGD. n'oubliez pas de demander le prénom de l'opérateur si vous souhaitez solliciter la carte QSL.

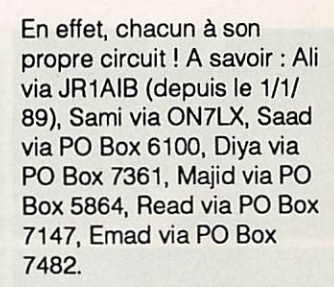

#### **SUD YEMEM**

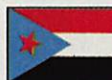

L'histoire des 70 continue. On annonce une

nouvelle expédition par des amateurs russes pour une quinzaine maximum vers la fin novembre.

## MALDIVES

Les dates de séjour de F6FYP et F6EEM sont arrêtées du 11 au 17 janvier. Il s'agira de l'île Nakunudu. Les indicatifs ne sont pas encore connus. Un amateur italien devrait également y être actif de fin décembre à début janvier : I4ALU.

## **TOUR DU MONDE**

0E2CHN. Chris, a commencé le 29 septembre dernier un tour du monde devant se terminer en février 1990. Il espère opérer depuis : VS6, XX9, BY1.BY4. JA, KH6. W6, XE. HK, HC, OA, CP CE, CE, CEØ (île de Pâques), LU, ex, ZP. PY. YV. 9Y, BP, J6. FM. FG. V4, KP2, KP4, HI. HH, 6Y, C6. Il pourrait y avoir quelques changements au cours de ce périple qui, précisons le, n'est pas une expédition.

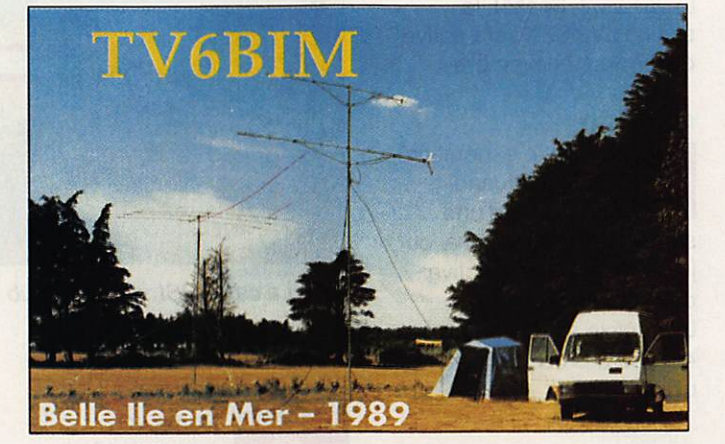

Comme les initiés l'avaient déjà remarqué, il fallait lire "plus de 2000 QSO".

#### **GABON**

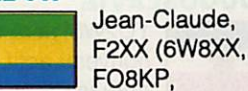

<u>a</u> TR8JJC), est retourné au Gabon pour plusieurs années. Il sera principalement actif sur les bandes basses et en CW sous son nouvel indicatif TR8XX (QSL via F2CW).

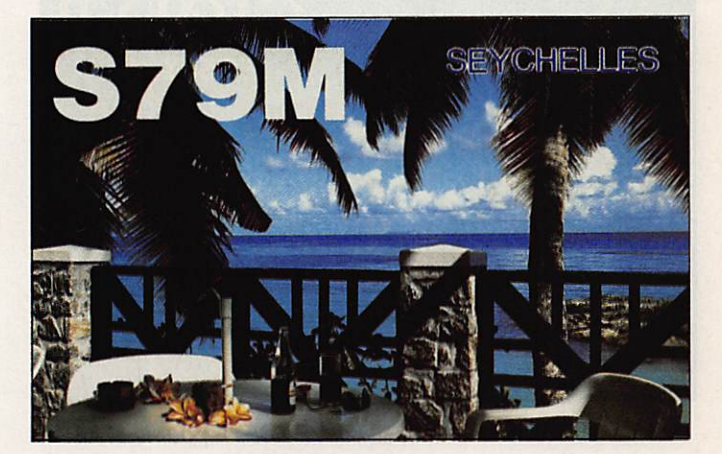

**LES INFOS EN VRAC...** 

#### DJIBOUTI

Michel. J28DN. nous donne quelques infos sur la situation actuelle : sont très actifs : J28DN (box 1724) et J28TY (box 2417). Ce dernier est également actif RTTY. Soyez patient avec ce jeune OM dans les pile-up. Sont peu actifs : J28AD/CI/PC/NY. J28CI est le commandant des Transmissions de l'armée nationale. Ne sont pas actifs en raison d'activités professionnelles importantes : J28AA (Directeur PTT J2), AB/AG/ AI/AO/AP/AX/BH/CL/EJ/EN. J28AP. président de l'ARAD, est actuellement en

## TRAFIC

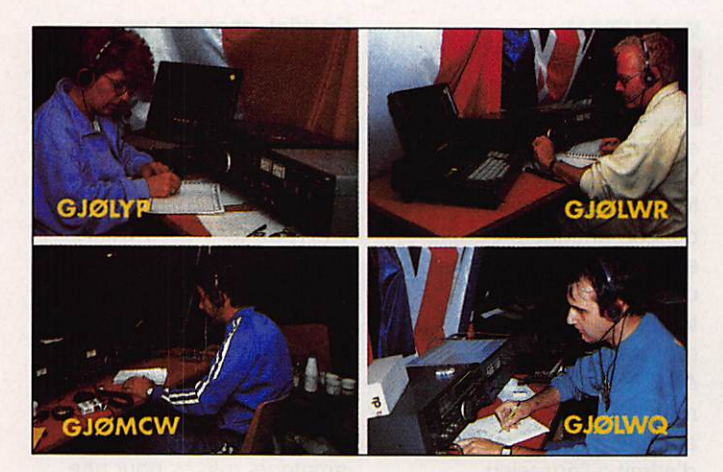

La carte QSL de l'expédition F-DX-F à Jersey pour le WAE.

Chris n'a pas emporté d'équipement radio et espère opérer depuis des stations visitées dans chaque pays. Des QSL managers différents seront précisés à chaque activité.

#### **MINAMI TORISHIMA**

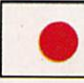

JA8KVP/JD1 est actif jusqu'à la fin de l'année. Il se trouve souvent sur 28580 entre 0800 et 0900Z.

## EXPEDITION PACIFIQUE

SM7PKK sera actif du 4 au 14 novembre en XK3 avec des amateurs finlandais. Du 15 novembre au 5 décembre activité en 5W1HK, du 16 décembre au 6 janvier en 3D2. du 10 au 23 janvier en T2A. A porter sur votre agenda !

#### CHATAM

Dusty, 2L2VS (l'un des animateurs du 222 DX net de VKQNS), sera actif sur toutes les bandes du 15 au 29 janvier 1990, principalement en CW. (OSL via ZL2VS).

## **SINGAPOUR**

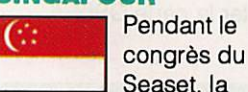

station 9VØSEA sera active du 17 au 19 novembre.

#### GEORGIE

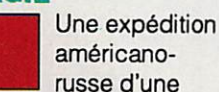

semaine, prévue en mai ou juin prochain, sera active depuis l'oblast 015. Un préfixe spécial, du type 4L6. sera probablement utilisé.

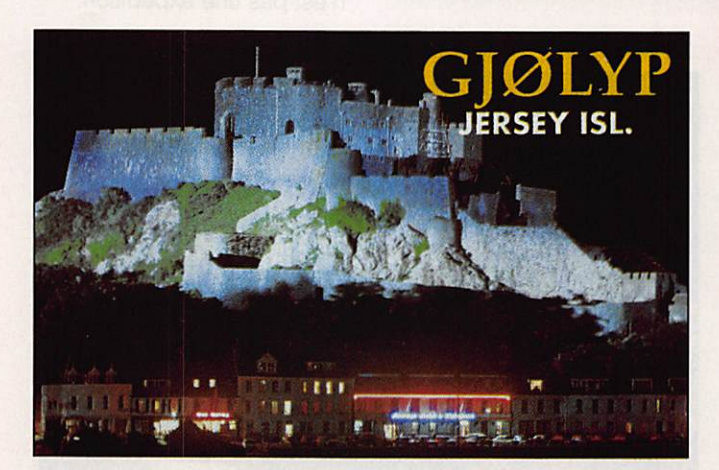

La carte QSL de Florence GJ0LYP/F6FYP pour le WAE.

#### DOMINIQUE

Ron, AA5DX, sera J79DX du 20 au 30 novembre. Il envisage de participer au concours CQ WW DX CW en mono-opérateur/ monobande (15 ou 10 mètres). QSL via AA5DX.

## BENIN

Luciano, un prêtre italien se trouvant actuellement à Cotonou, espère recevoir bientôt l'indicatif TY1DX (QSL via IK6FHG).

## **ZAIRE**

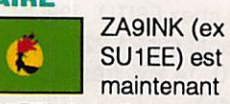

905EE. Vous l'aurez probablement entendu pendant le concours CQ WW DX SSB sous l'indicatif 9T5E

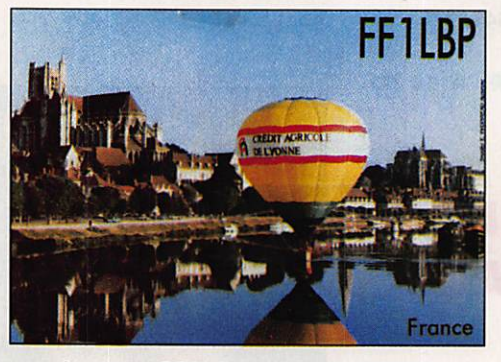

La carte OSL du radio-club REF69.

#### TUNISIE (BIS)

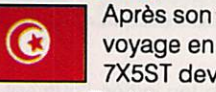

une autorisation.

voyage en Irak. 7X5ST devrait passer en Tunisie en novembre et espère obtenir

#### YOUGOSLAVIE

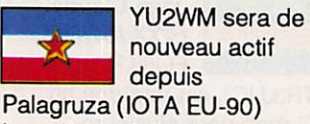

jusqu'à la mi-décembre.

#### MADAGASCAR

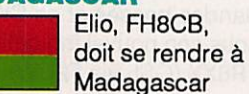

d'ici la fin de l'année où il espère se faire réattribuer son ancien indicatif 5R8TG.

#### **SUD SOUDAN**

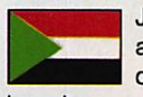

John, PA3CXC, a rencontré,en octobre dernier,

lors de son court séjour au Sud Soudan, Dennis, ex TZ6MG, qui lui a confirmé que la situation politique actuelle dans cette région ne lui permettait pas d'obtenir une autorisation d'émettre.

## BOUVET

Le "Club Bouvet" ne semble pas avoir encore réuni la somme totale nécessaire à boucler le budget de l'expédition envisagée. L'annonce de deux autres expéditions aurait ralenti le flux des donations. En effet, la Nothern

California D<sub>X</sub> **Foundation** n'est plus en mesure d'honorer la promesse de donation de 30 000 dollars, compte-tenu que le président de cette fondation. W6OAT luimême, fera

partie de l'une d'elles ! Les Norvégiens continuent néanmoins les préparatifs. Deux nouveaux sponsors potentiels ont été trouvés et il est également probable que la F•DX•F puisse prendre la relève du NCDXF. (Activité prévue du 22 décembre 89 au 14 janvier 90). Récemment "la Légion d'Indianapolis' a largement diffusé un impressionnant dossier concernant l'expédition prévue du 2 au 12 février prochain. Le groupe sera composé par de scientifiques.

## TRAFIC

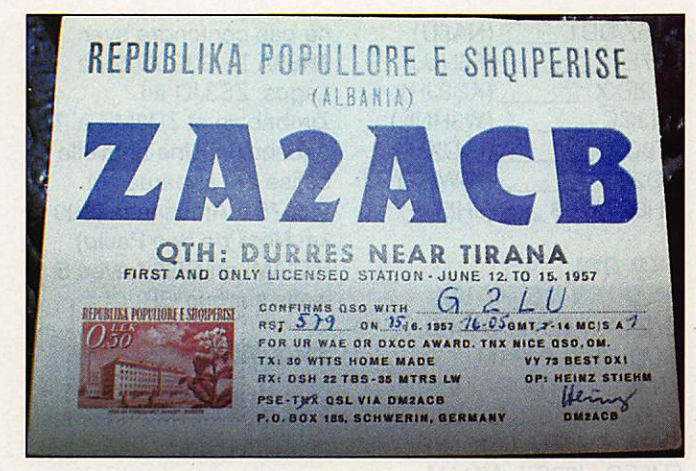

La carte QSL qui fait le plus réver l Pays classé numéro un mondial dans la liste des contrées DXCC les plus rares et les plus recherchées...

géochimistes, biologistes, paléontologistes, spécialistes de la plongée sous-marine et bien entendu, de radioamateurs. Enfin, un groupe d'Italiens envisage de profiter de la vacance de l'île, entre ces deux expéditions envisagées, soit en janvier 1990, pour s'y rendre à leur tour. Mario, I2MQP, déclare toutefois que le principal problème reste de trouver un bateau. L'aspect financier, lui, étant résolu. Gageons que l'an prochain. après ces trois expéditions. 3Y ne figurera plus sur la liste des cent contrées DXCC les plus recherchées (2ème actuellement !).

## **CONCOURS**

## **RESULTATS ARRL**

<u>a sa san a sa san an san an san an san an san an san an san an san an san an san an san an san an san an san </u>

International DX contests F6BEE, remporte la "DX plaque inners", phone, pour l'Europe et est "Top DX" multiopérateurs avec plus de 3 millions de points. F6CTT est classé 5ème mondial, phone, sur 80 mètres. Classement français en CW: F6BEE, F6EPQ,

FD1MWW, F6FYA, FD1NKX, F1JDG, F9BB, F5AM, F3BC, F6CCI, F8TM. Sur 80 m: F6EPO. Sur 40 m : F1JKQ, FD1NLX. Sur 15 m : F6DKV, F9DK, F8TQ. Sur 10 m : FV9NDX, F6EQV, F9QE. Egalement classé : FY4FC. En multiopérateur : F5IN. Classement en phonie : F6AOJ, FV9NDX opéré par F9RM, F1BEG, F6EXQ, F6ENT, FE6FNA. Sur 8O m: F6CTT. Sur 20 m : FE6DRP. Sur: 15 m: F6FYA, F6EPO, F6CLM. Sur 10 m : F6EMT, F5IN, F6FNL, F1JDG, F6GZC. Egalement classé : FY4FC. En multiopérateur : F6BEE en compagnie de F6ARC. Avait envoyé son log : FE5AI.

## **YL ISSB QSO PARTY**

Notre ami DJ9UN nous demande de vous rappeler (donc à noter dans votre agenda), les dates de ce concours : le 27 janvier de 23h59 au 28, pour la CW et les 24/25 mars 90 pour la phonie.

Le règlement complet de ce concours contre ETSA à la rédaction de la revue.

## **JAPAN I-DX CONTEST**

Il est intéressant de vous livrer le règlement du concours Japan International DX Contest qui a vu le jour l'an dernier. Il

faut souligner que le leader de chaque catégorie recevra une plaque.

Période du concours SSB : 48 heures de 2300Z le jour précèdent le deuxième samedi de novembre à 2300Z le lendemain (10 au 12 novembre 1989). 30 heures seulement sont permises sur les 48 heures dans la catégorie monoopérateur. Les périodes d'arrêt doivent au minimum de 60 minutes et doivent être mentionnées clairement dans le log. Les stations multiopérateur doivent opérer 48 heures.

#### **Bandes**

De 80 à 10 mètres (à l'exception des bandes les WARC)

#### Catégories

1- Mono-op. toutes bandes 2- Mono-o. 80 mètres 3- Mono-op. 40 mètres 4- Mono-op. 20 mètres

## 5- Mono-op. 15 mètres 6- Mono-op. 10 mètres

7- Multiop. toutes bandes

#### Echanges

Les stations japonaises donnent le report suivi du numéro de le préfecture (de 01 à 50) Les autres stations donnent le report plus le numéro de série à 3 chiffres du contact (commençant à 001).

#### Points

Seuls les contacts avec les stations japonaises sont permis. 2 points sur 80 mètres, 1 point de 40 à 15 mètres, 2 points sur 10 mètres. La même station ne pourra être contactée qu'une seule fois par bande. Les contacts en crossmode, cross-bande ou via répéteur ne sont pas permis.

**Multiplicateurs** Le nombre des différentes préfectures japonaises (01 à 47), plus les stations JD1 :

## **CALENDRIER DES CONCOURS**

10-12/11 de 2300 à 0000 Japan Internat. DX Contest 11-12/11  $11 - 12/11$ 18-19/11 de 0000 à 2400 Esperant Contest SSB 25-26/11 de 0000 à 2400 CQ WW DX Contest CW

**European RTTY Contest** OK DX Contest SSB/CW

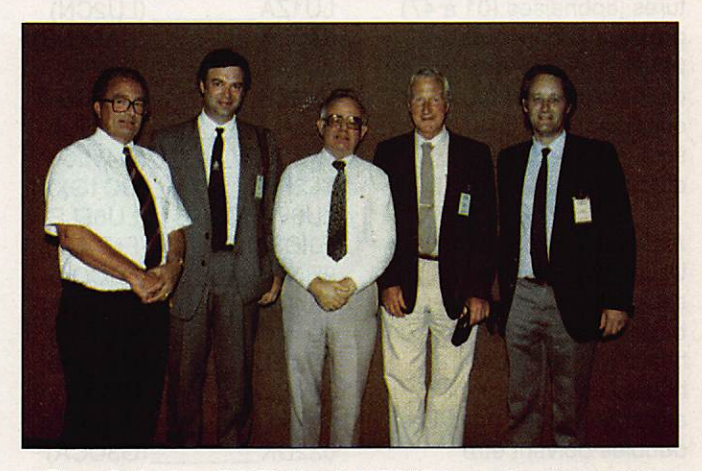

De g. à d. : Lou-PAØLO, pdt IARU Rég. 1. David-G3OUF, RSGB. David-GVØRH, pdt IARU Rég.3. John-G3FKM, secrétaire IARU Rég. 1. Albert-CX4HS, attaché IARU R-CU.

## T RAFIC

ajouter un détrom peur de

rendu **Toute** forme de compterendu est valable. Toutefois, une feuille type peut

doubles. Compte-

être

obtenue en adressant une enveloppe seif-adressée. Les logs doivent être envoyés pour le 31

décembre (SSB) et pour le 30 avril (CW) à l'adresse suivante : Five Nine Magazine. Box 8, Kamata. Tokyo 144. JAPAN. Les résultats peuvent être obtenus en ajoutant, lors de l'envoi des logs, une ESA et

Ogasawara (48). Minami-Torishima (49) et Okino-Torishima (50). contactées sur chaque bandes (max. 50).

F6FMY (en T-shirt jaune), en compagnie de nombreux autres radioamateurs.

## Score

Total des points/QSO X le total des multiplicateurs = score final.

## Plaques

Des plaques seront attri buées à chaque plus haut score dans chaque caté gorie de chaque continent.

#### Diplômes

Des certificats seront attribués au plus haut score dans chaque catégorie en proportion du nombre de participants de chaque pays.

#### Diplôme spécial

Les participants ayant contacté toutes les préfec tures japonaises (01 à 47) pendant le concours peuvent réclamer un diplôme spécial du concours avec le seulement le log (pas d'IRC).

Instructions pour le CR Utiliser des feuilles séparées pour chaque bande. Mentionner les heures en UTC. Les 18 heures d'arrêt doivent apparaître clairement. Les doubles doivent être clairement mentionnés. Les participants avec plus de 500 contacts doivent

## VOS QSL

1 IRC.

#### **LES MANAGERS**

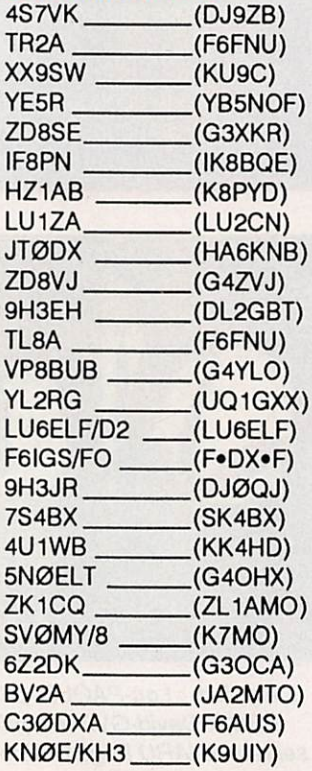

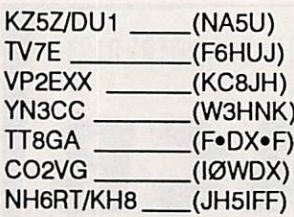

## **LES QSL** REÇUES CE MOIS

ZY0TA. P40YL. D44BS. TK/DL7HZ. PJ2AM. YN3CC. T5YD. FV9NDX. TZ0MAR. A35SA. A92BE. LX8A, TM7EU, GUØLYP, FH5EG. J28CY. A71AU.

## **DELAIS DE REPONSE AUX CARTES QSL**

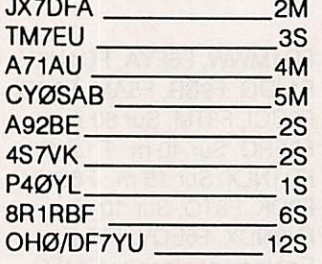

**VHF, UHF** 

TRAFIC **SUR 50 MHz** 

KN4F.

ET PLUS...

De nouvelles stations DX font leur apparition.

en KG38. EL2F0 à Monrovia en IJ46 QSL via

A22BW depuis Francistown

Actifs également TR8CA (à

ne pas confondre avec TR8SA !). G3GJQ/5N à Lagos, ZS3J0 au Zimbabwe et ZD8MB à l'île Ascencion. Une nouvelle balise est apparue sur 50.075 à Américana (100 km Nord de Sao Paulo) PY 2AMI en GG67 avec 5 watts sur une GP.

## **TV AMATEUR**

FF6KRJ a effectué plus de 3000 points lors du contest de septembre.

## L'ACTIVITE

#### **MERCIA...**

FD10HV. DXPRESS. DXNS, DJ9ZB. F11DRL. FCIVTU, F5VU.F6GKQ. F6HUJ. F8RU, F.DX.F...

## **VOS C.R.**

à: F\*DX»F. BP88. 35170 BRUZ avant le 15 du mois. Prière de nous indiquer l'heure et le mode de vos écoutes (SSB ou CW).

#### MINITEL

En faisant 3615 MHZ puis "sommaire" et en allant dans la rubrique concer née, vous pouvez suivre les infos DX reçues entre deux parutions de la revue.

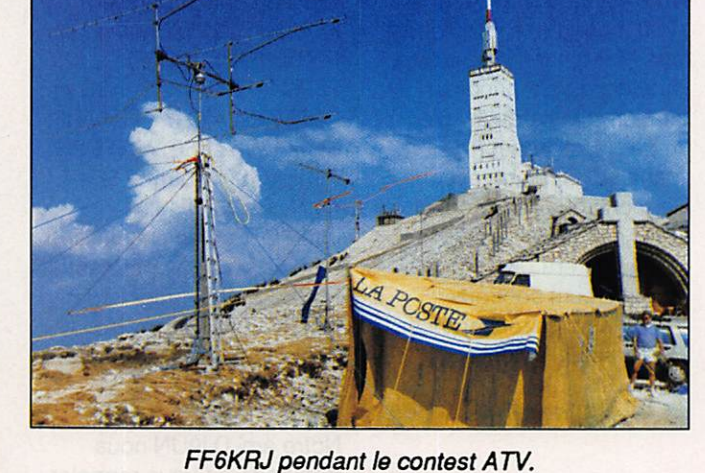

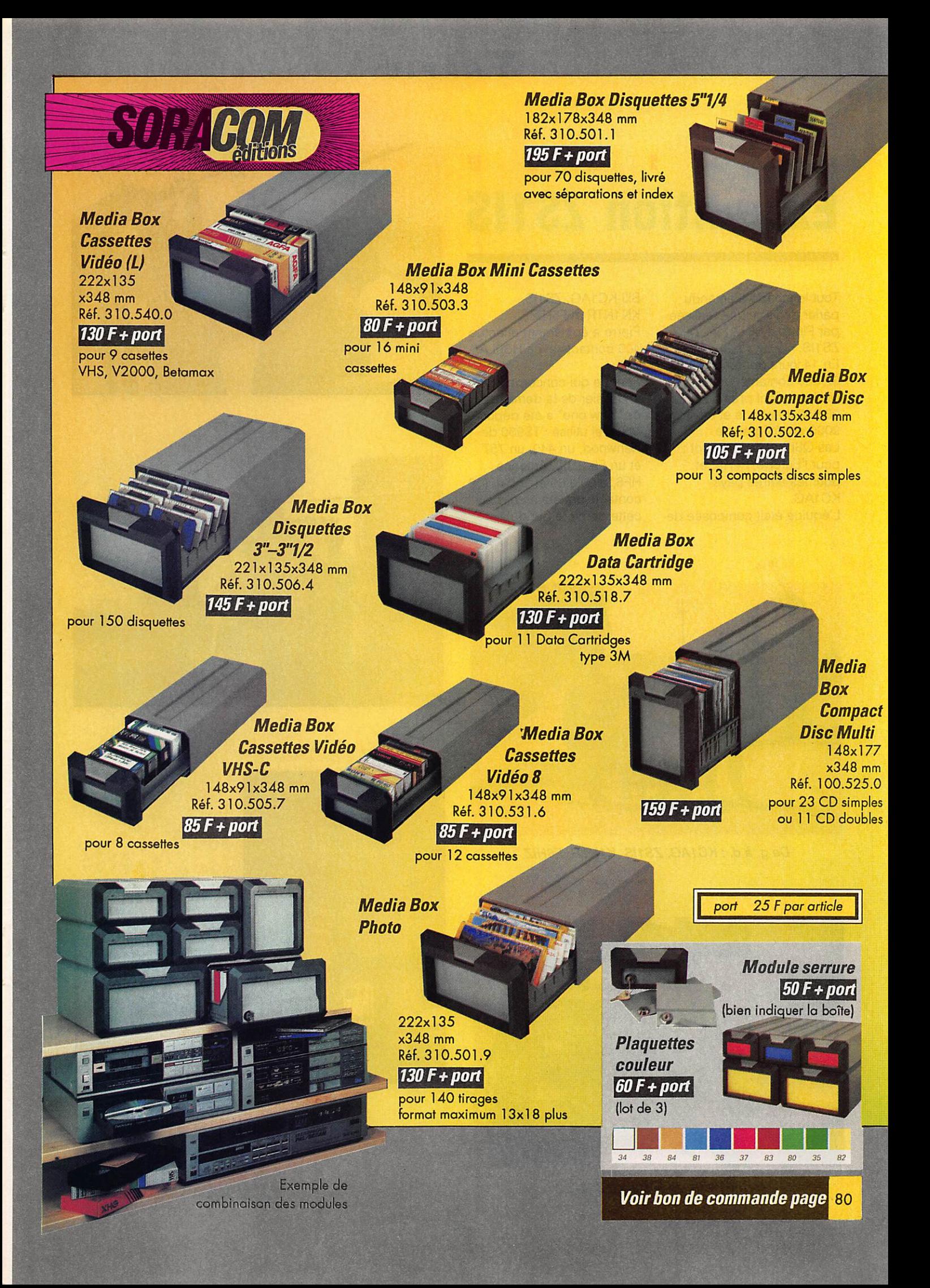

## TRAFIC

## A u Expédition ZS1IS

Tout le monde a entendu parler de l'équipée réalisée par Pierre, F6HIZ, en ZS1IS.

En 14 jours de trafic. 32 000 contacts furent réalisés, dont près de 23 000 en phone et environ 9000 en télégraphie. Les QSL managers sont : pour l'Europe, F6HIZ et pour les autres pays, KC<sub>1</sub>AG.

L'équipe était composée de

Bill-KCIAG, ZS1IS, KN1NTR et F6HIZ. Pierre a également effectué 400 contacts avec HB9LA/ ZS<sub>3</sub>.

Pour ce qui concerne ZS1, le dossier de la demande de "new one' a été déposé. Matériel utilisé : TS930 de Kenwood, un 440, un 757 et un FL-2100. Antenne HF6. dipôle 80 et 160 m (12 contacts ont été établis sur cette dernière bande).

![](_page_51_Picture_7.jpeg)

![](_page_51_Picture_8.jpeg)

![](_page_51_Picture_9.jpeg)

De g. à d. : KC1AG, ZSHS, K1NTR, F6HIZ.

![](_page_51_Picture_11.jpeg)

Une partie de la station ZS1IS.

![](_page_51_Picture_13.jpeg)

![](_page_51_Picture_14.jpeg)

# AFB23 Amplificateur faible bruit 1296 MHz

Le facteur de bruit en HF est une exclusivité des VHF et au-dessus. Le prix des transistors à ArSeniure de GAIlium a diminué dans de grandes proportions grâce à deux principaux facteurs : la télévision et le développement très rapide du Radio Cellulaire à 900 MHz.

 $Michel$  ROUSSELET - FD1FLN

ment spécifiés par le construction de paramètres S<br>
(Sonttering paramètre) A partir de (Scattering parameters). A partir de ceux-ci, on peut calculer un préamplifi cateur. Le programme d'optimisation utilisé est de chez EESOF, Touschtone qui a été développé pour une utilisation sur PC, VAX.

## COMBIEN **D'ETAGES?**

Ce préamplificateur a été réalisé pour obtenir un facteur de bruit faible et pou voir être installé en tête de pylône. En règle générale, et pour une question de prix, la descente de câble coaxial de réception est du type RG8 Ø 11 mm (à 1296 MHz l'atténuation est non né gligeable).

Pour masquer totalement le facteur de bruit dû au câble, l'utilisation de deux étages à ASGA a été déterminante (fi gure 1).

Le DXL 1503 a été développé pour la télévision par satellite à 12 GHz. Les performances sont très bonnes à 1296 MHz.

Le MRF966 (3SK124. CF30Q ) a été développé pour la télévision (tuner) et pour différentes applications à 900 MHz.

## ANALYSE **DU SCHEMA**

A base de 8 à 15 volts continus, les ali mentations sont obtenues à partir d'un régulateur 5 V pour polariser les drains et la grille G2 par l'intermédiaire d'un pont résistif.

La polarisation du DXL 1503 est obtenue en appliquant une tension néga tive sur sa grille. Cette polarisation est obtenue avec un convertisseur DC/DC de chez Intersil ICL 7660 (qui ne né cessite que peu de composants exter nes).

![](_page_52_Figure_12.jpeg)

Figure 1 : Choix des transistors composant les deux étages du préampli.

![](_page_53_Figure_1.jpeg)

![](_page_53_Figure_2.jpeg)

Le transistor T3 constitue la polarisation à courant constant de T1 (ID≈ 10 mA).

Le circuit HF a été conçu de telle façon que l'amplificateur soit aussi un atté nuateur aux fréquences basses {no tamment pour le 432 MHz). Les adaptations ont été optimisées sur PC.

La figure 2 donne le schéma électroni que du préampli.

La figure 3 est une courbe représenta tive du facteur de bruit en fonction de la fréquence .

La courbe de la figure 4 montre le gain en fonction de la fréquence .

## **DESCRIPTION DU CIRCUIT**

Pour une meilleure reproductibilité de cet amplificateur, c'est la technologie imprimé (microstrip) qui a été choisie. Différents types de substracts sont dis ponibles sur le marché : le verre époxy, la baquéiite, la céramique, le verre téflon, le saphir, le diamant et bien d'autres.

Pour une question de rapport qualité/ prix et surtout en raison de sa facilité d'approvisionnement, c'est le verre époxy qui a été retenu. Les performan ces HF sont néanmoins légèrement détériorées par la perte dans ce maté riau.

Le dessin des deux faces du circuit imprimé est donné en figures Sa et 5b.

![](_page_53_Picture_12.jpeg)

Figure 5a : Circuit imprimé côté composants.

![](_page_53_Picture_14.jpeg)

Figure 5 : Circuit imprimé côté cuivre.

![](_page_54_Figure_1.jpeg)

## CARACTERISTIQUES PRINCIPALES

Tension d'alimentation : 8Và15V Fréquence : 1250 MHz à 1350 MHz. centré sur 1296 MHz

Facteur de bruit et gain associé : 1255 MHz :  $NF = 1$  dB Gain = 22,3 dB 1296 MHz :  $NF = 0.9$  dB Gain = 22,5 dB Gain hors bande (réjection) par rapport à 0 dB : 432 MHz  $G = 41$  dB

 $2320$  MHz G = 0 dB Consommation : 30 mAà12.5 V.

Il est à noter que le préamplificateur ne nécessite aucun ajustement.

## **REALISATION** PRATIQUE

La figure 6 donne l'implantation des composants sur le circuit imprimé.

Le blindage du circuit est réalisé par l'intermédiaire d'un boîtier Schubert de 55 X 74 X 30.

Les prises sont : fiche N châssis pour l'entrée et BNC pour la sortie.

Les trous de masse sont métallisés ou à métalliser (par des rivets ou des pi cots de chaque côté).

- Souder le Cl dans le boîtier ainsi que les fiches,
- Souder les composants sauf les ASGA,<br>• Souder les ASGA, attention aux bro-
- chages et débrancher le fer à sou der.

Vérifier les points de tension suivants :

(1 ) - 0,46 V (2) 3,1 V (3) 2,5 V (4) 4.9 V (5) 0,7 V

Les tensions aux bornes de R5 et R9 indiquent les courants de T1 et T2 qui sont respectivement d'environ 10 mA et 15 mA (indications relatives).

![](_page_54_Picture_425.jpeg)

![](_page_55_Figure_1.jpeg)

![](_page_55_Picture_2.jpeg)

Figure 9 : Comment réaliser un trou métallisé.

![](_page_55_Picture_4.jpeg)

Si le relevé des tensions est correct, aucun doute, votre préamplificateur fonctionne.

Nota : La mesure des tensions doit être effectuée avec des charges de  $50 \Omega$  en entrée et sortie car l'amplificateur peut osciller.

## LISTE **DES COMPOSANTS**

Condensateurs : C1, C2. C3 : chips 330 pF à 1 nF 0805 C9, CIO, C11, C12, C13 : chips 330 pF à 1 nF 0805 C4 : 10 nF C629  $C5, C6:10 \,\mu\text{F} - 35 \,\text{V}$ . C7,  $C8:0,1 \mu F - 35V$ . Résistances : 1/4W 5 % :  $H1 = 47$  KS2  $H2 = 47$  KS2  $R3 = 2,7 k\Omega$   $R4 = 1,8 k\Omega$  $R5 = 150 \Omega$  R6 = 10 km  $R / = 10 K\Omega$  R8 = 4/ $\Omega$  $R9 = 10 \Omega$ 

![](_page_55_Picture_9.jpeg)

Semiconducteurs : T1 : DXL 1503 ou autre, attention au brochage T2: MRF966, 3SK124, CF300 ou similaire T3: BC557 ou 2N2907 D1, D2: 1N4148 IC1:78L05 IC2 : ICL7660 INTERSIL Selfs : L1, L2 (figure 7) : fil Ø 6 à 8/10 (queue de résistance)

La figure 8 donne les divers brochages en vue de dessus.

La figure 9 indique comment réaliser un trou métallisé.

Nota : Les mesures ont été effectuées avec un HP8753 pour le gain et avec un HP8970, plus un circulateur, pour le facteur de bruit. Ces mesures, qui ne sont pas à la portée de tous les contructeurs potentiels, ne sont destinée qu'à donner un aperçu de la qualité obtenue avec un tel montage.

## **NOTE FINALE**

Il est encore possible d'améliorer les performances avec un DXL 1503 sur 1296 MHz (NF ≤0,6 à 0,8 dB) mais cela entraînera des complications mécaniques importantes. Ce préamplificateur n'a pas la prétention d'être le meilleur de sa catégorie mais d'être simple à réaliser et d'être, surtout, reproductible.

Si l'auteur dispose de quelques instants de loisir, des circuits d'adaptation différents seront réalisés, avec du verre téflon, sur 1,7 GHz pour météosat et sur 2,3 GHz.

## **BIBLIOGRAPHIE**

- The weekender WA9HUV HamRadio **Nov 88**
- Tri T Ha "Solid State Microwave amplifier design"
- OE9PMJ and F6CER 1296 MHz preamplifier in Dubus, HURK info. \*

0A2<br>0A3<br>0B3<br>0B3<br>0C3<br>0O3<br>1A3<br>1A5<br>1A5

TUBES TESTES, 15 F pièce

6V6<br>6VX4

20 % port

56362596259625962562567325

9001<br>9002<br>9003<br>18042

EB41<br>ECC40<br>ECF80

## **INDEX DES ANNONCEURS**

![](_page_56_Picture_313.jpeg)

## 2, RUELLE DES DAMES MAURES, 77400 VIEUX-ST-THIBAULT-DES-VIGNES (mairie)

(Près de Lagny/s/Marne) - C.C.P. 12007-97 Paris - Ouvert du mardi au samedi de 8h à 12h ou sur ou Rendez-vous. AUCUN ENVOI CONTRE REMBOURSEMENT. Toute commande doit être accompagnée de son règlement, plus port pour les colis postaux; port dû pour les colis SNCF

![](_page_56_Picture_314.jpeg)

GZ41<br>PCC88<br>PCL82<br>PTT122<br>PTT122 6Y6<br>6X5<br>7F8 5840 UAF42 METRE ELECTRONIQUE SOL Type A 205. En continu<br>mV à 3000 Volts, résistance ée de 100 Mégohms, en alterée de 1,5 pF, gamme de fré-<br>se de 20 HZ à 1000 MHZ,<br>re de résistance de 02 OHMS CASQUE D'ECOUTE HS 30 équipé d'un à 5000 mégohms, secteur 110-220<br>| transfo 600 hims 70 Frs + 15 Frs port | Volts, 50 HZ. Prix 850 F port du. Téléphone de campagne Type EE 8 en sacoche cuir, piles alimentation à prévoir<br>soit 2 piles 1V5 Prix 300 F port du.

VOLTOMETRE AMPLIFICATEUR FERI-SOL Type A 403 A; Pour la mesure des<br>tensions alternatives entre 01 mV et 300 Volts de 5 HZ à 2 MHZ. Mesures de gains et de relevés de courbes de réponse des amplificateurs. Mesure sur les filtres; les atténuateurs; etc. Mesures en électoa coustique et en vidéo fréquence. Alimentation 110 - 220 - 50 HZ. Prix 650 F port dù.

CONTROLEUR CHAUVIN ARNOUX Type PY -6B - 20.000 ohms par volt en<br>continu, 8000 alternatif de 0 à 1000 Volts continu et alternatif en 6 calibres + calibre spécial 5.000 Volts continu. Intensité continu et alternatif de 50 micro-ampères à 1 ampère en 6 calibres + 1 sortie 10 ampèr res. Mesures de résistance.<br>Prix 180 F + 40 F port.

**MAT D'ANTENNE ALUMINIUM Diamè**tre 3 cm 7 longueur utile 76 cm, emboita-<br>ble, Prix 50 F, Faitière terminale pouvant supporter 2 antennes. Prix 150 F. Cet en semble peut être monté à une hauteur de 12 mètres. Ce matériel est livré en port du nous possédons les haubans. NOUS

**ANTENNE PARAPLULE adaptable sur le** mat précité, soit support MP 68 avec système de blocage, entrée co-axiale sur SO<br>239. Modèles e 70 à 156 MHZ avec ses radians; prix 550 F port du ou de 26 à 29<br>MHZ prix 600 F port du .

CAVITE variable de 4 300 à 7 350 MHz av/klystron RK5721 détecteur à diode.<br>400 F + 48 F port. CAVITE variable de 7 350 à 10 000 MHz av/klystron RK 2K48 détecteur à diode, 500 F + 48 F port.

CAVITE variable de 915 MHz à 1300 MHz. En laiton argenté, équipée d'une 2C39 et de son Support. 260 F + 23 F port

RECEPTEUR SUPERHETERODYNE BC 342 N. Couvre de 1500 KHZ à 18MHZ. Accord continu 6 gammes; fonctionne en<br>A1 - A2 - A3. Filtre à quartz Entièrement révisé. ETAT NEUF. Secteur 110v - 50 HZ.<br>Prix 1100 F port du.

RECEPTEUR LS Couvre de 70 à 80 MHZ, piloté quartz 3 canaux, en tèrement transistorisé HP incorporé et sortie supplémentaire 600 chms alimentation 110-220v, 50<br>HZ ou 12 Volts Prix 350 F port du.

ENSEMBLE DE MESURE de T.O.S. com<br>prenant un coupleur, sonde détectrice prenant un coupleur, sonde détection<br>deprésent un coupleur, sonde détection<br>equipée IN21B ou IN23C, 2 relats coaxiaux<br>24 v 300 W. Ensemble couvrant du continu<br>à 1 300 MHz, 350 F + 46 F port.

BOITE DE CUUPLAGE Starec. Livrée av<br>anismne, fouet , Réglage de 20 à 72 MHZ,<br>40 Watts /HF maxi. Self à roulette incorpo-<br>rée. Accord s/galva. 220 F + 60 F port.

OSCILLOSCOPE - BICANON Transistori-<br>sé - Type OCT '467 Double trace - du continu à 25 MCS Secteur 110-220 Volts 50 HZ - 12000 Foort d0.

Lampemètre américain | 177 contrôle pretiquement bus les tubes actuels et anciens. Livré av/adaptatieur MX 949, requeil combi-<br>naisons 110 v 50 Hz.<br>450 F. port d0.

LE MEME mais absolument neuf. Prix 600 F port dû.

Mégohmètre à magnéto Chauvin Arnould 6414. De 0,5 Mégohm à 2000<br>Mégohms Tension 500v. Possibilité d'une<br>tension extérieure. 300F portdù. Type AIR<br>1960. 2 gammes 0 à 1 Mégohm, 0 à 100 Mégohms, Tension 500V 250 F+41 Fport

CAVITES : variable de 300 à 500 MHz Equipée d'une THO214, son support, CV<br>400 F+50 F port, CAVITE variable de 300 à 500 MHz mais équipée d'une 2C39 ou<br>7289, support CV 300 F + 48 F port.

 $C/$ réelle 100 Ua Prix 60 F + 15 F port pièce.

## Débutants

# Electricité & Electronique Cours fondamental

Ce cours présentera les éléments de base de l'électricité, puis de l'électronique. Il y sera proposé des notions autant théoriques que pratiques ou technologiques, sans oublier quelques touches de culture dite générale pour situer dans l'histoire les chercheurs dont le nom propre nous est devenu commun.

Jean-Pierre NICOLE - F6CZO

![](_page_57_Picture_4.jpeg)

u fil des numéros, les chapitres suivants seront proposés : tres suivants seront propo sés :

- Courant continu
- Courant alternatif
- Semi-conducteurs
- Circuits électroniques
- Mesures.

Comme il convient, quelques référen ces bibliographiques permettront à chacun d'organiser ses connaissances selon ses propres aspirations.

D'autre part, un dictionnaire, bien gé néral, peut être une aide précieuse lorsqu'on y vérifie la définition de cer tains mots simples et d'usage courant, dont chacun croit connaître le sens, puis en la méditant. Si cela était pris en compte dans l'enseignement des ma tières scientifiques, celles-ci seraient sans doute plus facilement entendues.

Enfin, certains documents sont telle ment faciles à trouver qu'ils seront évo qués ici, à charge au lecteur, et à titre de travail personnel, de les rechercher.

5 - 4 - 3 - 2 - 1... MOTEUR !

## **PREMIERE PARTIE**

## **LE COURANT CONTINU**

Plongeons directement dans la ma tière : notion qui s'impose à nous soit par son poids, ou par son volume et que nous approchons à l'aide de nos sens. La matière existe en quatre états

- trois sont connus de chacun : solide, liquide, gazeux. Le quatrième étant l'état de plasma. Les préscientifiques parlaient du feu, de l'air, de la terre et de l'eau.

Toute matière est construite à partir d'éléments. Ceux-ci sont au nombre de quatre-vingt-douze éléments naturels et nous avons su en fabriquer une bonne dizaine d'autres.

Il y a 25 siècles, par un raisonnement imaginatif, DEMOCRITE (1) a eu l'intuition que la matière ne pouvait être divisée indéfiniment, qu'elle ne pourrait plus être coupée. Ainsi est créé le mot A. TOME, du grec A(n) privatif, tomos (couper).

La plus petite partie en laquelle un élé ment peut exister est un atome. Mais un atome unique, d'hydrogène par exemple, ne présente pas forcément les propriétés de ce que l'on appelle l'hydrogène.

La plus petite partie d'une matière et qui possède encore les propriétés de cette matière s'appelle une molécule. Pour revenir à l'exemple de l'atome d'hydrogène, il faut deux atomes pour créer une molécule.

Autre exemple : deux atomes d'hydro gène se liant à un atome d'oxygène créent une molécule d'eau de formule connue H<sub>2</sub>O (figure 1).

<sup>(1)</sup> Philosophe grec né vers 640 av. J.C.

![](_page_58_Picture_1.jpeg)

## **LES PARTICULES**

La vision du philosophe grec s'est révélée, au début du siècle, incomplète.

lente à celle du système solaire ; un noyau formé de neutrons et de protons et des électrons gravitant autour, sur des orbites - des niveaux - bien définis. Aucun instrument ne permet de voir un atome, dont le modèle a été proposé par le physicien BOHR (3).

Les différents éléments contiennent des quantités spécifiques de chaque particule.

L'atome le plus simple est celui de l'hy drogène formé d'un électron et d'un proton. L'atome le plus compliqué est celui de l'uranium avec 92 électrons, 92 protons et 146 neutrons (figure 2).

## ELECTROSTATIQUE

Avant d'entreprendre l'étude des phé nomènes dynamiques • c'est-à-dire en ble par nos sens. Ainsi en est-il des qualités attribuées à un individu. La bonté, par exemple, n'est pas liée à la taille d'un homme, mais connaître la bonté d'une personne permet de pré voir son comportement.

De même, la charge électrique attribuée à une particule permet de prévoir le résultat d'une expérience.

Il y a deux types de charges de caractéristiques opposées. On leur a donné arbitrairement le nom de :

charge positive et de charge négative.

Tout aussi arbitrairement, on considère que l'électron a une charge négative, alors que le proton a une charge posi tive.

![](_page_58_Picture_14.jpeg)

En effet, chaque atome est composé d'un assemblage de trois types de par ticules (2) :

- neutrons,
- protons,
- électrons.

La structure d'un atome est équiva-

mouvement • imaginons l'état au re pos.

Jusqu'à présent, a été négligée dans le discours sur les particules une très importante caractéristique, à savoir leur charge électrique. Cette notion est difficile à imaginer car une charge électrique n'est pas directement percepti

(2) Dans la réalité, on trouve chaque jour une nouvelle "dernière" particule. Voir "Le monde des particules", Biblio thèque POUR LA SCIENCE.

(3) Niels BOHR - Prix Nobel né en 1885.

## LOIS DE L'ELECTROSTATIQUE

Bien simplement, ces lois précisent  $(4):$ 

- que les charges semblables se re poussent, • que les charges de noms contraires
- s'attirent.

Si les charges électriques ne sont pas perceptibles à nos sens, un électron de charge négative - et un proton - de charge positive - sont soumis à une force, elle mesurable, dont l'expression est :

$$
F = \frac{Q1 \times Q2}{d2}
$$

![](_page_59_Picture_350.jpeg)

## ION

La charge du proton et celle de l'élec tron sont égales. Il en résulte qu'un atome est électriquement neutre si aucune influence extérieure n'est exer cée sur lui.

La lumière, la chaleur, un champ élec trostatique, un champ magnétique, une réaction chimique, peuvent forcer un atome à perdre ou acquérir un élec tron.

Cet atome chargé électriquement de vient un ION. Selon que l'atome aura acquis des électrons, il deviendra un ion négatif, s'il en a perdu, il devient un ion positif.

## **NOTONS QUE :**

- la transformation d'un atome en ion est très facile. Jeter une poignée de sel de cuisine dans de l'eau transforme les atomes de sel en ions chlore et sodium,
- •dans la matière coexistent des ato mes et des ions de cet atome et des électrons dits libres qui se "promè nent" au gré des influences extérieu res.

![](_page_59_Figure_15.jpeg)

Figure 3 Organisation des couches d'un atome de cuivre

Quotidiennement, en marchant sur de la moquette ou en descendant de voi ture, quelques décharges ont réveillé notre sensibilité. Ce sont des actions de l'électricité statique dues à des électrons arrachés à la matière par le frottement mécanique.

## PASSAGE DU COURANT ELECTRIQUE

- Par définition, lorsque des charges électriques se déplacent d'un point à un autre, il y a courant électrique.
- Comment ce courant est-il possible ?

Ce courant est supporté par les élec trons libres de la matière.

Déjà, sachons que la présence ou l'ab sence d'électrons libres dans un corps donné permet de le classer :

- soit comme conducteur,
- soit comme isolant.

Il existe une catégorie intermédiaire qui permet la fabrication des transis tors.

## **L'ATOME A NOUVEAU**

L'atome est constitué d'un noyau et d'électrons gravitant autour pour cons tituer un ensemble électriquement neu tre. Un atome de cuivre (figure 3) compte 29 électrons qui gravitent sur des orbites bien déterminées par le nombre d'électrons qui s'y trouvent et par leur distance au noyau.

- la 1ère orbite comporte 2 électrons,
- la 2ème orbite comporte 8 électrons,
- la 3ème orbite comporte 18 électrons,
- la 4ème orbite comporte 1 électron.

(4) Loi de Coulomb - physicien fran çais, de 1736 à 1806, inventeur de la balance de torsion.

![](_page_60_Picture_1.jpeg)

Cette quatrième orbite ou couche, peut compter jusqu'à huit électrons. Lorsque huit électrons sont présents, il ne se passe pas grand'chose, mais dans le cas du cuivre, un électron tout seul tend à "vivre sa vie", être libre et per mettre le transport de charge électri que - d'où courant.

#### **NOTONS QUE...**

- \* la dernière couche, ou orbite la plus éloignée du noyau, s'appelle la cou che de valence, et les électrons pré sents sur elle, les électrons de valence,
- \* selon le nombre d'électrons présents sur cette couche (de 1 à 8). le corps sera plus ou moins conducteur et chi miquement stable.

Le germanium et le silicium comptent chacun quatre électrons dans leur cou che de valence. Ils ne sont ni conduc teurs, ni isolants. Ce sont des ... trou vez vous-même I

## CIRCUIT ELECTRIQUE

Un fil de cuivre est l'exemple même du conducteur rempli d'électrons libres au mouvement désordonné.

Si une des extrémités de ce fil est ré unie à un pôle d'une pile électrique et l'autre extrémité à l'autre pôle de la plie, le mouvement désordonné est remplacé par le flot des électrons li

bres (charge né gative) attirés par le pôle positif de la pile. Ce pôle est dans un gé nérateur de courant électrique, le pôle qui fabrique des charges po sitives.

Dans une pile électrique, cette fabrica tion est d'origine chimique et l'énergie est libérée au détriment de l'usure des composants de la pile (figure 4).

Sans prolonger cette expérience - qui n'est jamais qu'un court-circuit - cha cun sait allumer une lampe de poche avec une pile et chacun sait mettre un interrupteur dans un circuit pour le commander (figure 5). Egalement cha cun sait que les circuits électriques re présentés par des schémas et qu'une symbolisation à peu près internationale, représentent tous les appareils ou composants qui constituent un schéma électrique.

## UNITE DE COURANT : L'AMPERE

L'unité de courant est l'ampère (5). L'ampère est lié au nombre d'électrons qui traversent un point donné d'un cir cuit pendant une seconde. Si l'obser vateur devient assez petit et rapide pour compter les électrons, un ampère aura traversé ce point du circuit à cha

![](_page_60_Figure_15.jpeg)

que fois que 6,25 x 10'® électrons (6) auront franchi ce point en une se conde.

## SOUS-MULTIPLES ET MULTIPLES

L'ampère est divisé en sous-multiples : mllliampère (un millième), micro-am père (un millionième), tous les préfixes du système métrique (7) pouvant s'ap pliquer.

(5) De André-Marie AMPERE (1755-1636, Français).

(6) Cette valeur s'appuie sur des défi nitions hors du propos de ce cours. 10<sup>18</sup> est égal à 10, suivi de 18 zéros.

(7) Le système métrique est pour mé moire une création de la Révolution Française, encore que traînent çà et là des pouces et des fractions de pouces - bandes magnétiques et tuyaux, par exemple.

![](_page_61_Figure_1.jpeg)

## **MESURE DE COURANT**

Elle s'effectue avec un ampèremètre. L'ampèremètre est constitué de deux bornes (positive et négative) de bran chement et d'une aiguille se déplaçant dans un cadran. Sur la figure, on peut lire qu'un courant de trois ampères tra verse l'appareil.

L'ampèremètre est un appareil très fra gile, qui est détruit sans remède si un courant trop au-dessus de ce qu'il peut mesurer le traverse. Quinze ampères suffiront à détruire l'appareil représen té sur la figure 6 et d'autant plus quand il s'agit de micro (10<sup>-6</sup>) ampèremètre.

#### BRANCHEMENT D'UN AMPEREMETRE

(figure 7)

a) Réfléchir pour utiliser un appareil dont le calibre - nombre d'ampères maximum - correspond à la mesure que l'on va effectuer.

b) Ouvrir l'interrupteur du circuit pour protéger l'ampèremètre et l'expérimen tateur.

c) Débrancher le circuit là où la mesure de courant doit être effectuée.

d) Brancher l'ampèremètre en respec tant les polarités, c'est-à-dire la borne marquée moins, vers le moins de la pile et viceversa.

e) Fermer l'inter rupteur, en étant quelquefois près à le rouvrir aussi tôt, et lire la valeur du courant.

## UN PEU DE PRATIQUE

1) Mesurer et no ter les courants consommés par un appareil dans différentes conditions de fonction nement permet de commencer un dépannage

éventuel. Par exemple ; consommation d'un magnétophone en lecture, enre gistrement, avance et retour rapide.

2) Le petit accessoire dessiné en fi gure 8 permet de mesurer facilement le courant d'un appareil alimenté par des piles rondes, en le glissant entre deux piles et en raccordant à un appa reil de mesure adéquat.

A suivre... ☆

![](_page_61_Figure_18.jpeg)

![](_page_61_Figure_19.jpeg)

Vous êtes passionné de PC ? Toujours à la recherche des dernières informations ? **Lisez PCompatibles** 

![](_page_62_Picture_0.jpeg)

t.

SATELLITES TV

## **ANTENNES BALAY** 51 bd de la Liberté, 13001 MARSEILLE

INFORMATIONS : de 8 à 22 heures Tél. 91 50 71 20 - 91 50 70 18

Téléfax 33-91.08.38.24

![](_page_62_Picture_497.jpeg)

 $\begin{array}{c} 1 \\ 1 \end{array}$ 

N<sub>O</sub>

 $1.6$ 

![](_page_62_Picture_498.jpeg)

ANTENNES BALAY - 5 bd de la Liberté - 13001 MARSEILLE Prix au 01-10-89 - Doc. 10 F timbres pour frais Franco à partir de 5 000 F HT si paiement à la commande ou 1500 F envoi par poste

![](_page_62_Picture_8.jpeg)

2, rue Joseph Rivière - 92400 COURBEVOIE Tél. (1)43.33.66.38

ZARD

## PACKET

# Manuel du débutant nacketteur

## **OU**

## Le packet-radio facile

## **LE PACKET-RADIO ET L'UNIVERS** DE LA TELE-INFORMATIQUE

Etablir une liaison packet nécessite l'utilisation d'une installation constituée par l'association de moyens de télécommunication et de moyens informa tiques.

Cette association déjà connue est d'une utilisation croissante. Il s'agit de la télé-informatique.

Cette technologie a fait l'objet d'une modélisation reconnue par l'Internatio nal Standard Organisation (ISO), dont le modélé sert désormais de référence pour la conception de réseaux de com munication.

Les radioamateurs qui ont étudié ces normes sont parvenus à les adapter à l'usage spécifique des radioamateurs. C'est ainsi qu'est né le packet-radio dont les différents protocoles sont déri vés de ceux décrits par le modèle de référence.

Avant d'examiner le protocole du ni veau 2 du packet, il est utile de faire une rapide incursion dans ce qu'on pourrait appeler "l'Univers de la téléinformatique".

## **LA TELE-INFORMATIQUE**

Cette technologie, comme il se doit, est l'association de techniques de télécommunication et de l'informatique, en vue du traitement automatisé, à dis tance, de l'information. Elle a pour but de permettre le dialogue entre deux systèmes informatiques "hétérogènes", c'est-à-dire non identiques, et, en ou tre, distants.

Pour cela, il est nécessaire que chacun des systèmes comprennent l'au tre. C'est ainsi que les télé-informati ciens durent concevoir des procédures utilisables par tous, et que des modè les à valeur universelle ont vu le jour pour servir de référence à ceux qui veulent bâtir des systèmes de commu nication.

L'International Standard Organisation (le célèbre ISO) a, pour sa part, conçu un modèle de référence destiné à per mettre le dialogue entre des systèmes différents ou hétérogènes. Ce modèle est appelé "modèle de référence pour l'interconnexion des systèmes ouverts" (OSI-RM). Il s'agit d'un modèle théori que définissant une architecture com posée de niveaux ou chaque niveau remplit des fonctions précises indépen dantes de celles des autres niveaux.

Il comprend 7 niveaux (ou couches) prévues pour remplir les fonctions sui vantes :

Niveau 1 : (couche physique) prévoit les caractéristiques physiques de connexion des équipements en termes électriques et mécaniques.

Niveau 2 : (couche liaison) prévoit les

4ème partie, suite des numéros 78, 79 et 80

> J.-P. BECQUART - F6DEG Roger CHARASSE - F5XW

## PACKET

règles d'échanges d'un bloc d'informa tion sur une ligne de transmission, con trôle de l'adresse du correspondant, détection et correction d'erreur...

Niveau 3 ; (couche réseau) prévoit les règles d'acheminement du message à travers le réseau, contrôle du flux d'in formation en chaque point du réseau, ainsi que le routage.

Niveau 4 : (couche transport) prévoit les règles de contrôle d'un transfert de "bout en bout" du réseau, fiabilité glo bale de la transmission...

Niveau 5 : (couche session) prévoit les règles de synchronisation des parte naires de la communication, les procé dures régissant l'interruption et la re prise d'un dialogue.

Niveau 6 : (couche présentation) pré voit les règles de structuration des données (formats d'écran, pages d'im pression...)

Niveau 7 : (couche application) prévoit les règles liées au traitement subi par l'information ; messagerie, archivage électronique...

Dans chacun de ces niveaux, il a fallu déterminer des normes (règles de pro cédure) afin que les systèmes informa tiques puissent dialoguer. Ces normes sont appelées des protocoles. Par exemple, la norme RS232 est un protocole du niveau 1 du modèle ISO.

## **PACKET-RADIO :** MODELE DE REFERENCE DE L'ISO

Dans le concept de modèle de communication, le packet est prévu pour mettre en œuvre les trois premiers ni veaux. Actuellement, les trois niveaux sont opérationnels. TheNet ou Netrom étant un exemple expérimental du ni veau 3.

## QU'EST-CE QU'UN PAQUET?

Maintenant nous savons ce qu'est le packet-radio ; une forme de communication numérique réservée aux ra dioamateurs et dans laquelle l'échange de messages (l'information) se fait par l'inter médiaire de systèmes infor matiques chargés d'en assu rer le traitement.

Nous avons vu précédemment que l'in formation à véhiculer devait avoir une longueur définie et qu'elle était conditionnée à l'intérieur de "blocs de don nées"

Lorsqu'on écoute le trafic packet, on entend une succession de courtes "ra fales" de signaux.

Ces "rafales" sont les blocs de données, appelés aussi "paquets" qui transportent l'information à échanger. En fait l'appellation "paquet", bien que couramment empbyée lorsqu'on parle de packet, est impropre pour désigner le "bloc de données" du niveau 2 du modèle de référence appliqué au pac ket. En effet, le terme "paquet" désigne le bloc de données du niveau 3 du modèle de référence, lequel est consti tué du bloc de données du niveau 2 enrobé dans les données de service et de contrôle nécessaires à son achemi nement à travers un réseau de stations.

La structure des blocs de données du niveau 2 est définie par un protocole qui prévoit comment les données vont être agencées puis transmises.

## **AX25 : PROTOCOLE** DE LA COUCHE DE LIAISON **DU PACKET-RADIO AMATEUR**

C'est sous l'appellation "AX25 Amateur Packet-Radio Link Layer Protocol" que

le protocole packet du niveau 2 a été reconnu et adopté par le conseil d'administration de l'ARRL en octobre 1984, après avoir été entériné par le comité ad hoc pour les communica tions numériques de l'organisation américaine. Ces caractéristiques sont consignées dans une publication offi cielle de l'ARRL :

## AX25 Amateur Packet-Radio

Link Layer Protocol Version 2.0 october 1984, by Terry L. FOX WB4JFI American Radio Relay League inc. Newington Ct USA06 111.

Comprenant une quarantaine de pa ges, c'est le document de référence du niveau 2 du packet pour la communau té radioamateur internationale.

## **L'AX25 : VERSION AMATEUR DU PROTOCOLE X25 DU CCITT**

Le protocole AX25 a été écrit conformément aux recommandations de l'ISO qui définissent la procédure de contrôle de liaison numérique de haut niveau connue sous le nom de Hight Level Data Link Control (HDLC), c'est à dire au modèle de protocole de ni veau 2 du modèle ISO (dont il utilise pour une grande part la terminologie).

## **ANATOMIE D'UN "PAQUET"**

Le paquet est ici le "bloc de données" qui comprend toutes les données à

![](_page_64_Figure_27.jpeg)

transmettre, le message bien sûr. mais aussi les données de service et de contrôle nécessaires à l'établissement, au maintien et au bon déroulement de la liaison.

Ces données sont agencées dans des structures appelées des "Trames".

Ces "trames sont divisées en champs, chaque champ ayant une vocation par ticulière.

Le type de trame est déterminé par les champs qui la composent.

#### LES CHAMPS D'UN "PAQUET"

Le champ est la "sub-division" de la trame.

Type de champs constituant une trame:

1 • Drapeau (ou fanion) Toute trame commence et finit obli gatoirement par un drapeau. Il est composé d'un octet, ou bit, soit le caractère ~, ou encore 7E en hexadécimal.

PACKET

#### 2 • Adresse

L'adresse est la combinaison de l'indicatif de la station de destination, de celui de la station d'origine, et éventuellement des indicatifs des stations répétitrices, tous suivis d'un "SSID". Chaque indicatif oc cupe 7 octets, le 7ème étant le SSID, au cas où un indicatif occupe moins de 6 caractères, les octets . libres seront des "espaces". Ce champ peut varier de 14 à 70 oc tets, soit de la place pour un maximum de 10 indicatifs, dont 8 de ré péteurs.

- 3 Contrôle Indique le type de trame, son nu méro, et des informations de com mandes. Il est composé d'un octet.
- 4 (A) PID Ce champ n'existe que si la trame

comporte des informations. Identifi cateur de Protocole.

4 • (B) Information

Nombre d'octets variable. Contient les caractères à transmettre, avec un maximum de 255 caractères.

 $5 \cdot FCS$ 

Composé de 2 octets. Nombre cal culé à l'émission et contrôlé à la ré ception à partir du contenu de la trame. Si le calcul à la réception dif fère de celui de l'émission, la trame est non conforme et rejetée.

6 • Drapeau Indentique au premier champ, indi que la fin de la trame.

A suivre  $A$ 

![](_page_65_Picture_20.jpeg)

![](_page_65_Picture_21.jpeg)

![](_page_66_Picture_0.jpeg)

![](_page_66_Picture_1.jpeg)

- Ouvert du lundi après-midi ou samedi midi.
- Envoi catalogue contre 4 timbres à 2,20 F.
- Renseignements techniques et de dépannage de 10 h 00 à 12 h 00 exclusivement.
- Renseignements commerciaux de préférence le matin de 10 h 00 à 12 h 00, l'après-midi de 16 h 00 à 18 h 00, merci.

**BATIMA ELECTRONIC SARL** 

118, rue du Moréchol-Foch 67380 LINGOLSHEIM

## STRASBOURG

Téléphone : 88 78 00 12 Télécopie : 88 76 17 97 Télex : 890 020 F (274)

## Informatique

# Satellite, que vois-tu?

Puis-je, à cet instant précis, trafiquer avec le Japon via le satellite Oscar 12 ? Le programme décrit dans ces lignes fournit la réponse en visualisant la terre telle qu'un satellite la voit.

André CANTIN - FDINJN

ans le programme, tous les continents sont dessinés. Ainsi, instantanément sur son écran d'ordinateur, il est possible de savoir quels sont les pays couverts par un satellite quelconque pourvu que ce dernier soit entré dans la machine.

A partir des données képlèriennes d'un satellite, pour un instant donné (jour et heure), le logiciel calcule tous les éléments nécessaires, déterminant la po sition relative entre la terre et le satellite. Ensuite il dessine le globe terrestre en conséquence.

Ce programme, écrit en GWBASIC de Microsott, peut pratiquement être transposé dans d'autres langages BASIC, sans modification importante, excepté peut-être pour la partie graphi que. Afin de simplifier la copie du pro gramme, il est prudent de commencer par la partie graphique puis, ensuite, de copier le restant du programme. Le langage utilisé possède une définition graphique de 640 x 20 points, avec l'origine en haut et à gauche de l'écran. Si votre BASIC possède une autre dé finition graphique, il faut modifier la li gne 310,où :

- CORX est un coefficient pour corriger la rotondité de la terre (pour ne pas obtenir une ellipse),
- RG est le rayon de la terre (20 points/2),

RH est la position de la terre sur l'axe des X (horizontal),

YV est le nombre de points de l'axe des Y (vertical).

Si votre BASIC possède l'origine des X et Y en bas à gauche de l'écran, la valeur YV doit être supprimée. Et dans toutes les lignes comportant l'instruc tion PRESET ou LINE, YV est à enle ver ainsi que le signe moins (Ex : la ligne 212 devient :

## LINE-(XG\*CORX.YG).

Il faut donc écrire, pour commencer, les lignes 260, 310 et de 1610 à 1680 incluse.

Les instructions graphiques utilisées sont :

- PRESET(X,Y) positionne le curseur graphique aux coordon nées d'écran X et Y,
- -LINE(X,Y) trace un trait entre le précédant point graphi que et les nouvelles co ordonnées X,Y.

Le précédant point étant défini soit par PRESET, soit par LINE.

Dès que le cercle terrestre est normalement tracé, écrire les lignes 156 à 196 incluse. Cette partie trace les pa rallèles et les méridiens. Pour vos es sais mettez aux lignes 158 et 159 les valeurs provisoires F=0,26 et A=0,26 en supprimant W5, L5 et PY (158  $F=.26$  et 159 A= $.26$ ).

Dès lors que les méridiens et les parallèles sont correctement tracés, copiez tout le programme.

## **ABONNEMENT EXCEPTIONNEL**

![](_page_68_Picture_1.jpeg)

Compte tenu de l'intérêt présenté par cette offre, je me vois obligé de la réserver aux seuls nouveaux abonnés.

Sylvio FAUREZ

![](_page_69_Picture_86.jpeg)

## **NFORMATIQUE**

![](_page_70_Figure_1.jpeg)

![](_page_70_Figure_2.jpeg)

Ne pas oublier de remettre dans leur forme initiale les lignes 1580 et 1590.

La copie des DATA ne supporte au cune erreur, sinon des continents bi zarres seront tracés, représentant une planète inconnue. Aucun ajout, ni re trait, ne peut-être fait car de nombreu ses "têtes" de DATA sont des chiffres définissant les itérations (N aux lignes 1990 et 2050).

Afin de vérifier, voici un test de contrôle, sur un satellite fictif. Les entrées

des données képlèriennes sont les sui vantes :

![](_page_70_Picture_398.jpeg)

Instant de calcul

![](_page_70_Picture_399.jpeg)

Les valeurs des données képlèriennes (ou orbitales) sont volontairement ar rondies afin de faciliter leurs saisies, qui seront très nombreuses avant que "ça tourne". Le résultat est représenté par une recopie d'écran figure 1, où est inscrit :

> No orbite : 2379 Satellite : OSCAR.HI Altitude : 1680 km Mercredi 28/12/88 22h30 Latitude : -25 Longitude : 288

Pour les résultats à 22h35 (pas de 5 minutes), voir le graphique figure 2.

L'altitude est la distance entre le satel lite et sa trace sur la terre. La longitude et la latitude définissent les coordonnées de la trace (trace = point où la ligne joignant le satellite au centre de la terre, coupe la surface de celle-ci).

Dans l'exemple d'application, le satel lite fictif OSCAR.H... se trouve au-des sus de l'Amérique du Sud. Le cercle en pointillé délimite la surface "éclairée" par le satellite ; surface liée à l'altitude de ce dernier.

Cette représentation permet de voir instantanément les pays couverts. Dans l'exemple réel d'0SCAR.12, le 15/8/89, à 11h15 (figure 3), les anten nes implantées en Islande et au Sénégal "voient" le satellite et, de ce fait, les radioamateurs de ces deux pays peu vent trafiquer ensemble.

Les données képlèriennes des satellites radioamateurs sont régulièrement publiées dans MEGAHERTZ Maga zine, avec les mêmes abréviations, il suffit de les recopier.

A la fin du tracé, le programme de mande si un autre calcul doit être ef fectué. Si la réponse est "oui" (RE TURN en réalité), le programme lance une nouvelle vue de la terre, avec pour

## **NFORMATIQUE**

![](_page_71_Figure_1.jpeg)

![](_page_71_Figure_2.jpeg)

décalage de temps celui introduit à la demande "Pas de calcul". Ainsi, de vues en vues, suivant une cadence préalablement choisie, la terre défile suivant le déplacement du satellite.

Les deux vues, figures 1 et 2, du satel lite fictif OSCAR.Hl, sont décalées d'un pas de cinq minutes (22h30 et 22h35). Un déplacement en temps réel devient très facile à effectuer.

Pour la station orbitale soviétique MIR, circulant à basse altitude, la zone cou verte est restreinte (figure 4). Par contre pour les satellites circulant à haute altitude, tel que Oscar. 13, presque la moitié de la surface du globe est couverte.

#### Note pratique

Certaines imprimantes déforment les écrans en les recopiant et la terre prend alors la forme d'un ballon de rug by. Dans ce cas, le coefficient CORX de la ligne 310 doit-être modifié le temps de l'impression (dans notre cas

nous avons mis  $CORX = 2$  et  $RH = 185$ . pour centrer l'image). A la ligne 1600 la variable G définit le nombre de méri diens et de parallèles, essayez 4 ou 12, à la place du 8 mentionné. A la même ligne, la variable P définit le pas d'avance pour les tracés du cercle ter restre, des méridiens et des parallèles. En diminuant la valeur 20, la vitesse du traçage augmente, mais les cour bes deviennent anguleuses.

Afin de vous aider dans vos essais, voici quelques résultats intermédiaires, obtenus en fin de calcul, en sortant du programme et en tapant PRINT RV, PRINT ... Pour Oscar.Hi, le 28/12/88 à 22h30, vous devez obtenir :

![](_page_71_Picture_370.jpeg)

Pour information, et pour aider les can didats à cette programmation, il est rappelé l'existence de l'ouvrage "La pratique des satellites amateurs" de l'auteur aux éditions Soracom.

Le listing du programme en basic, est donné dans les deux pages suivantes. Si vous manquez de courage pour le recopier, vous pouvez demander la disquette Mégadisk qui y correspond. Elle sera disponible courant novembre. Vous pourrez également le télécharger par le 3615 ARCADES.

Un programme, avec 32 satellites mé morisés, identique dans la fonction à celui décrit ici, a été écrit par le même auteur en langage machine. Il fonc tionne en couleur (EGA/CGA) et pour écran à haute définition. Il sera égale ment disponible dans la série "Méga disk" et sur le serveur ARCADES.

Faites tourner ce programme, adaptezle à d'autres machines et sachez en permanence ce que voit votre satellite préféré. L'établissement de vos con tacts s'en trouvera grandement simpli fié et la fiabilité de vos liaisons sera quasi parfaite.
# **Supplément VHF METEOSAT**<br>77 pages : 60 F Franco

Au sommaire : le nouveau convertisseur Météosat GoAsFET DKlVA-002 ; le stockage numérique d'ima ges multiples DL6NAD 001/2; convertisseur de récep tion et digitolisation SSTV/FAX/WEFAC DK3VF 001/2 ; notes et modifications des platines existantes YU3UMV et DC3NT ; convertisseur FM/AM 2400 Hz DTK 001 ; nouvelle platine Mémoire Digitale DL6NAD 003, rem plaçant YU3UMV.

Fascicule technique comportant la description complète des montages, implantation, composants, réglages.

# VHF METEOSAT

208 pages : 188 F Franco

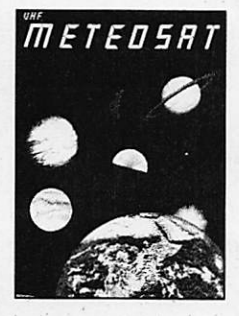

Construisez votre station METEOSAT avec les kits VHF-COMMUNICATIONS. Le<br>système est intégralement décrit système est intégralement décrit<br>dans mos ouvrages VHF METEOSAT (parabole, conver tisseur 1.7 GHz/137 MHz, récepteur 137 MHz, convertis seur mémoires pour visualisation) et ESSEM ES-12 (nouveau préampli GaAsFET).

La description de chaque module comprend la technique, le montage, les des

sins des circuits imprimés et implantation, réglage).

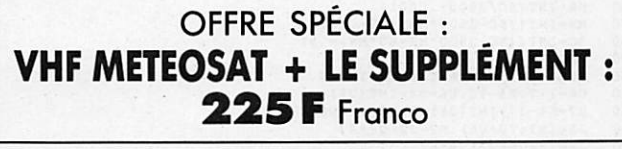

# PONT DE BRUIT PALOMAR "RX-100"

Pour la construction et le réglage des antennes (en réso nance ou non, trop longue, trop courte...) Décrit dans notre livre ANTENNES ASTUCES ET RADIOAMA TEURS).

prix ; 695 F (+ 26 F de port)

## ANTENNES ASTUCES ET RADIOAMATEURS

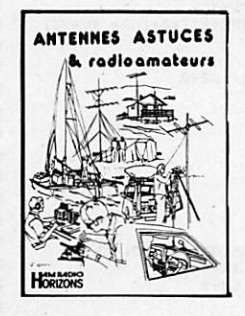

d'après Hom-Rodio-Horizons Dans cet ouvrage, traduit de Ham-Radio-Horizons (petit frère de HAM RADIO MAGAZINE), le lecteur trouvera de nombreux articles sur les antennes décamétriques, des astuces lorsqu'on n'a pas beaucoup de place (ceux qui ont pu lire des revues US savent que les OMs améri cains débordent d'imagination,

que ce soit pour emporter un pylône en mobile ou réaliser une paire de boucles I). Un chapitre est réservé aux tâches scolaires, un autre au 160 M ; Le "Maritime-Mobile" y tient une place intéressante. Plus de 200 pages.

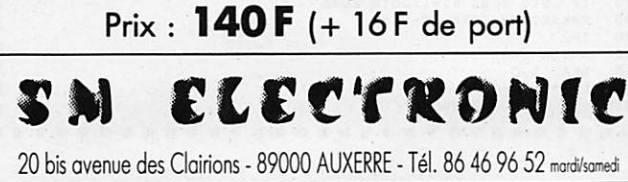

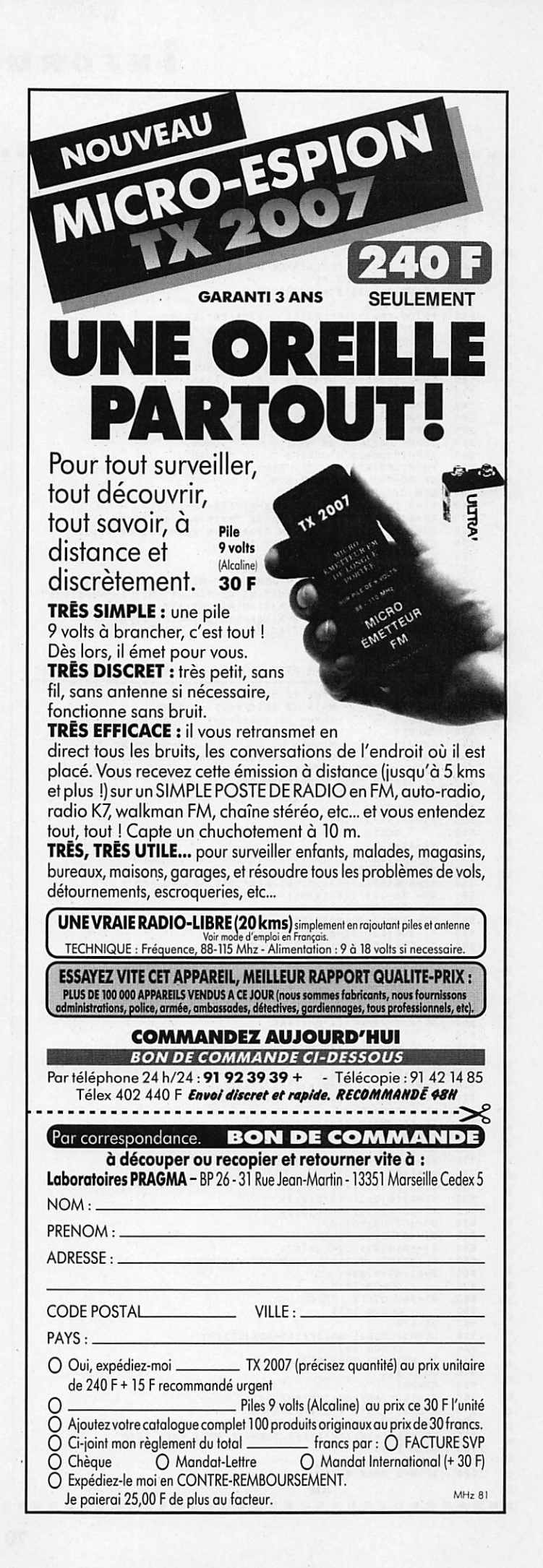

# **INFORMATIQUE**

E

ä ö É

Ė É ö ö ø ä ū ó

ö ö Ė ö

۸

п

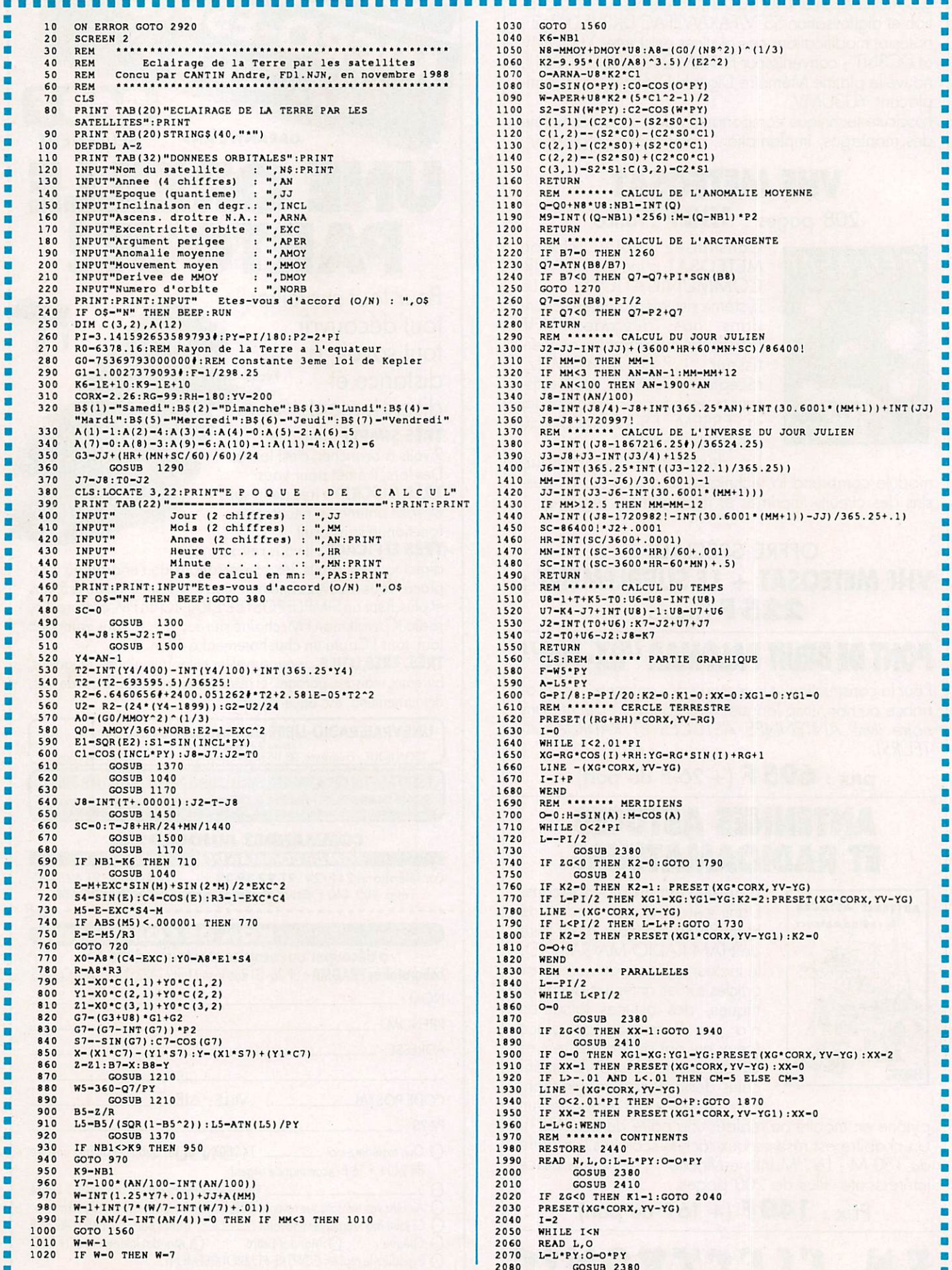

## **INFORMATIQUE**

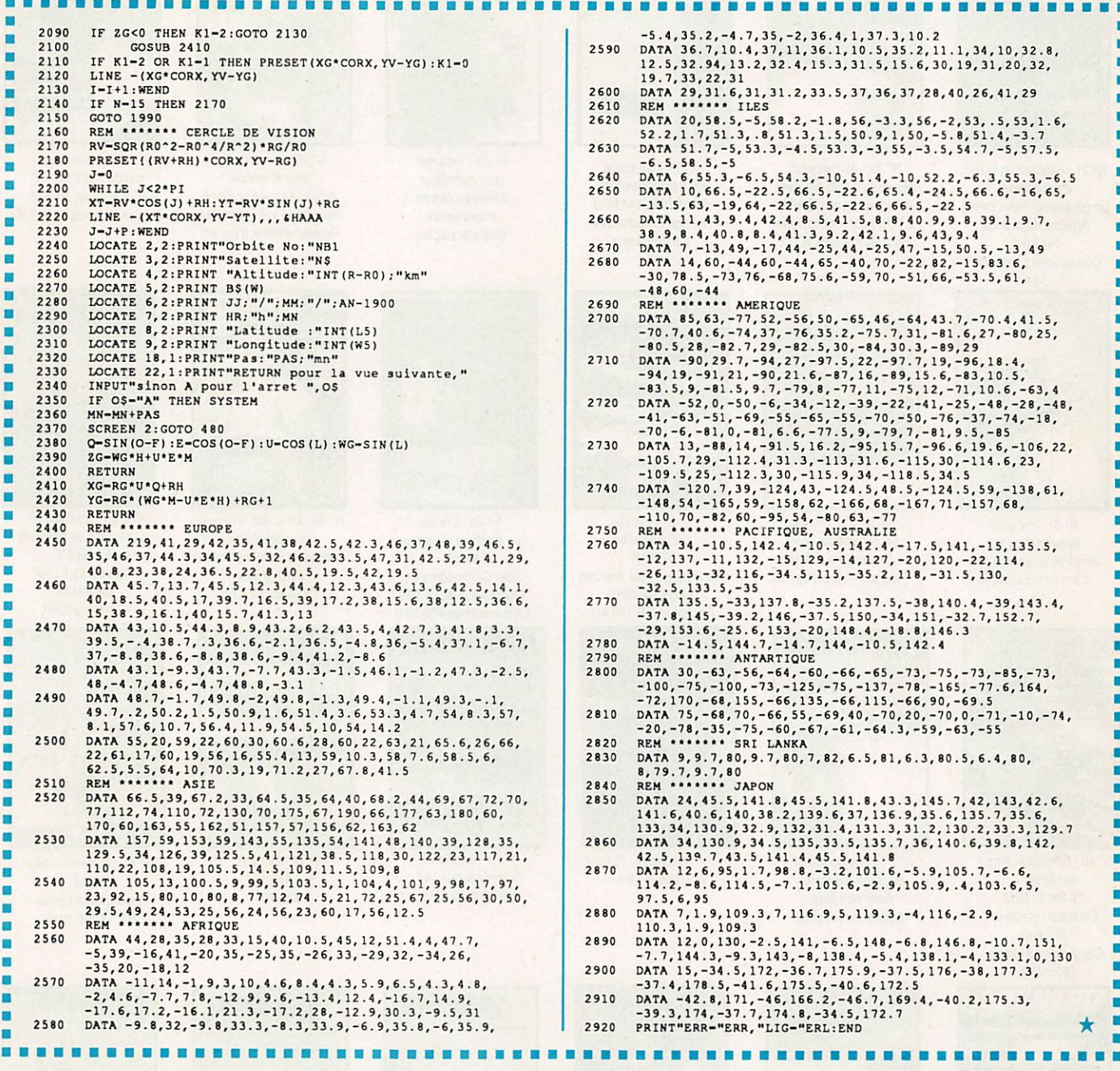

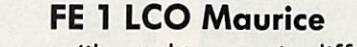

vous informe qu'il est désormais diffuseur pour :

# COM Midi-Pyrénées

Météo DIGITAR

TAGRA - PRESIDENT - MIDLAND - EURO CB - ZETAGI - AMPLI MOBILES TRANSISTORS VHF et HF - WATTMETRES - TONNA - ANTENNES MOBILES 144/432/27 - COLINEAIRES 144 FIXE ALIM, jusquà 50 AMPÈRES - TANDY - MICRONTA - FAX TOSHIBA

#### **OCCASIONS EN DÉPÔT-VENTE**

NOUVEAU ...

**CONSULTEZ NOS PRIX** 

résent à Avignon (84)

N'hésitez pas à lui téléphoner ou à entrer en contact avec lui,<br>tous les jours, y compris dimanches et jours fériés en matinée ; sauf le lundi, aux horaires suivants : 9h à 12h30 et 14h à 19h30.

SARL GLOBE ELECTRONIC'S INC au capital de 50.000 f - siège social : 5 Place Philippe Olombel - 81200 MAZAMET - Tél. 63.61.71.62 - Distributeur Agréé TANDY

# BON DE COMMANDE ANCIENS NUMEROS

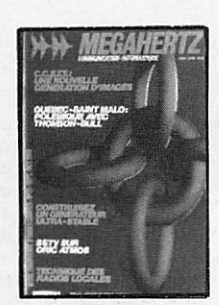

N° 21 • Réalisez un buffer d'imprimante Un générateur netra stable Antenne demi onde 144 MHz Convertisseur émission 144

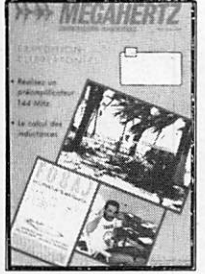

N- 31 • Préampli de puissance 144 Arrpli de puissance 144 Calcul d'inductances

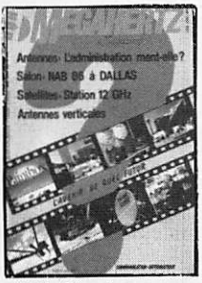

40 - Décodage morse sur Apple 2 TV Sat 12 GHz Emetteur récepteur QRP suite Convertisseur simple 160 mètres

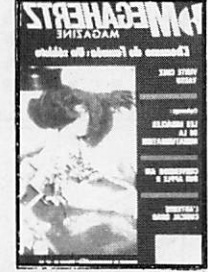

N° 48 - Antenne cubical<br>quad quad<br>Transceiver 10 GHz Récepteur à conversion directe

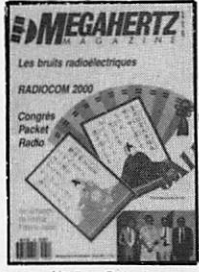

N® 54-Calcul des transformateurs Les bruits radioélectriques

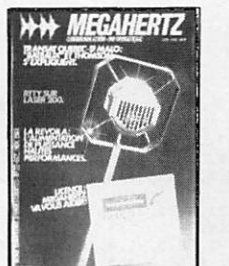

N" 22 • Alimentalion de puissance 30 Ampères Antenne 144 et 432 MHz Le TDA 7000 - Alimentation pour les modules RTTY

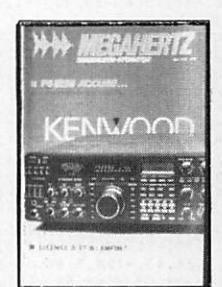

N' 32 - Construisez un générateur 2 tons Stations TV 3 GHz Programmateur dEprom

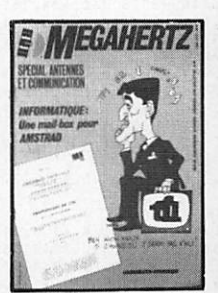

N°4t - Lesdiodes HF montage débutants Antenne hélice Mailbox sur Amsirad

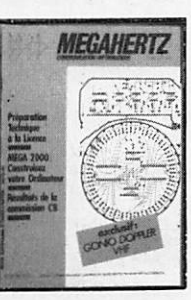

Nº 24 - Couplage de 2 antennes VHF Ampli 10 W 144MHz Horloge en temps réel sur ordinateur

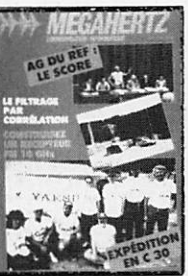

N° 34-Filtrage par correlation VOXHF Alimentation pour Amsirad Ampli 144 MHz Récepteur FM 10 GHz

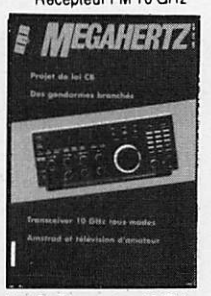

N° 42 • Transceiver 10 GHz Amstrad et TVA

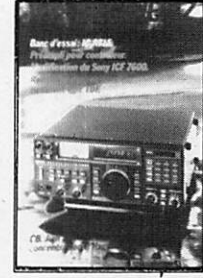

N' 28 • Prôampli pour contrôleur Antennes cadres et circulaires **Bidouille surplus** 

**MEGAHERTZ** 

N° 36-Choisir un émetteur récepteur Morse pour Commodore 64 Modification du FT 290 Fréquencemètre 50 MHz

**IEGAHERTZ** 

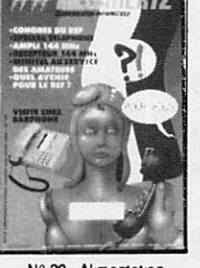

N® 29 • Alimentaton pour le mobile Ampli 144 avec un 6874 Récepteur VHF universel Programmateur d'Eprom

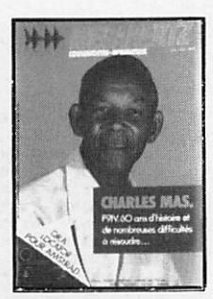

N° 30 - Convertisseur bande 1 et 2 DX-TV VOX HF avec NE 555 Antenne télescopique UHF

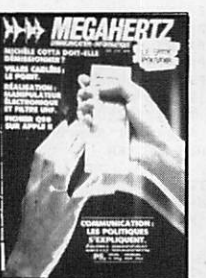

38 - Emetteur récepteur pour débutants Construire un manipulateur électronique TVSA sur 12 GHz

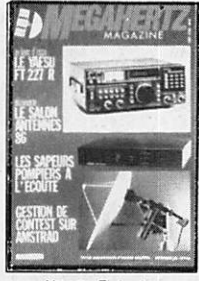

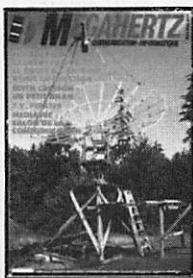

N" 39 - Réalisez un générateur de fonctions Filtre UHF Contest VHP UHF sur IBM-PC Emetteur QRP

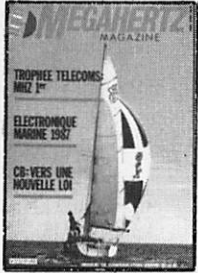

N° 47 • Antenne cubical quad Le doubleur Latour RXTX débutants

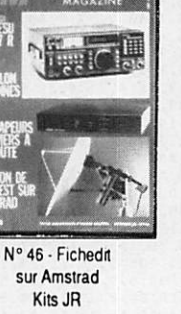

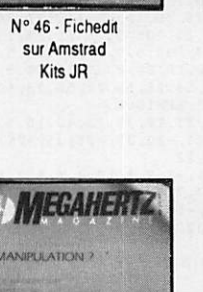

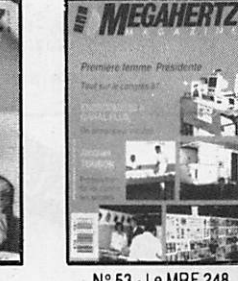

N®53-LeMRF248 en 145 MHz Alimentation réglable 24 V 1 A

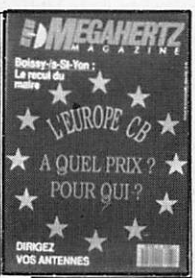

N®61 -CB contre CEPT Antennes log : le calcul Carte autonoms de poursuite satellite

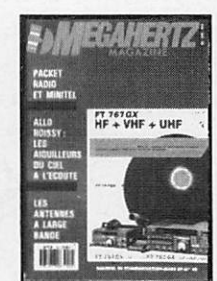

N° 49 • Ariennes large bande Packet radio et minitel Testeur de brouillage Emetteurs réceoteurs

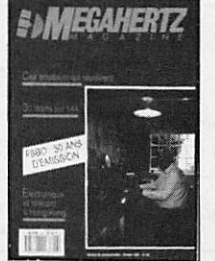

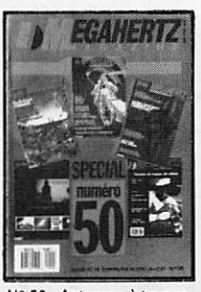

N° 50 - Antennes à trappes Ecoule packet sur Amsirad Oscillateur pilote

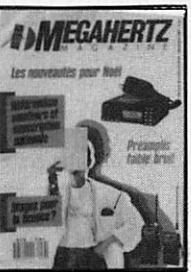

N° 56 - 30 Watts N° 57 - Préampli d'antenne N° 59 Programmeur d'EPROM<br>
pour votre FT 290 sur 144 et 432 MHz pour Apple II – Antenne Programme de calcul des<br>satellites pour Amstrad

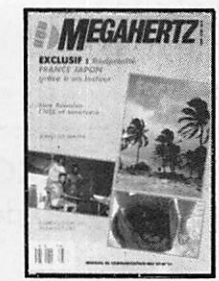

N° 45 - Améliorez votre récepteur 144 Emetteur 10 GHz

N® 51 - Ampli 3-30 MHz 25 W DDFM sur Amsirad Antennes discones el log

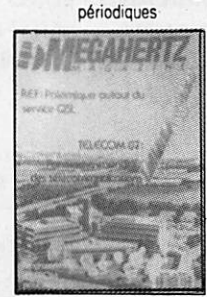

pour votre FT 290 sur 144 et 432 MHz pour Apple II - Antenne<br>Carte RS 232 Programme de calcul des 1/2 onde 144 MHz Récepteur d'ondes courtes

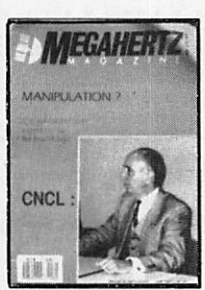

N° 52-Protection contre les influences Régulateur automobile L'antenne en V

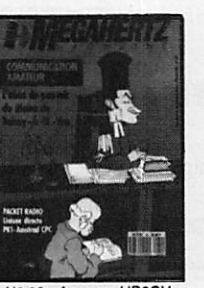

N® 60 • Antenne HB9CV Préampli pour le 70 cm Liaison Amstrad PKl

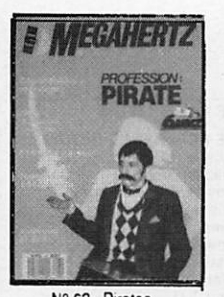

N° 62 - Pirates Droits des amateurs Transverter 50 MHz Carte packet convertisseur 20 mètres

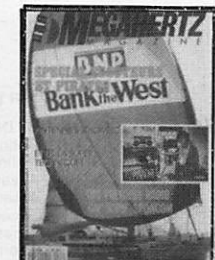

**Nº 63 - SWL** le grand silence Opinions La liaison de l'année Inductancemète Emetteur BLU Antennes Rhombic

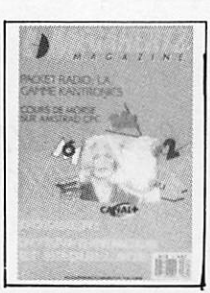

N° 64 - Morse sur **Amstrad - Dossier** interférences

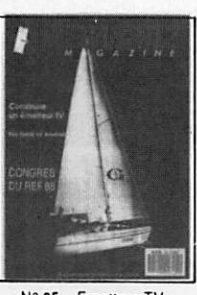

N° 65 - Emetteur TV 438.5 - Emetteur BLU - TVI 2ème partie

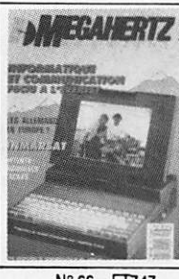

 $N^{\circ}$  66 - FT747 Mesures de capacité Contrôle de transistors

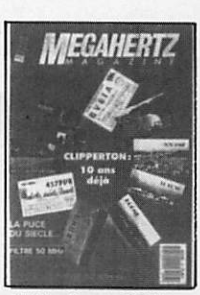

N° 67 - Dossier 28 MHz Antenne KB9CV 28 MHz Préampli 10 m - Préampli 70 cm - Filtre passe-bas 50 MHz

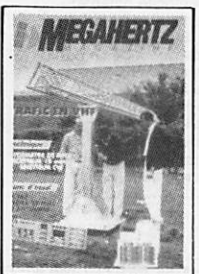

N° 68 - Trafic en VHF FT767 - Scan 40 Construire un TOS mètre 50 MHz, un récepteur 19 m et un émetteur CW

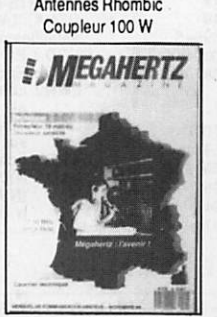

 $N^{\circ}$  69 - ICOM IC575A - Démodulateur satellite - Mesures d'antennes - Modifiez votre docking Booster Récepteur 19 mètres

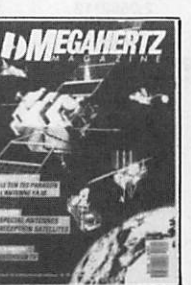

 $N^{\circ}$  70 - Fesar la Tan Tec - Décodeur TV Delta loop - Antenne 1/8 144 MHz

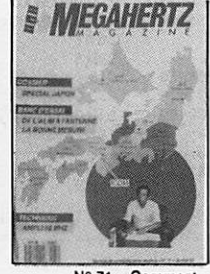

 $N^{\circ}$  71 – Comment capter les satellites Packet radio - Mesures sur les antennes Construire une log périodique Ampli 10 W

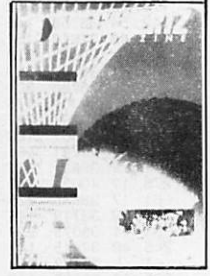

N° 77 - Les accus antenne Levy 4U1ITU - Trafic DX

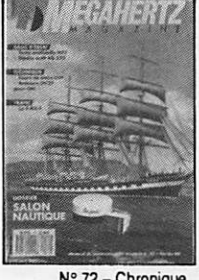

N° 72 - Chronique de la FDXF - Fréquences DX - Terre artificielle Les DDS - Delta Loop CQ des terres australes

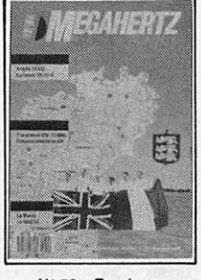

N° 78 - Essais sur antennes verticales et VHF - Construisez un dipôle rotatif

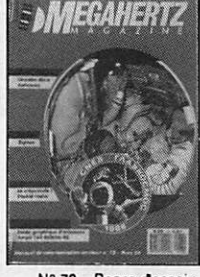

Nº 73 - Bancs d'essai les linéaires - Beams décamétriques - Ampli QQEØ640 - Etude graphique d'une antenne - Connexion packet-radio

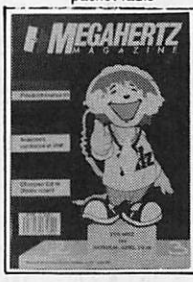

Nº 79 - Banc d'essai : ampli 144 BEK0 et TR751E - Construisez un transceiver CW 10 MHz Fréquencemètre en Kit.

à 21,00  $Fx$  = =

à 23,00 F x \_\_\_ = \_

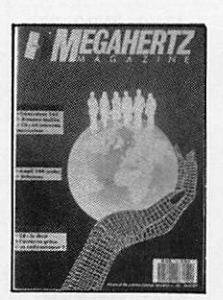

Nº 74 - Banc d'essai antennes - FT411 - Antenne verticale 10-11 m - Balise 28 MHz - Packet-radio

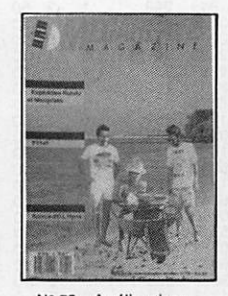

Nº 75 - Améliorations de l'ampli QQE - Le FT 747-GX - Expédition **Rurutu et Marquises** Source d'OL

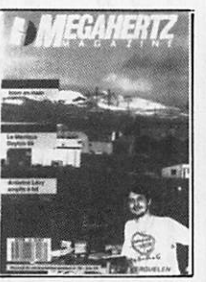

N° 76 - Ampli à transistor Fet IC725 - Le DXCC filtre PK

 $\boxed{22}$ 

 $^{29}$ 

 $21$ 

 $\boxed{24}$ 

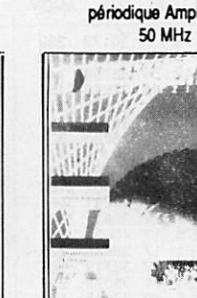

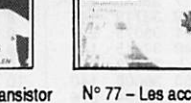

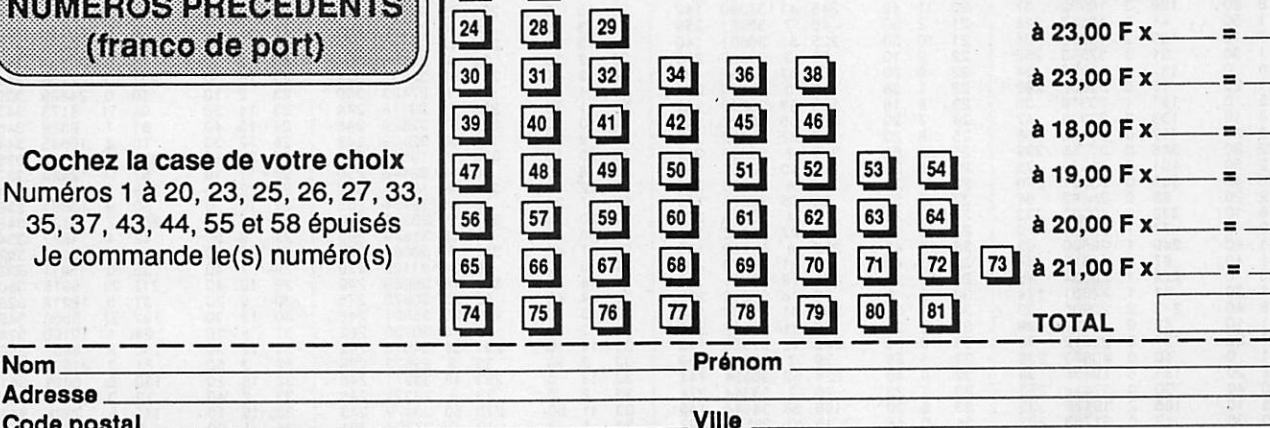

### Code postal

Nom

**Adresse** 

**NUMEROS PRECEDENTS** 

(franco de port)

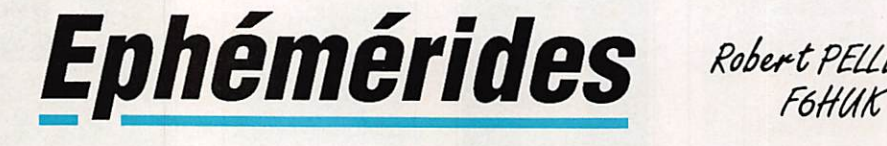

# ABREVIATIONS •1• ELEMENTS DE REFERENCE INTIAUX<br>AN, JOUR : Epoque de référence (T.U.)<br>INCL : "Inclinaison (degrés)<br>ARNA : Ascension droite du nœud<br>ascendant (degrés)<br>EXC : Excentricité<br>APER : Argument du périgée (degrés)<br>AMOY : Anomalie A : Demi-grand axe (km) A-RT : A - rayon terrestre saielllies d'excentricité notable)

#### E L EMENTS ORBITAUX

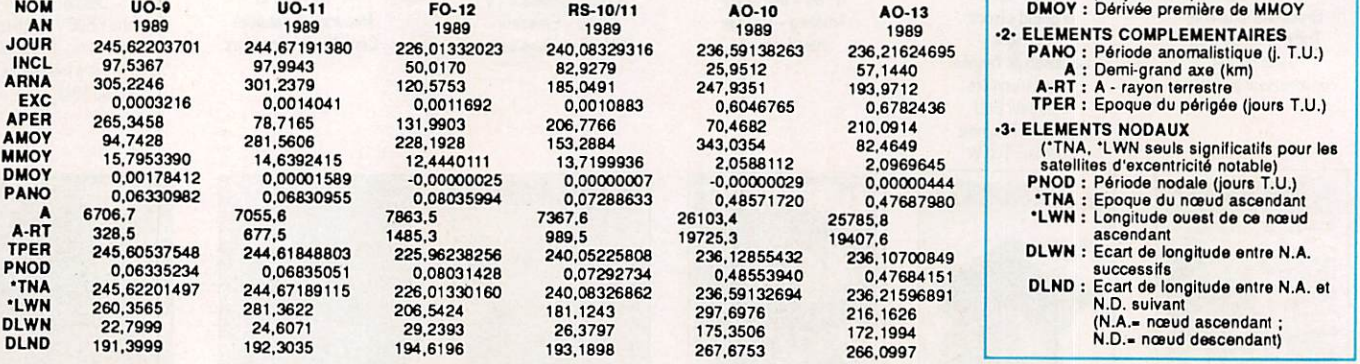

#### PASSAGES DE « AO 13 » EN NOVEMBRE 1989

PHEVISIONS "4-TEMPS" :<br>UNE LIGNE PAR PASSAGE :<br>ACQUISITION ; PUIS 2 POINTES INTERMEDIAIRES : PUIS DISPARITION ;<br>POUR " BOURGES " ( LAT. NORD = 47.09 ; LONG. EST = 2.34 )<br>EPOQUE DE REFERENCE : 1989 236.216246950

INCL. - 57.1440 ; ASC. DR. - 193.9712 DEG. ; E - 0.6782436 ; ARG. PERIG. - 210.0914<br>ANOM. MOY. - 82.4649 ; MOUV. MOY. - 2.0969645 PER. ANOM./JOUR ;<br>DECREMENT - -0.00004440<br>J - JOUR, H - HEURE, M - MINUTE

AZ - AZIMUT, EL - ELEVATION, D - DISTANCE, AMOY - ANOM.MOY, DEGRES

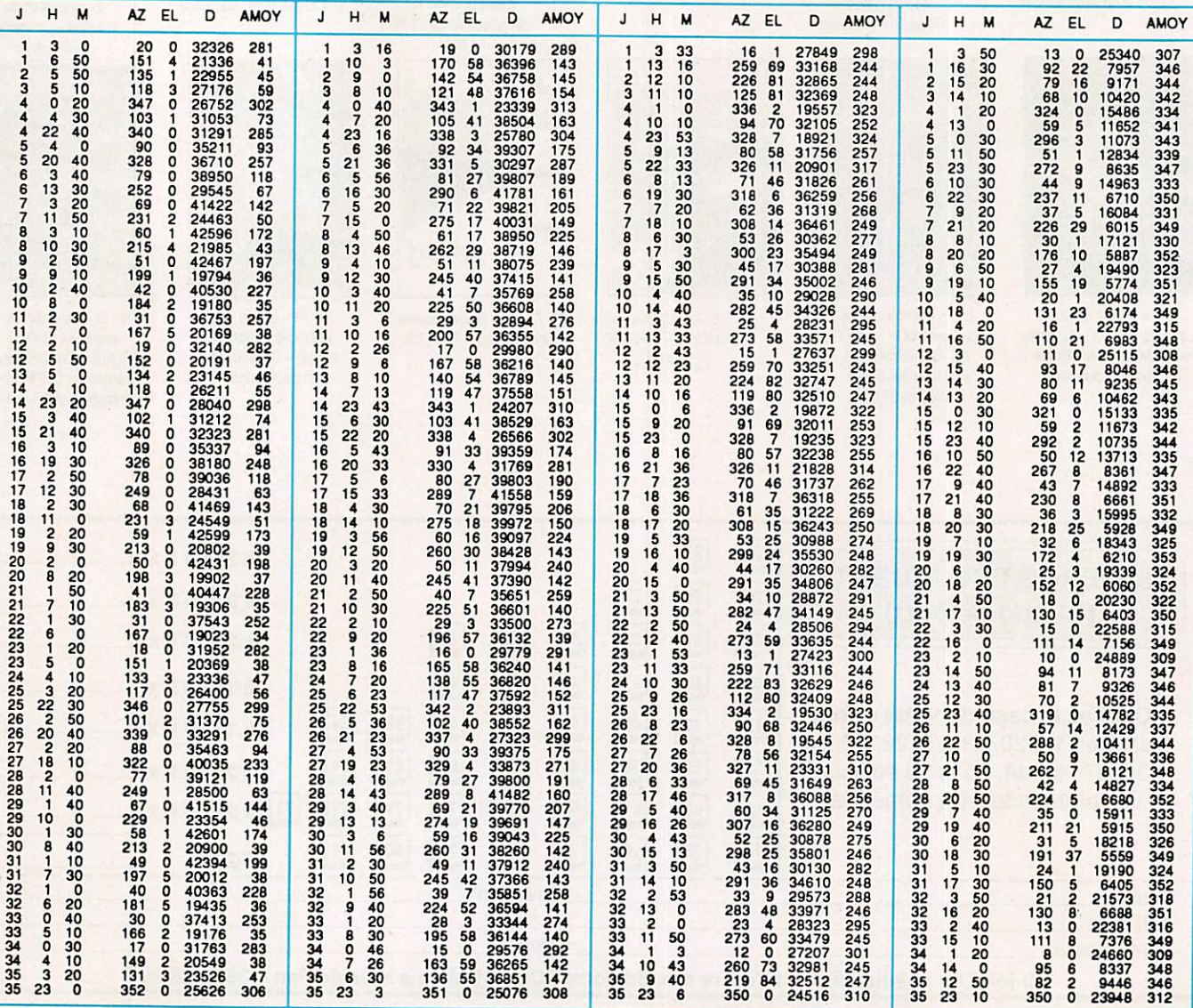

# PROPAGATION

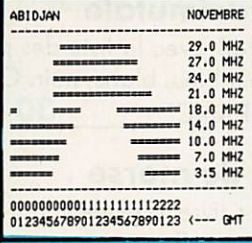

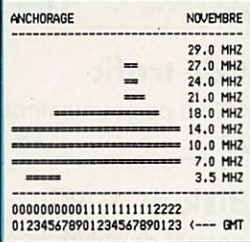

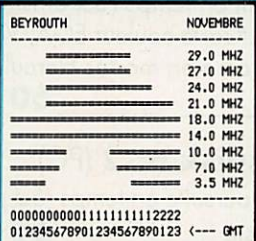

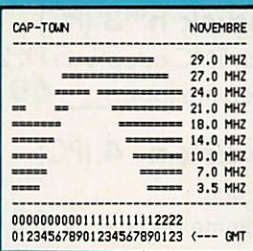

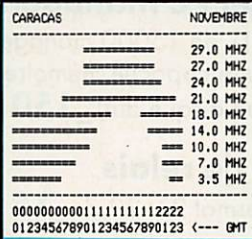

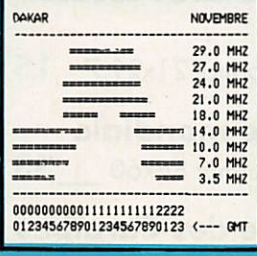

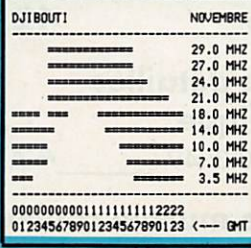

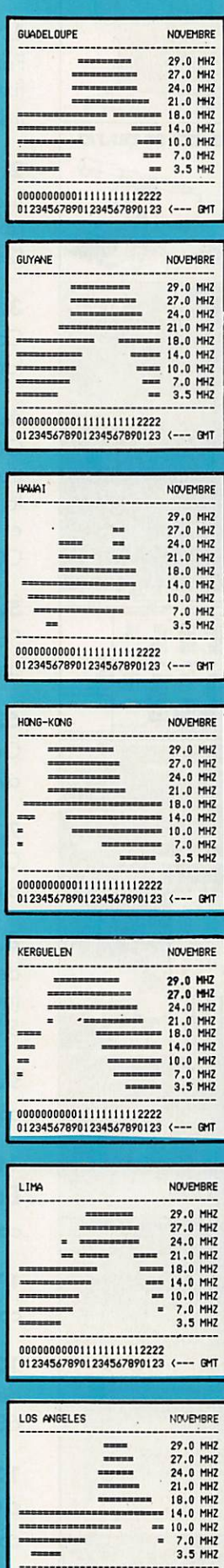

-----

000000000011111111112222<br>012345678901234567890123 <--- GMT

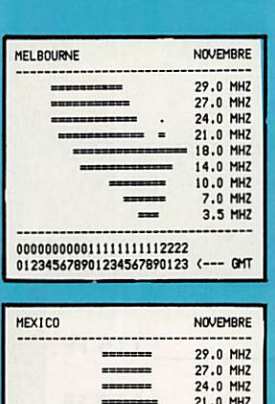

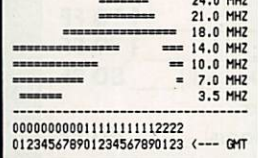

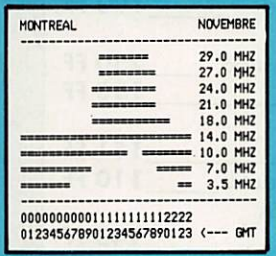

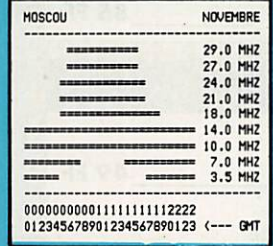

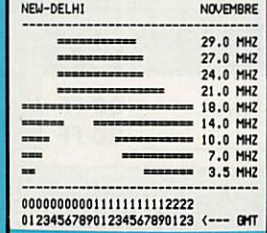

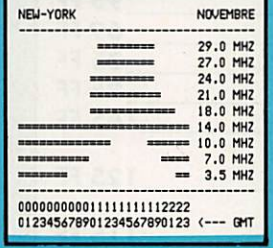

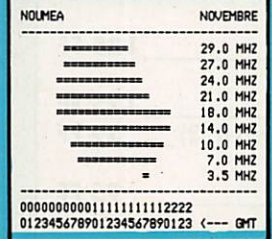

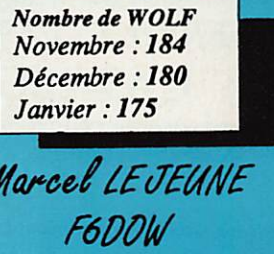

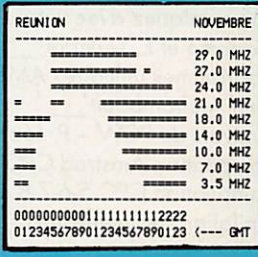

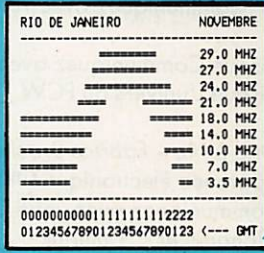

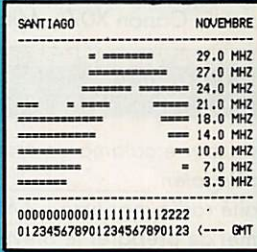

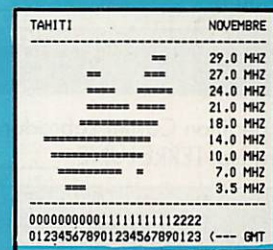

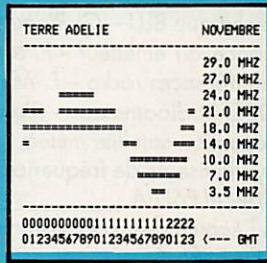

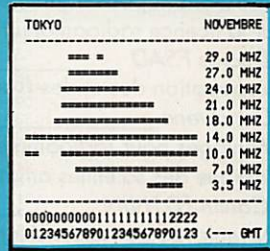

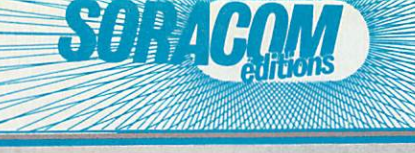

### SERVICE LECTEUR VPC **CATALOGUE**

### PRODUCTIONS SORACOM

#### UVRES INFORMATIQUES

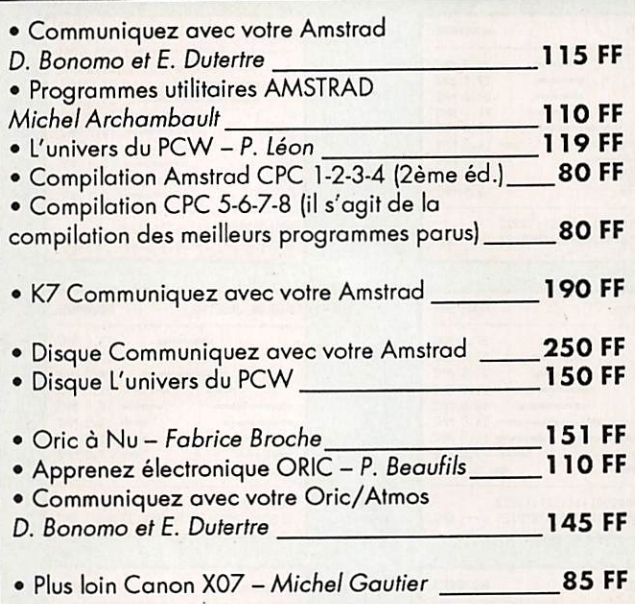

#### MARINE

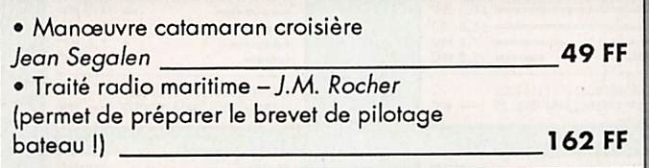

#### DIVERS

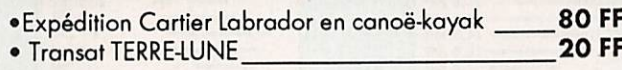

#### **TECHNIQUE**

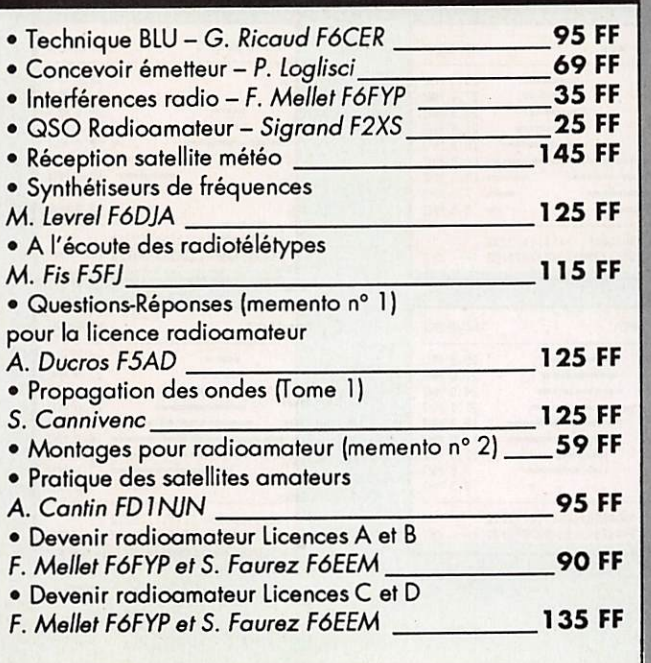

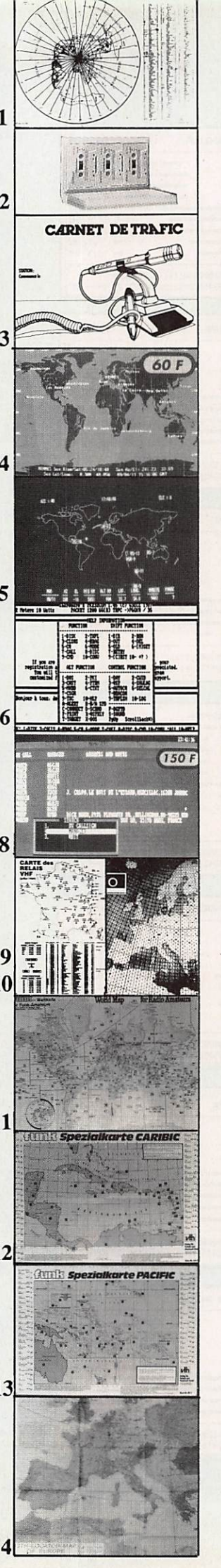

1

1

### **SORACOM DIVERS**

#### 1. Carte ozimutole

Format 65x43 avec la liste des pré fixes ; couleur bleu, blanc, noir. Cen trée sur la FRANCE 30 FF

#### 2. Cours de morse

4 cassettes + livret d'étude rangement en coffret (2ème édition] 198 FF

#### 3. Cornet de trafic

Carnet de trafic à pages numérotées  $format 21x29$  38 FF

#### 4. Megadisk n° 1 (PC)

Géoclock : permet de suivre la posi tion du soleil en temps réel ainsi que la gray line. Corte couleur EGA/VGA et monochrome en modes Hercules/ CGA. 60 FF

5. Megadisk n° 2 (PC) Satellites, poursuite en temps réel plus dessin assisté 60 FF

6. Megadisk n° 3 (PC) Gestion d'un TNC adapté au PK 232 avec fonction mailbox \_\_\_\_60 FF

#### 7. Megadisk n° 4 (PC)

Cours de morse plus programme de Fax 60 FF

#### 8. Logiciel PC Managers

de EAIQF (+ de 15000 managers) (nécessite une capacité mémoire de 512 ko et un disque dur)<sup>150</sup> FF

9. Carte de relais couleur - format 21x29,7 15 FF

#### 10. Carte QRA Locator Europe

couleur - format  $21 \times 29.7$  **15 FF** 

11. Carte mondiale couleur - format 86x60 53 FF

12. Carte des Caraïbes détaillée et en couleur 68,3x49 cm 42 FF

13. Carte détaillée du pacifique  $\frac{1}{2}$  couleur - 68,3x49 42 FF

14. Carte murale couleur Locator Europe format 120x98 97 FF

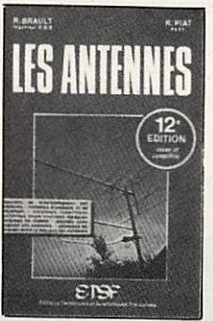

**LES ANTENNES** R. Brault et R. Piat. La 12ème édition augmentée de cet ouvrage met à la portée de tous les grands principes qui régissent le fonctionnement des antennes et permet de les réaliser et de les mettre au point : Propagation des ondes - Lignes de transmission - Brin rayonnant -

antennes - Antennes directives - Pour stations mobiles - Cadres et antennes ferrite - Règlages.

# Réaction mutuelle entre

Ch. Derteuelle

Réf. ER 439 - 448 pages 195 F

#### **ANTENNES ET RECEPTION TV**

Cet ouvrage traite non seulement du choix des antennes, des techniques de distribution des signaux qu'elles burns vos annaisés, vos sous maises de distribution des signaux qu'elles burns son ainsi également du calcul<br>des installations, illustré par des exemples concrets.<br>Les problèmes spécifi

aux techniques et à la mise en œuvre des antennes de télévision par satellites sont exposés ici.

CODE ER 65 (224 pages) : 150 F.

#### **ALIMENTATIONS ELECTRONIQUES**

R. Damaye et C. Gegne Profession in the United States of Higgs-Stabilisation entropy and Consigner in the Redessement of Higgs-Stabilisation entropy<br>alternation of the Capital States of the Capital States of the Capital States of the Capital St moniques - Protections - Essais el mesures - Couplage des alimentations. CODE ER 113 (480 pages) : 225 F.

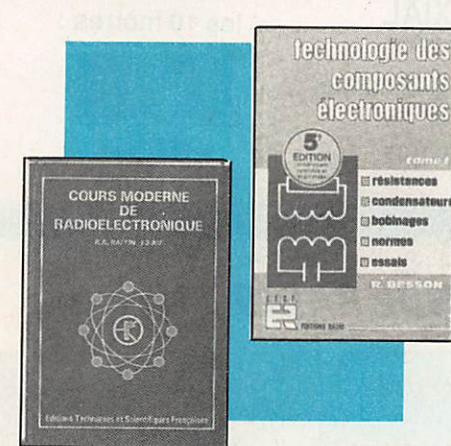

#### **COURS MODERNE**

DE RADIOELECTRONIQUE

Initiation à la radiotechnique et à l'électronique ; principes fondamentaux d'électricité ; résistances, potientiomètres ; accumulateurs, piles ; magnétisme et électromagnétisme ; courant alternatif ; condensateurs ; ondes sonores ; émission-réception ; détection ; ubes de radio ; redressement du cour-<br>ant alternatif ; semi-conducteurs, transistors, etc. CODE ER 460 (448 pages) 210 F.

SIGNAUX ET CIRCUITS ELECTRONIQUES J.-P. Oehrnichen

Unique en son genre, ce livre est destiné aux techniciens et luturs technidens de l'électronique. Veritable cours d'application, il montre concrète-<br>ment comment générer, transformer et identifier un signal, trois actions in-<br>ment comment générer, transformer et identifier un signal, trois actio CODE ER 11 (352 pages) : 110 F

#### **COURS PRATIQUE DE LOGIQUE**

POUR MICROPROCESSEURS H. Lien Orienté vers l'usage de la logique câblée mais aussi des microprocesseurs, ce cours de logique est essentiellement des liné aux électroniciens et aux informaticiens. Pratique, il met l'accent sur les notions réellement utiles

CODE ER 118 (264 pages) 165 F.

#### **L'EMISSION ET LA RECEPTION D'AMATEUR** R. Raffin

Les ondes courtes et les amateurs - Classification des récepteurs OC - Etude des éléments d'un récepteur OC et d'un émetteur - Alimentation - Circuits accordés - Récepteurs spéciaux OC - Radiotélégraphie - Radiotéléphonie - Amplification

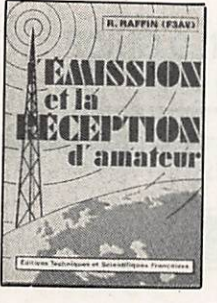

BF - Emetteurs AM et CW Modulation de fréquence -BLU - Mesures Trafic et règlementation.

Réf. ER 461 - 656 pages

#### **BASES D'ELECTRICITE ET**

**DE RADIO-ELECTRICITE** A l'usage des candidats radioamateurs : ce qu'il faut savoir pour le contrôle des connaissances - Electricité - Radioélectricité - Passage des tubes aux transistors - Compléments d'électricité : unités et préfixes, potentiomètres, condensateurs, bobinages, etc. - Compléments de radioélectricité : neu modulation, mesures de fréquences, etc. CODE ER 465 (136 pages) : 65 F.

#### **FORMATION ET TECHNIQUE**

#### **TECHNOLOGIE DES COMPOSANTS ELECTRONIQUES (tome 1) Composants passifs**

**R. Besson** Le premier tome de technologie des composants électroniques est consacré aux composants passifs : résistances, condensateurs, bobinages. Cette nouvelle édition fent compte des toutes dernières nouveaulés, y compris les codeurs optiques.

CODE ER 26 (448 pages) : 140 F

#### TECHNOLOGIE DES COMPOSANTS

#### **ELECTRONIQUES (tome 2)**

Composants actifs R. Besson Ce tome 2 concerne tous les dispositifs à semi-conducteurs et opto-électranspose. L'auteur analyse toutes les phases qui, partant de la matière<br>brute, conduisent vers le produit fini et l'utilisation de celui-ci. CODE ER 27 (448 pages) : 140 F

#### **TECHNOLOGIE DES COMPOSANTS ELECTRONIQUES (tome 3)**

Circuits imprimés composants pour C.I. R. Besson Les caractéristques, les procédés de fabrication et la mise en œuvre des<br>circuits imprimés professionnels et d'amateur, composants particuliers (connecteurs et commutateurs, CMS, etc.), circuits hybrides à couche épaisse

CODE ER 119 (192 pages) : 140 F

#### **COURS PRATIQUE**

**R. Raffin** 

**D'ELECTRONIQUE** J.-C. Pianezzi et J.-C. Reghinot Ce cours a été conçu et expérimenté par une firme d'instrumentation de haut niveau technique dans le cadre de la formation de son personnel. Il<br>traitu les éléments passifs, les filtres, les semi-conducteurs, les circuits analogiques, les semiconducteurs, les circuits analogiques et logiques, ainsi que les signaux avec le souci permanent d'apporter des solutions concrètes directement applicables. CODE ER 171 (416 pages) 205 F.

#### **COURS D'ELECTRICITE**

**POUR ELECTRONICIENS** P. Bleuler et J.-P. Fajolle Le lecteur trouvera dans les cinq grandes parties de cet ouvrage tout ce<br>qu'il faut savoir pour aborder l'étude de l'électronique. Etudiants et autodidactes tireront un très grand profit de ce cours, car il contient de très nombreux exemples traités intégralement qui sont de véritables instruments de travail

CODE ER 33 (352 pages) 155 F.

#### **MATHEMATIQUES**

**POUR ELECTRONICIENS** F. Beratold Pour aborder avec succès l'étude des diverses parties de l'électronique, il faut posséder un certain bagage de connaissances mathématiques. Cet<br>cuvrage permet de les acquérir sans peine. Chaque chapitre est suivi de<br>nombreux exercices et problèmes. CODE ER 21 (320 pages) 105 F.

**PRATIQUE DE LA CB** Apparells, antennes, utilisation, règlementation Ch. Dartevelle Cet ouvrage, essentiellement pratique, et le guide pour le choix, l'emploi et l'installation des matériels

APPAREUS<br>ANTENNES **HTRISATI REGLEMENTATION** 

#### **LA PRATIQUE DES ANTENNES**

Ch. Guilbert Couvrant lous les types d'antennes, cet ouvrage apporte toutes les indi-<br>cations pratiques nécessaires à leur réalisation, leur installation et aux mesures à effectuer : ondes et propagation, caractéristiques des anten-<br>nes, les antiparasites, les lignes de transmission, les antennes accordées, les antennes directives à gain élevé, la réception de la télévision, etc. CODE ER 60 (208 pages) 80 F.

#### **INITIATION A L'EMPLOI**

**DES CIRCUITS DIGITAUX** 

F Huré

70 F

Cet cuvrage, s'appuyant sur des manipulations claires, aide à comprendre l'utilisation des circuits digitaux et permet l'élaboration de systèmes lo-<br>l'utilisation des circuits digitaux et permet l'élaboration de systèmes lo-<br>giques et de circuits intéressants : les circuits intégrés logiques, m tions avec différents types de portes, bascules, comptage et affichage,

CODE ER 459 (114 pages) 65 F.

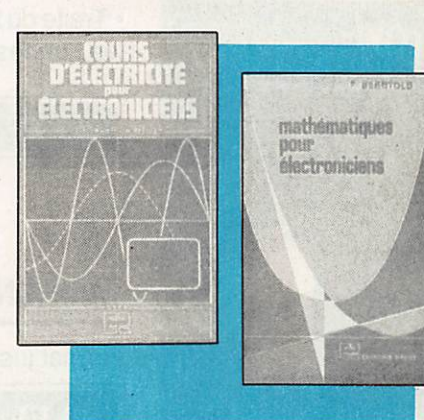

#### **CIRCUITS IMPRIMES:**

Conception et réalisation

P. Gueulle

Après une analyse rigoureuse des besoins, l'auteur expose en termes simples les principales notions d'optique et de photochimie. Il passe enaulte en<br>revue tous les produits et matériels existants. Puis il traite les cas réels les plus courants à l'aide d'exemples expliqués pas à pas et abondamment<br>illustrés Grâce à ce livre, réussir ses circuits n'est ni compliqué ni coûteux. CODE ER 468 (160 pages) : 115 F

**MODEMS - Techniques et réalisation** C. Tavemier Un livre pour comprendre, construire et bien utiliser les moderns : les liaisons informatiques, comment fonctionne un modem, les principaux circuits intègrés, réalisation d'un modem universel, comment réaliser un micro serveur Télétel. Tous les circuits décrits ont été conçus et testés par l'auteur.

CODE ER 466 (160 pages) : 120 F

#### **GUIDE PRATIQUE**

**DES SYSTEMES LOGIQUES** C. Panetto C'est un guide pratique pour l'étude, la conception et la réalisation des systèmes logiques. Principaux chapitres : les systèmes de numérotation,<br>les circuits combinatoires, les circuits séquentiels, les mémoires, les convertisseurs analogique-numérique et numérique-analogique, l'affichage.<br>Vous trouverez en synthèse la description d'une carte d'entrée analogique pour micro-ordinateur

CODE ER 467 (223 pages) : 150 F

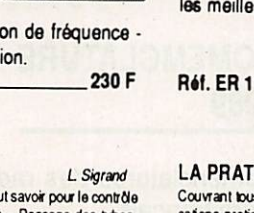

#### **ANTENNES, CB, RECEPTION**

d'émission/réception 27 MHz permettant aux cibistes de communiquer dans les meilleures conditions. Réf. ER 178 - 128 pages \_

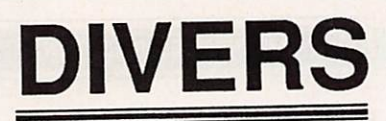

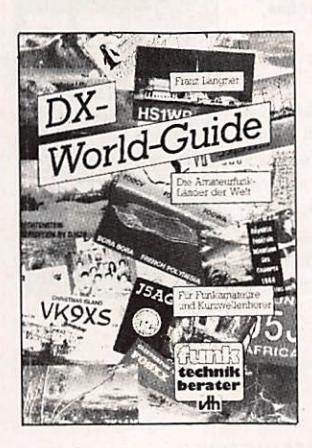

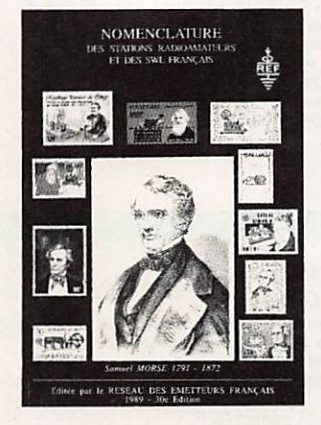

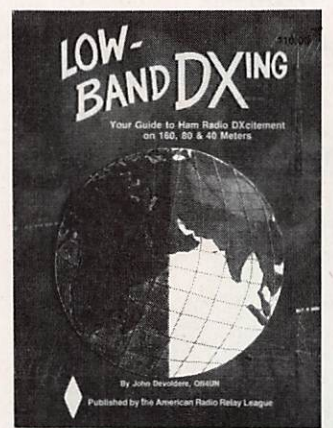

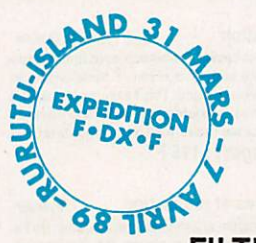

#### DX WORLD GUIDE

de DJ9ZB

360 pages avec 1 page par pays Format 44x21

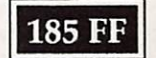

NOMEMCLATURE 1989

Nomenclatures des radioama teurs français

Format 21x29,7

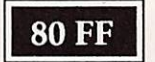

# LOW BAND DX

de ON44N

Livre édité par l'ARRL en anglais.

• Traite du trafic, antennes... sur les bandes basses.

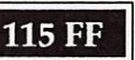

### TAMPONS ENCREURS

Format jusque 25x55 mm

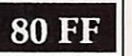

Format rond jusque 30 mm de diamètre

30 FF (devis possible)

### **FILTRES BOUCHONS**

Filtres bouchons pour les téléviseurs impédance 75 ohms.

- Pertes d'insertion inférieur à 1dB.
- $\cdot$  Réjection  $\neq$  30 dB
- Bouchon 27 MHz
- Bouchon 28 MHz
- $-$  Bouchon 144 MHz

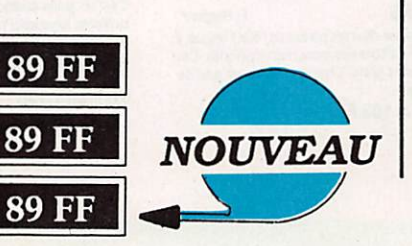

# MATERIELS

### FILTRE SECTEUR

Obligatoire dans les stations radioamateurs. • Ne nécessite aucun réglage.

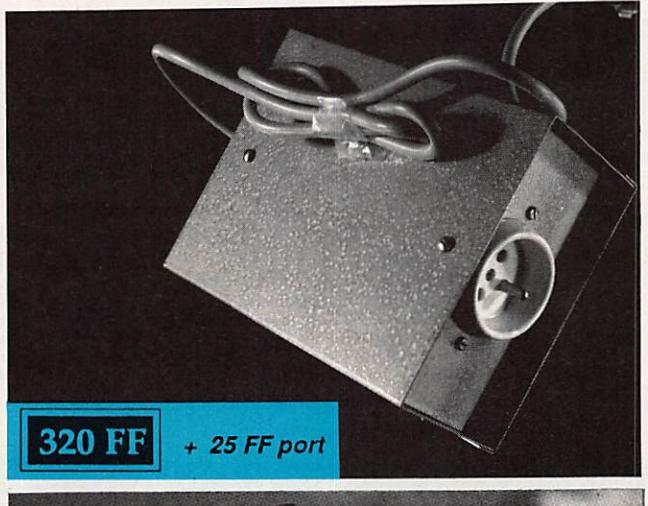

### CABLE COAXIAL

les 10 mètres :

- 52 ohms double blindage.
- 150 FF  $+25$  FF port
- Minimum 10 mètres

# **MULTI BANDE RADIO** Réf. WI 7850

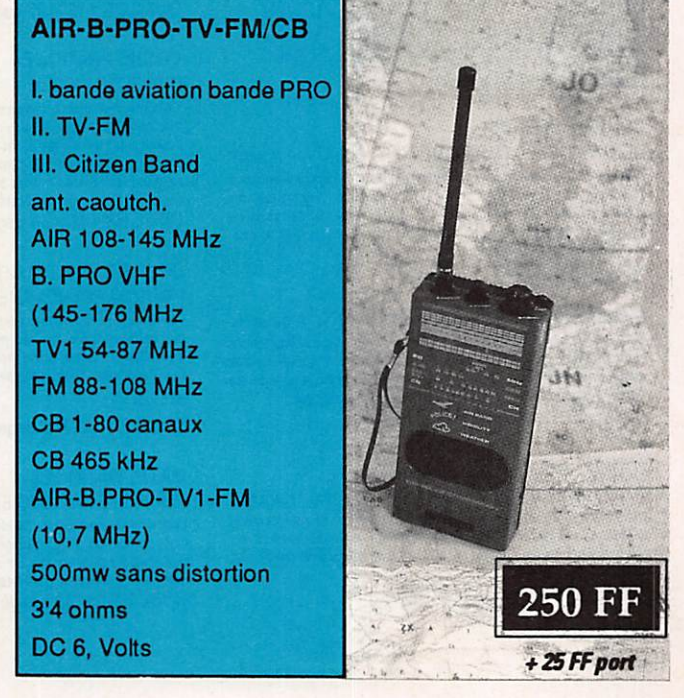

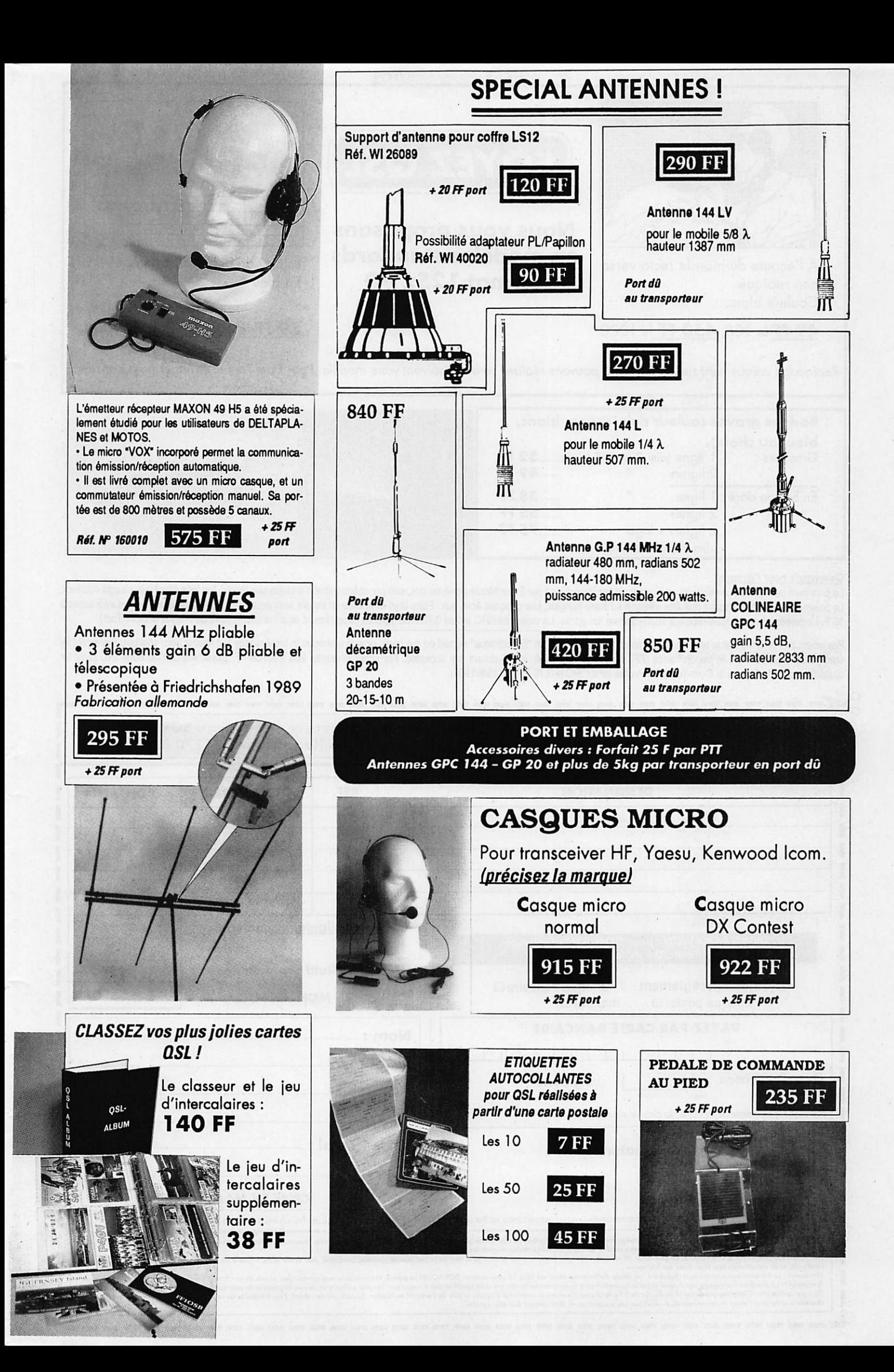

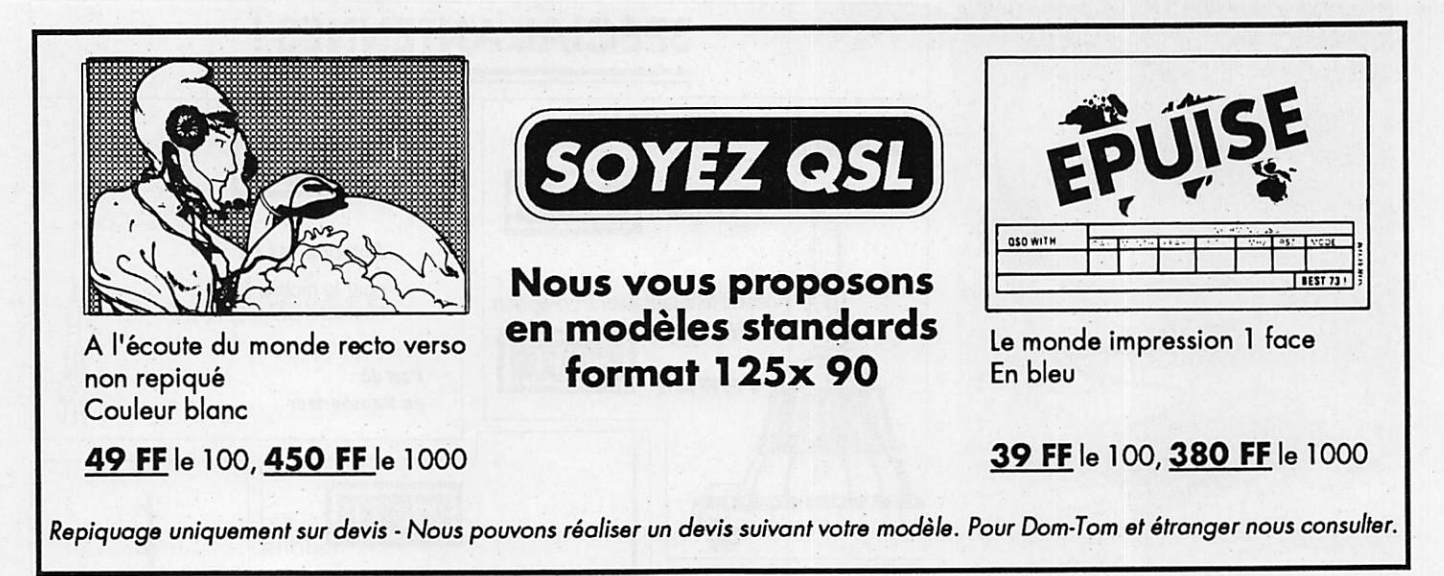

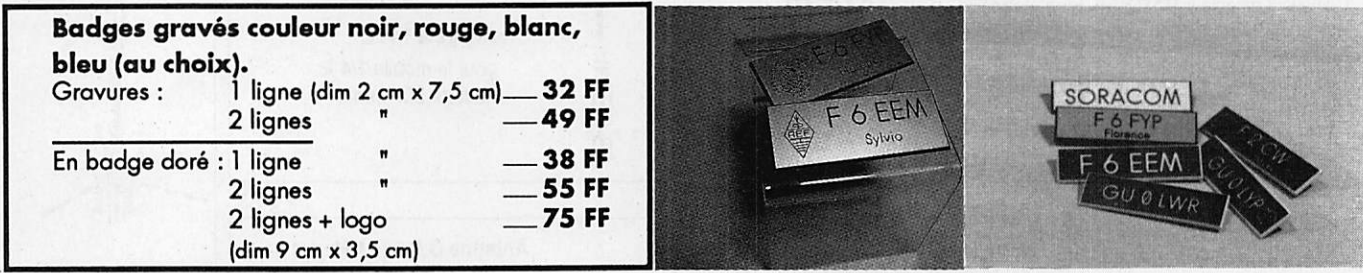

Commande pour l'étranger Le paiement peut s'effectuer soit par un virement international, soit par Eurochèque signé au dos, soit par chèque libellé en monnaie locale, les frais étant à la charge du client. Le paiement par carte bancaire doit être effectué en franc français. Les chèques émis aux Etats-Unis et libellés en dollars sont acceptés pour les petites sommes inférieures à 36 F. Le paiement par coupon-réponse internationale est admis. La valeur de l'IRC est de 3,70 F au 15/8/89 (uniquement pour les clients hors de France et Dom-Tom).

Payement can be done either with an international transfer or with an "Eurocheque" signed on the back, or with a cheque in local money but less at your charger. They have the formulational money but fees at your charger. P credit card must be done in french francs (FF). Cheques from USA, in US dolars are accepted. For smal amounts, less than 36 FF, payement can be done IRC (only for customers outside France or Dom-Tom). The value for an IRC is 3,70 FF (on 15/8/1989).

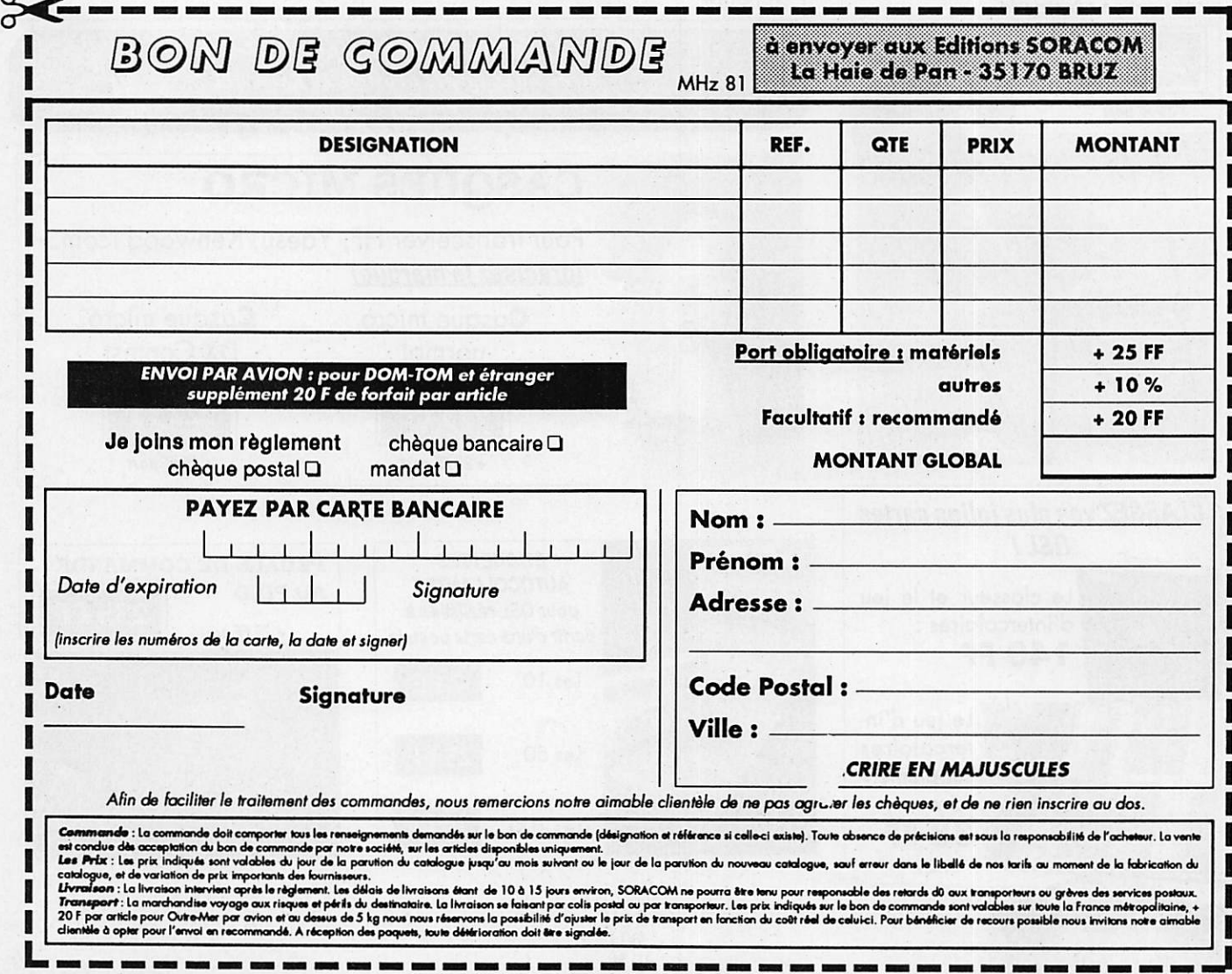

# PETITES ANNONCES

gine + cadeau, bon prix, état neuf 6/89.<br>Tél. : 89.47.74.10 – (Dept 68).

1456. Vds FRG 7700 + accessoires : 3800 F. Tél. : 49.52.45.46 après 19h. 1457. Ch. plans Talkie-Walkie, genre Yaesu FT 411, 470 FT 23 1 44 MHz - BANY Mar tial, 73 rue Pasteur, Norroy-le-Sec 54150.

1458. Vds TRX FT 707 Déca 100W : 4000 F + Belcom LS102 : 2900 F. Tel

1459. Vds cause double emploi portable Kenwood FT 215E FM 144 2,5 W, acheté le 6/89 ; 2700 F neuf cédé à 2400 F. DASINI. Tél.: 48.55.68.48 - Rosny-sous-Bois.

1460. Vds Apple 2e complet, 2 drives, vidéo vert, cartes Z80 super série, horloge, exten<br>sion mémoire, programmation imprim. image Writer, prix à débattre – FE1JJE.<br>Tél. : 60.75.45.38.

1461. Vds récepteur scanner FRG 9600 Yaesu, neuf, utilisé 50H ; 5100 F, alim. gra tuite - G. BERNE - 5 avenue Camille Rous-

1462. Vds cubical Quad 4 élém., neuve,<br>VHF : 400 F + 5/8 VHF : 100 F Tél.

1463. Vds IC 725 neuf, avec garantie, option AM-FM, micro et notices : 7800 F + TS 288A<br>150 W, transistor et PA à tubes, aliment.<br>neuve : 2800 F - A. DESMET. Tél. :

1464. Vds QB 3 300 avec supports, faire offre. Tél. .-20.35.27.71.

1465. Vds Oric Atmos + pavé numéri. + lect. disq + monit. + prog RRTY CW + morse + Fax + interf. à régler : 1500 F. Tél. 46.87.02.68 le soir.

1466. Vds émet. Ri1547 ; Sagem SPE5 :

1467. Rech. récepteur décamétrique FRG 7700 ou similaire. Tél. ; 61.20.56.52 le soir.

1468. Le musée des blindés de Saumur,<br>recherche émetteur BC 223 tiroir et PE55<br>SCR 284-BC 654, housse BG 71 SCR 161<br>SCR 178 BC 197 PE157 PE108 SCR 585<br>BC 1269 PE237 + boîte réglage LP2B<br>Quartz pour SCR 543. Tél. : 41.51.02

1469. Vols HX ICH/0 030 MHz TXHX FT10<br>ZD + bopîte couplage Drake MY7, tbe. Tél. :

1470. Vos livres neurs (RTTY-Guide util.<br>Stat. etc.), prix intéres., détail c/env. timb. à<br>VANBAELINGHEM – 6 cité Douanière –

1471. Vds Trans. Déca TS8205 : 3500 F + pylone 6x3 : 3500 F avec pied et cage +<br>oscillo HM 103 Hameg : 1500 F + CB 40 CNS avec alim., ant. vert Tos : 1000 F. Tél. :

38.90.47.86 repas.

68300 St Louis.

26.66.44.59.

360 F chaque. Tél. ; 49.21.56.93.

Tél. : 16.1.49.93.52.48 HB.

35.79.10.12.

 $set - 69500$  Bron.

1.30.64.00.84.

46.80.20.35.

# **000000000000**

1435. Vds récepteur OC AME 76-1680, pièce de collection, état de marche ; 2500 F. Tél. ; 64.46.20.06,

1436. Vds FT707 Yaesu : 3500 F, facilités paiement. Tél. : 46.27.83.24

1437. Vds récepteur Icom 10 R 70, état par fait : 6000 F. Tél. : 38.95.38.19 le soir. DU-**PUIS.** 

1438. Recherche Yaesu FT 902 DM-QSJ CM : 5000 F, faire offre. Tél. : 1.64.01.22.74

1439. F11 DPW, vds récepteur Yaesu FRG-8800 + Ant. FRA-7700, le tout sur place<br>4500 F. Tél. : 45.97.04.45.

1440. Vds REO Kenwood R2000 ; 3000 F + Sony ICF-7600D : 1200 F les deux, tbe Tél. ; 47.88.47.12.

1441. Vds Kenwood TH215E 2W FM + bat terie 5W + chargeur ; 2200 F + antenne filaire : 150 F. Tél. : 90.34.90.17 HR. Didier.

1442. Vds Belcom L5 102 L 26 à 29 MHz FM à revoir : 2000 F. Tél. : 32.36.53.78 après 18h.

1443. Vds FT 727R VHF+UHF 12V - 5W + chargeur NC-18C + micro MH12A2B + sup port MMB21 : 3500 F + micro Icom SM10 : 950 F + moniteur vert 30 GW Philips : 800 F (+ port). Tél. : 46.82.04.26 après 19h

1444. Vds Icom 751, toutes options - GIME-NEY Gérard - 2 rue G. Guyneman - 31280 Dremil Lafaze. Tél. : 61.52.99.35 HB.

1445. Vds Tono 550 CW Baudot ASCII Antor : 3000 F, vidéo zénith monochrome : 800 F RX AME 7G 1680 Pro 220V 17040 : 2000 F, RX Vendée 5SD 220V 12V 35a38 7a72 14a14.3 21a214 28a28.5 144a146 : 800 F. Tél. : 66.30..66.11 HR.

1446. Rech, FC901-902 SP901-902 FRG 8800, parfait état QSJ : 4000 F. Tél. ; 64.36.7^5.13 après 20h.

1447. Vds cause décès XW RTTY Tono 550 (facture) : 2000 F. Tél. : 32.54.17.50 après 19h.

1448. Vds récepteur Sony type ICF PRO70 ICF PRO80. Tél. : 38.90.15.48 HR.

1449. Vds pour JRC NRD 525 515 JST 135 HP NVA 88 : 500 F et filtre CFL 218 1800 Hz; 1000 F port compris. F11AJX. Tél. : 33.66.38.33.

1450. Ach. TRX VHF mobile, tous modes FS Mini 25W, région Sud Est/Ouest. Tél. : 67.79.87.03 après 20h.

1451. Vds portable TRX Icom ICP2 VHF 173N980 à 173980. FCIDRK. 76510. Tél. : 35.85.92.04.

1452. Vds boite accord FC700 : 1000 F +<br>ER 432 : 1000 F. Tél. : 48.58.85.59.

1453. Vds FT470 août 89 + ant. 144/432 coiinéaire comète CA2X4SR ; 3800 F. Tél. : 16.1.49.80.09.39 le soir.

MEGAHERTZ Magazine est composé en Word de Microsoft et monté en PageMaker d'Aldus sur matériel Apple Macintosh. Les dessins sont réalisés en MacDraw de Claris avec la bibliothèque de symboles MacTronic. Les scannings sont réalisés sur Dalacopy avec Macimage. Transmission de données avec MscTel et modem Diapason de Hello.

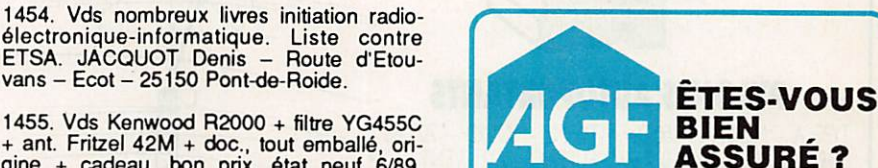

ASSURANCE AGF "Lecteur de MEGAHERTZ Magazine"

Les garanties :

- Responsabilité civile
- Individuelle accidents
- Dommages aux matériels.

Demandez votre Bulletin de souscription individuelle et les conditions générales soit à la rédaction de la revue, soit au :

> Cabinet AGF • Bernard FAISANT 77, rue de l'Aima • BP2252 35022 RENNES Cedex.

## INFORMATION RENDEZ-VOUS **EXCEPTIONNEL** DES PASSIONNES ICOM lundi 4 déeembre à Paris Contactez ICOM France pour le lieu et l'heure

du rendez-vous

'Sf 61 20 31 49

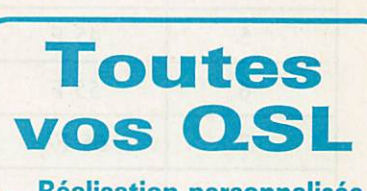

- Réalisation personnalisée en quadri d'après vos photos ou dessins (documentation sur demande)

**1350 F**ttc./Franco-le mille

Réalisation personnalisée 1, 2 et 3 couleurs sur devis Consultez-nous

- DXeur, Radio club. sur devis Consultez-nous

TELEPHONEZ AU : 94.65.39.05 OU ECRIVEZ A : **OGS** 14, RUE PONIATOWSKI - 83400 HYERES

Photocomposition SORACOM - Impression SNIL - Distribution NMPP - Dépôt légal à parution - Commission paritaire 64963 - ISSN 0755-4419

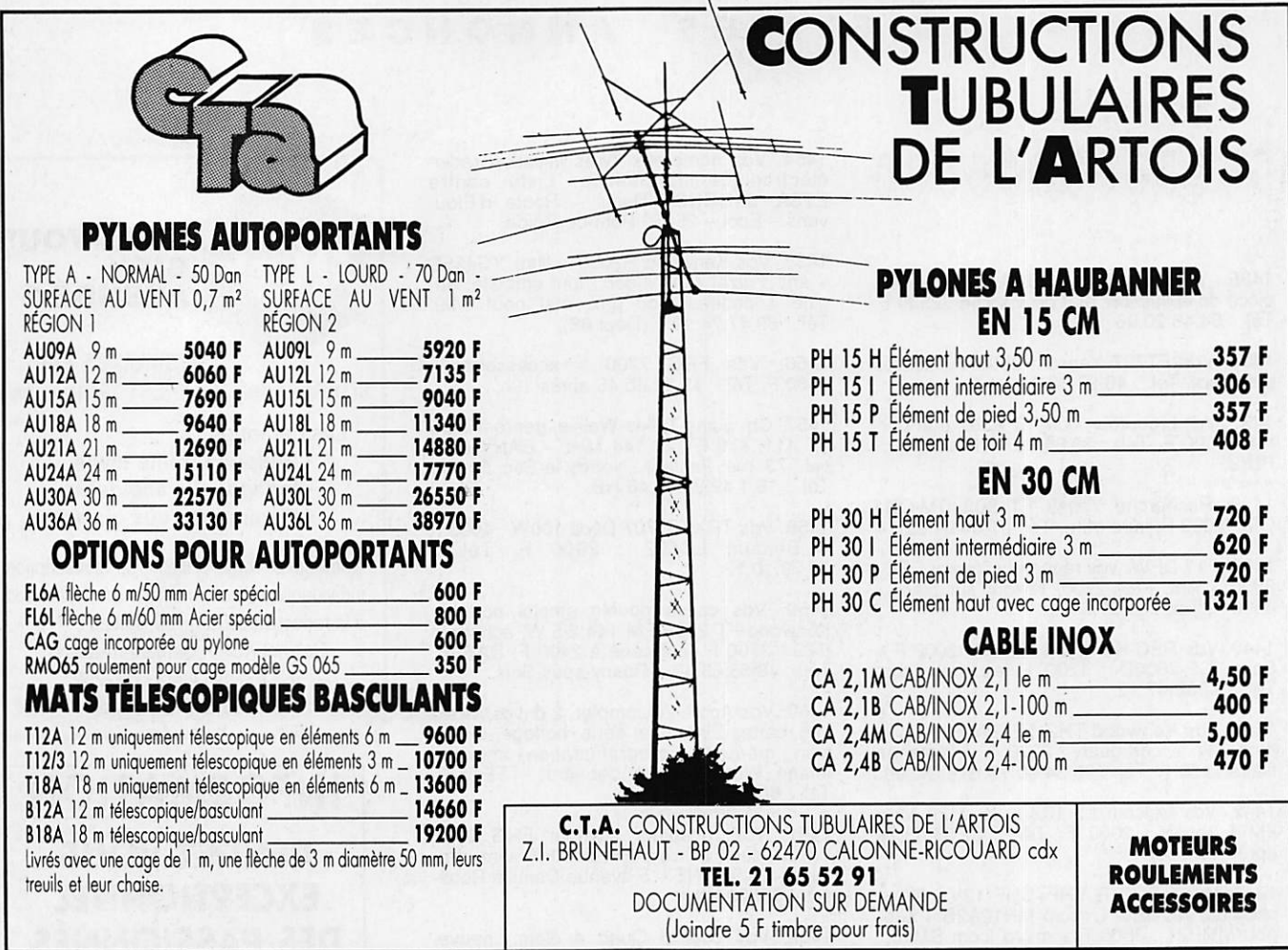

# Petites Annonces EMEGAHERT

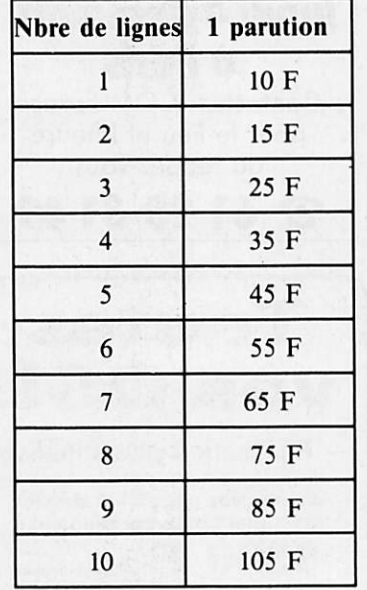

Texte : 30 caractères par ligne. Nbre<br>lignes Veuillez rédiger en majuscules. Laissez un blanc entre les mots  $\mathbf{1}$  $1111111111$  $\blacksquare$ I I I I I  $\overline{\mathbf{c}}$  $1 \quad 1$ J—l—L  $\mathbf{3}$  $\overline{\phantom{0}}$  $\overline{\mathbf{4}}$ J L  $\mathbf{5}$ 6 J L  $\overline{7}$ J—L  $\bf{8}$  $1 \quad 1$ J—l—L J—L  $\boldsymbol{9}$ J—L 10  $1$  1 1 1 1 1 1 1 1 1 N o m P r é n o m s Adresse

- Tarif TTC pour les professionnels : La ligne 50 francs.

— 1/2 tarif pour les abonnés.

Parution d'une photo : 250 francs. Code Postal ............ Ville ...........................

Toute annonce doit être accompagnée de son règlement libellé à : Editions SORACOM. Les annonces d'un montant supérieur à 200 F donnent droit à un abonnement gratuit de 3 mois à MEGAHERTZ. Envoyez la grille, accompagnée de son règlement, à : Editions SORACOM. La Haie de Pan. 35170 BRUZ.

# Le multi fonction !

#### FONCTIONS DU CLAVIER

**F** + 1 codeur, décodeur CTCSS optionnel.

- $\boxed{\mathsf{F}}$  +  $\boxed{\mathsf{2}}$  PAGER : confirmation de l'appel par affichage du code d'identification de la station appellante sur 3 chiffres en DTMF. Codage squelch: débloque le squelch uniquement si votre appareil reconnaît le code d'identification à 3 chiffres DTMF de votre correspondant.
- $\boxed{F}$  +  $\boxed{3}$  programmation des canaux exclus de la fonction scanning.
- $F + 4$  choix de la fréquence duplex.
- $\boxed{\mathsf{F}}$  +  $\boxed{\mathsf{5}}$  programmation du code d'identification pour PACER et code squelch.
- $\boxed{\mathbf{F}}$  +  $\boxed{\mathbf{6}}$  masque de programmation de la mémoire.
- $\boxed{\mathsf{F}}$  +  $\boxed{\mathsf{7}}$  fonction priorité permanente de surveillance d'une fréquence spécifique, une fréquence donnée, ou une succession de fréquences avec un intervalle de 5 secondes.
- $\boxed{\mathsf{F}}$  +  $\boxed{\mathsf{8}}$  initialisation des données de base : OFSET. pas d'incrémentation, limite d'action du scanner. BEER canaux exclus du scanner, et tonalité CTCSS utilisées.
- **F** + **9** réglage de l'horloge interne sur 24 heures avec temporisateur, alarme et coupure automatique.
- [F] + [Ô]sélection des pas utilisables: 100 KHZ. I MHZ, 10 MHZ\* et le numéro du canal mémoire. En conjonction avec la touche fonction modifie la fréquence de travail en fonction du pas d'incrémentation sélectionné. \* Dans la version IC2 SAT seulement
- $\mathbf{R}$  ou  $\#$  déclenchement du scanner sur toute la bande [en mode VFO) ou de toutes les mémoires (en mode MEMORYI.
- $\boxed{\mathsf{F}}$  +  $\boxed{*}$  ou  $\frac{\mathsf{#}}{\mathsf{#}}$  démarrage du scanner programmé (en mode VFO seulement).
- $\left| \mathbf{F} \right| + \left| \mathbf{A} \right|$  transfert du contenu d'une mémoire dans le VFO.
- B<sub>B</sub>i sélection du mode mémoire dans l'appareil. 48 mémoires disponibles.
- [F]+[B] programmation d'une mémoire ou d'un canal.
- **D** touche d'accès rapide à un canal.
- F + D verrouillage d'une fréquence.

# IC-2 SAT/SE TRANSCEIVER FM 144 MHz

# **ANSCEIVER FM 430 (440) MHz**

Nombreux sont les utilisateurs de portatifs qui souhaitent disposer d'un nombre important de fonctions. Pour eux, ICOM a conçu l'IC-2 SAT/2 SET et l'IC-4 SAT/4 SET avec clavier complet pour accéder rapidement à ces nombreuses fonctions.

Une fois programmés, ils répondront à leur attente. Ce sont les fruits de la technologie ICOM.

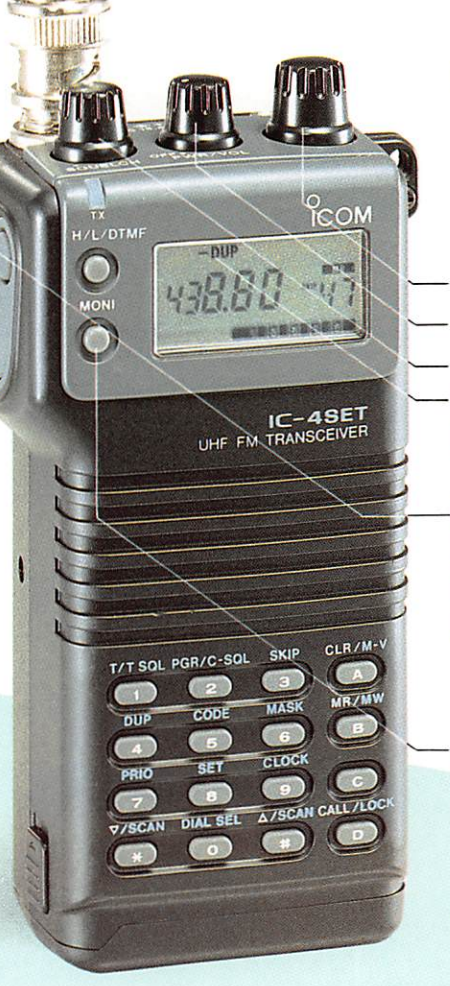

FLEXIBLE ANTENNA

Modèle présenté: IC-4 SET, version européenne.

#### FONCTIONS A PARTIR DU MODE PROGRAMMATION

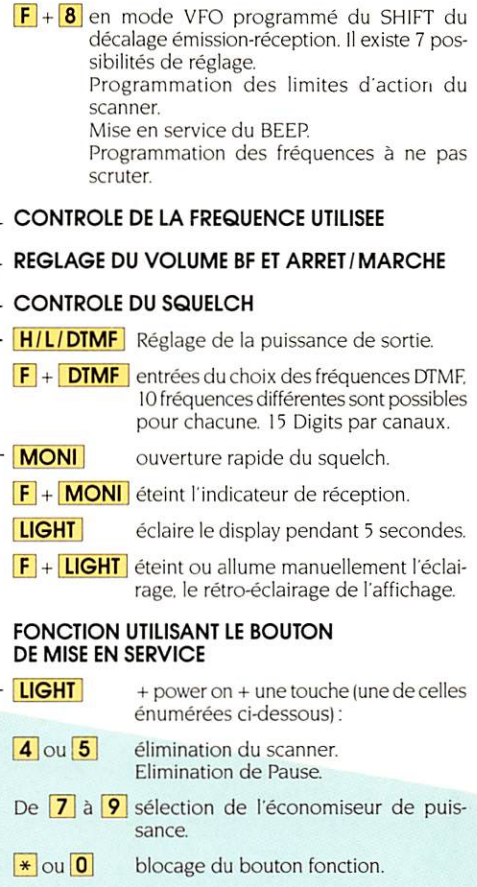

 $\overline{\mathcal{L}}$ ICOM FRANCE S.A. - 120. route de Revel - BP 4063 ICOM

31029 TOULOUSE CEDEX-Télex 521 515F-Tél. 61.20.31.49

# Simplement parfait !

# **IC-2 SA/SE**<br>TRANSCEIVER FM 144 MHz

**IC-4 SA/SE<br>TRANSCEIVER FM 430 (440) MHz** 

ICOM a pensé au plus grand nombre en concevant ces portatifs simples et faciles d'utilisation.

Simple dans son design et sa mise en œuvre, l'IC-2 SA/SE et l'IC-4 SA/SE se montreront parfait dans toutes les situations: camping, ski, véhicule...

Aisément portables du fait de leur faible volume, ils sauront se faire oublier dans un sac ou dans une poche.

Avec leurs 3 commandes et leurs 6 touches, ils sont petits, mais si pratiques.

REGLAGE DE LA FREQUENCE

CONTROLE DU VOLUME AVEC ARRET/ MARCHE

CONTROLE DU SQUELCH

ECLAIRAGE DE L'AFFICHAGE Fonction + Light: verrouillage en fréquence.

PASSAGE EN MEMOIRE OU EN VFO Fonction + VFO/ mémoire : écriture de mémoires.

MONITOR DE SQUELCH Fonction + monitor : duplex (répéteur).

ENVOI DE LA TONALITE D'APPEL Fonction puis C: début/fin du scanner.

TOUCHE FONCTION : Fonction puis commande d'accord : passage au pas de 100 KHZ en mode VFO.

PTT

**ICOM** 

ARANHZ FM IC-

BATTERY VACI

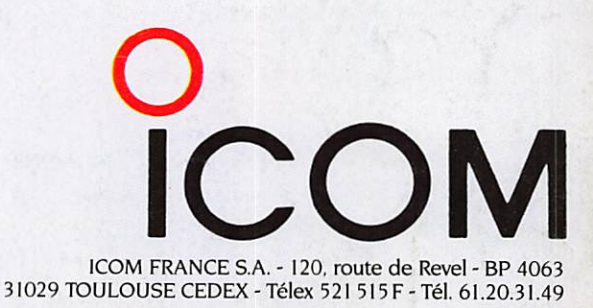

#### OPERATIONS DE BASE

- 1® Bouton arrêt/marche et contrôle du volume.
- 2® Commande de squelch.
- 3º Accord de fréquence.
- 4® Micro FIT

Modèle présenté ' IC-2 SE. version européenne